Universidad Andina Simón Bolívar Sede Ecuador

Área de Gestión

Programa de Maestría en Dirección de Empresas

# **Estudio de factibilidad para la comercialización de servicios de implementación para software de libre distribución**

Pedro Alvarado Cordero

Al presentar esta tesis como uno de los requisitos previos para la obtención del grado de magíster de la Universidad Andina Simón Bolívar, autorizo al centro de información o a la biblioteca de la universidad para que hagan de este trabajo un documento disponible para su lectura según las normas de la universidad.

Estoy de acuerdo en que se realice cualquier copia de esta tesis dentro de las regulaciones de la universidad, siempre y cuando esta reproducción no suponga una ganancia económica potencial.

 Sin perjuicio de ejercer mi derecho de autor, autorizo a la Universidad Andina Simón Bolívar la publicación de estas tesis, o parte de ella, por una sola vez dentro de los treinta meses después de su aprobación.

Atentamente,

Ing. Pedro Alvarado Cordero

Universidad Andina Simón Bolívar Sede Ecuador

Área de Gestión

Programa de Maestría en Dirección de Empresas

# **Estudio de factibilidad para la comercialización de servicios de implementación para software de libre distribución**

Autor: Ing. Pedro Alvarado Cordero Tutor: Ec. Alfonso Troya

Quito - Ecuador

#### **Resumen**

Hoy en día el software de libre distribución está tomando mucha aceptación a nivel mundial, y los servicios asociados a este tipo de productos cada día van en aumento, en especial aquellos productos o utilitarios de oficina que son sencillos de utilizar y que no requieren de un gran esfuerzo para ponerlos en funcionamiento.

Entre los paquetes de software de libre distribución también existen sistemas especializados tales como sistemas de gestión financiera, sistemas CRM (administración de las relaciones con los clientes), entre otros, sin embargo, este tipo de sistemas requieren un trabajo técnico para ponerlos en funcionamiento, que usualmente son servicios ofertados por empresas especializadas.

En el Ecuador existen muchos paquetes informáticos disponibles en el mercado, pero al momento existen únicamente unas pocas empresas que ofrecen servicios de implementación sobre software de libre distribución, por lo que el objetivo de este trabajo es el de descubrir la factibilidad de la comercialización de servicios de implementación sobre software de libre distribución en la ciudad de Quito.

Con todo amor para Fernanda, quien me ha brindado todo su apoyo y se ha constituido en un soporte en esta etapa tan importante

# **Tabla de Contenido**

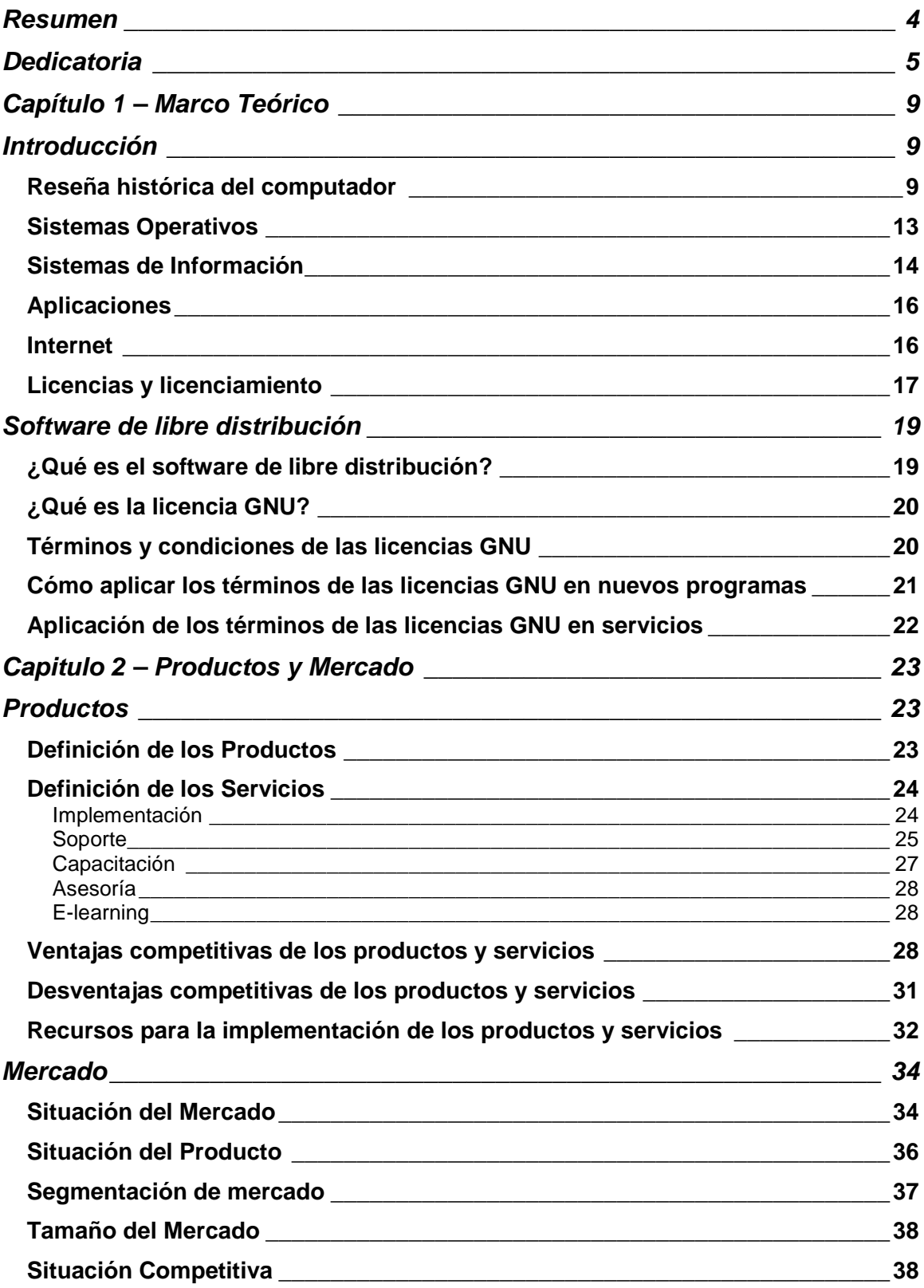

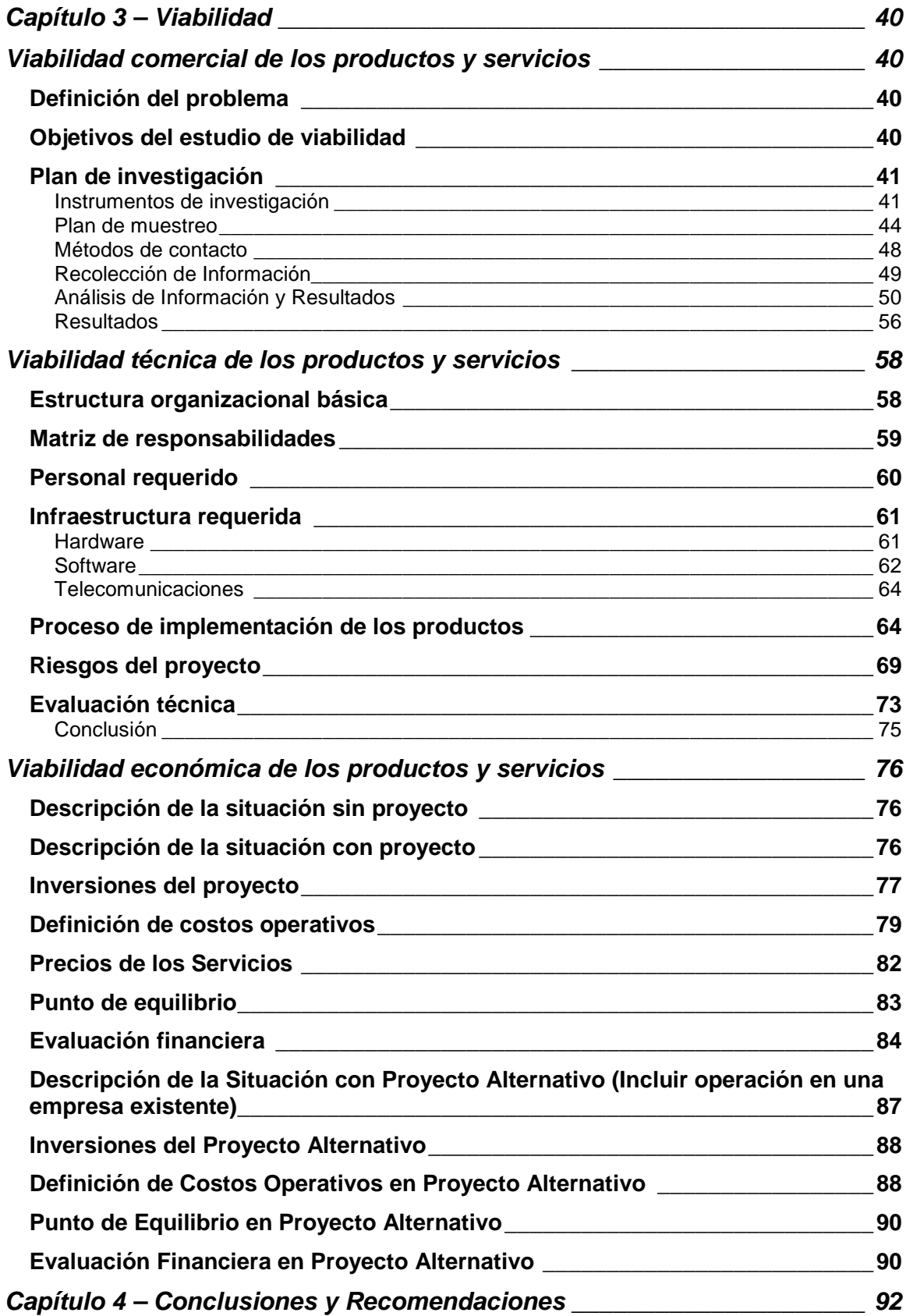

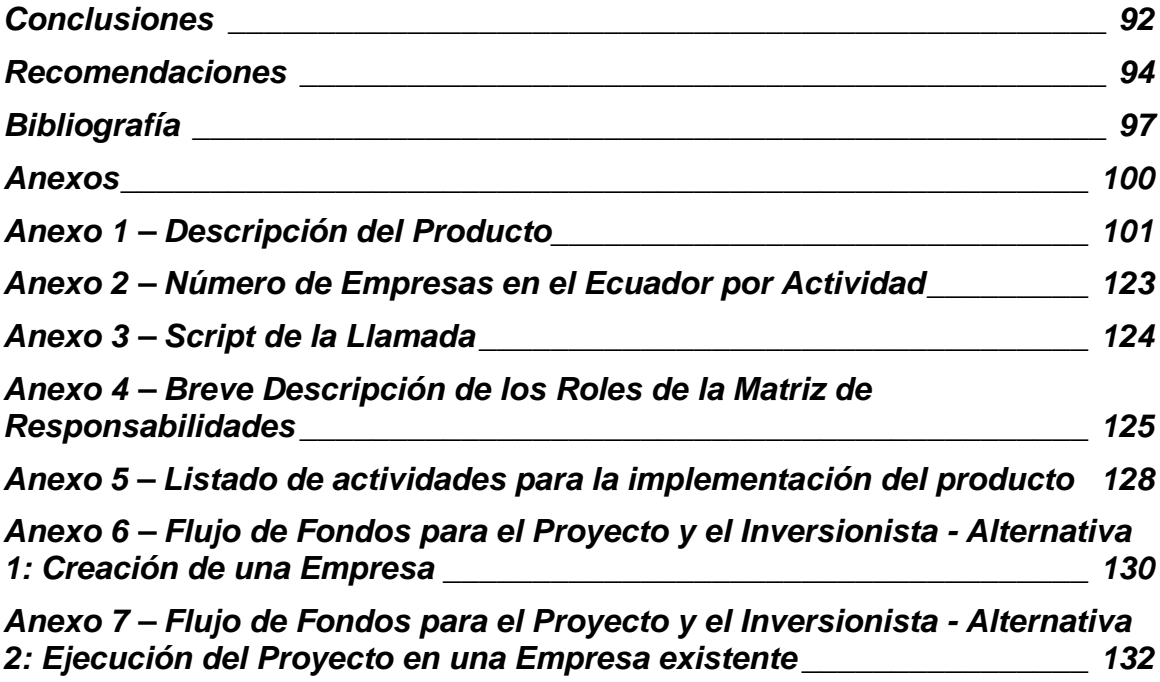

# **Capítulo 1 – Marco Teórico**

## **Introducción**

Para iniciar con el tema de esta investigación, se presentará una reseña histórica del computador y los sistemas de computación, su evolución y las últimas tendencias que se encuentran en la actualidad, pues es importante que el lector comprenda la historia y los avances que se han dado en el tiempo para que así pueda concebir de una mejor manera la importancia que los sistemas de libre distribución representan.

# **Reseña histórica del computador<sup>1</sup>**

La informática es relativamente nueva, pero sus orígenes datan desde miles de años atrás cuando se utilizaba el ábaco para realizar cálculos, pues el objetivo de los artefactos que dan nacimiento al computador estaba enfocado en la resolución de cálculos matemáticos. Así, luego del ábaco han aparecido otros artefactos como la regla de cálculo, inventada por William Oughtred e instrumentos mecánicos como la pascalina y una máquina multiplicadora, creadas por Blaise Pascal y por Gottfried Leibniz respectivamente.

En el transcurso del tiempo también han aparecido iniciativas que han sido un pilar fundamental sobre lo que es el computador de hoy en día, entre ellas se encuentra el desarrollo de la primera computadora mecánica programable, creada en 1833 por Charles Babbage que utilizaba una serie de

<sup>&</sup>lt;sup>1</sup> Benitez, Kevin, "Historia / Generación", http://mail.umc.edu.ve/opsu/contenidos/historia\_computador.htm

cartones perforados que se convertían en instrucciones, algo parecido a lo que hoy en día es un programa.

En 1847, George Boole desarrolló un nuevo tipo de algebra que utilizaba ceros, unos y los operadores "y", "o", "no" (and, or, not) para la resolución de problemas de lógica. A esto en la actualidad se le conoce como algebra binaria, y a partir de esta, se ha creado lo que se denomina como código binario el cual es utilizado por los computadores para el procesamiento de datos; de hecho, todo lo que realiza una computadora es basado en tareas que resultan de la combinación de este código.

Luego de estos importantes avances, se desarrollaron varias máquinas de calcular, algunas de ellas incluían únicamente operaciones de suma y resta, otras algunas operaciones más complicadas como multiplicaciones y divisiones. Pero el salto más grande se presenta con la introducción del electromagnetismo, lo que permite el desarrollo de computadores programables a través de una cinta perforada, tal como la Z3 creada por Konrad Suze en 1941 que tenía dos mil electroimanes, una memoria de 64 palabras de 22 bits y pesaba mil kilos con un consumo de 4000 wats por hora.

Posteriormente a este computador aparecieron muchos otros, entre ellos la serie Mark del I al III. Sin embargo, la primera computadora considerada como tal, es la ENIAC ya que su funcionamiento era totalmente electrónico porque contenía 17,468 válvulas o tubos; sin embargo, por la alta temperatura que esta generaba, era necesario cambiar las conexiones para realizar diferentes

operaciones, lo que requería de varios días. Von Neumann resolvió este problema en una versión más avanzada denominada EDVAC en el año de 1949.

La primera computadora comercial fue la UNIVAC 1, creada en 1951 que disponía de 1000 palabras de memoria y podía leer cintas magnéticas.

La aparición del transistor alrededor de 1955 marcó un hito muy importante en la historia del computador, pues a partir de este, el tamaño del computador se redujo considerablemente y la velocidad de procesamiento se incremento cientos de veces, pues la temperatura de funcionamiento dejó de ser un gran problema. En los años 1960 se lograron producir unidades más grandes que el transistor con funciones específicas, lo cual con el tiempo permitió la creación de los procesadores, siendo IBM la primera compañía en crear un microprocesador, el Intel 4004.

Unos pocos años más tarde, IBM inventó el disco flexible de 5 ¼ pulgadas, el cual fue el inicio de los medios para transportar información de una manera sencilla; posteriormente encontramos en el mercado los discos de 3 ½ pulgadas, luego el disco compacto, dvd, hasta llegar a las "flash memory" muy conocidas en la actualidad y que almacenan más información con un tamaño mucho más reducido.

Regresando hacia la historia del computador, en 1974 apareció el primer computador de escritorio comercializada con un nuevo procesador, el 8080.

En 1975, Steve Jobs de Atari y Steven Wozniak de la Hewlet Packard, empezaron a conformar un nuevo computador que podría ser comercializado

masivamente, el resultado fue la primera computadora Apple. En ese mismo año Wozniak desarrolló el primer lenguaje de programación denominado Basic, mientras que Bill Gates y Paul Allen creaban Microsoft la cual era dedicada íntegramente al desarrollo de software.

A fines de 1976, Jobs y Wozniak consiguen el apoyo de Mike Markulla y forman la compañía Apple Computers, la cual se dedicó a la comercialización de la Apple II que tuvo un gran éxito.

En esa época, Microsoft empezó a negociar tanto con la IBM como con Apple, para la incorporación de sus sistemas en las computadoras IBM y Apple; sin embargo, IBM tomó una decisión que resultaría crucial para el desarrollo del computador personal, al abrir su arquitectura al público y adoptar como sistema operativo a DOS, sistema creado por Microsoft, mientras que Apple mantuvo la arquitectura cerrada y propietaria. Debido a la apertura presentada por la IBM aparecieron los computadores compatibles con esta marca, mientras que Apple se mantenía como el único fabricante de sus computadoras. Esta decisión catapultó a la IBM y frenó el crecimiento de las Apple.

En los años 80 aparecen los computadores que conocemos hoy en día, los cuales contiene los procesadores 8082, 8086, 80286, 80386, 80486, Pentium, Pentium II, Pentium III, Pentium IV y muchos otros parecidos y compatibles.

# **Sistemas Operativos<sup>2</sup>**

Los sistemas operativos se crearon para que los computadores trabajen y funcionen, pues estos no son más que un grupo de programas que controlan todos los componentes del computador como memoria, teclado, monitor, ratón, etc.

En los computadores personales más comunes, inicialmente encontramos al sistema operativo DOS que fue creado entre Microsoft e IBM, el sistema operativo de la Apple que posteriormente se convirtió en Macintosh, pero junto con estos sistemas operativos también apareció UNIX.

En la actualidad existen diversos sistemas operativos, el más conocido es Windows con sus múltiples versiones que aparecen para computadores personales y servidores, las últimas versiones existentes desde los años 90 son: Windows 3.11, 95, NT, Me, 2000, Xp y su reciente versión Windows Vista. Existen también otros sistemas operativos como UNIX que contiene varias versiones, entre las más conocidas están SCO, AIX, Solaris, entre otras, habiendo actualmente más de cien versiones.

En los últimos años el software de libre distribución ha venido tomando fuerza, y uno de los sistemas operativos de este tipo es el denominado LINUX que contiene diferentes versiones de acuerdo con la casa que lo distribuye; entre las versiones más conocidas se encuentran Red Hat, Mandriva, y SUSE. Es importante mencionar que LINUX es uno de los sistemas más importantes en

\_\_\_\_\_\_\_\_\_\_\_\_\_\_\_\_\_\_\_\_\_\_\_\_\_\_\_\_\_\_\_\_\_\_\_\_<br><sup>2</sup> Dueñas, Francisco, "Historia de los sistemas Operativos", <u>http://www.monografias.com</u>

este momento, y representa un movimiento muy importante de gente alrededor del mundo que de alguna manera se identifica con el software de libre distribución y en muchos casos que tienen cierto grado de aversión hacia el software elaborado por la compañía Microsoft.

Existen también sistemas operativos especializados para equipos grandes y servidores tales como AS400, Sun Solaris, entre otros.

La característica más común de todos estos sistemas operativos es que su evolución va orientada a la interconexión entre diversos sistemas a través de redes y sobre todo a través de Internet. Además, la tendencia de los sistemas operativos se orienta a que sean cada vez más amigables para el usuario, es decir, que sean más sencillos de utilizar y operar, a la vez que ofrecen un interfaz gráfico y muy intuitivo al momento de utilizar.

# **Sistemas de Información<sup>3</sup>**

Junto con los computadores, se han desarrollado sistemas o paquetes informáticos para fines determinados. En la actualidad existen muchos tipos de paquetes que conforman los Sistemas de Información. Un Sistema de Información no es más que un programa o grupo de programas que permiten llevar y controlar información referente a un tema específico. Las primeras computadoras fueron utilizadas para realizar cálculos matemáticos, pero en la actualidad son utilizados en múltiples propósitos, uno de ellos son los Sistemas de Información.

\_\_\_\_\_\_\_\_\_\_\_\_\_\_\_\_\_\_\_\_\_\_\_\_\_\_\_\_\_\_\_\_\_\_\_<br><sup>3</sup> "Sistemas de Información Gerencial", Wikipedia, <u>http://es.wikipedia.org</u>

Los Sistemas de Información se conforman por una aplicación o grupo de aplicaciones, que permite la captura ordenada de datos para obtener información útil para un objetivo dado.

 Entre los Sistemas de Información más difundidos hoy en día se encuentran los sistemas financieros contables y administrativos, sistemas de gestión de recursos humanos y nómina, sistemas de atención a clientes, o simplemente aplicaciones especializadas para un determinado negocio. En realidad la cantidad de Sistemas de Información es infinita y se encuentra limitada por la imaginación de las personas que los crean.

 La arquitectura de los Sistemas de Información ha sufrido cambios muy drásticos en el transcurso del tiempo, pues hace más o menos 20 años, se utilizaban servidores encargados del procesamiento y terminales "tontos", es decir que no realizaban ningún procesamiento sino únicamente se encargaban de realizar el envío y despliegue de información. Luego aparecieron los sistemas Cliente / Servidor, es decir parte del procesamiento se realiza en un computador central y parte en una estación de trabajo. Auque hoy en día existen todavía muchos de este tipo de sistemas, la tendencia mundial se enfoca a sistemas de una arquitectura de múltiples capas, es decir, una capa en la que se encuentran los datos (servidor de base de datos), una en la que se encuentran las aplicaciones (servidor de aplicaciones) y otra capa en la que se encuentra el interfaz de usuario, que puede encontrarse en una aplicación que corre por si sola en un computador (stand alone) o puede utilizarse a través de Internet, siendo esta última, la tendencia más marcada de los últimos tiempos.

# **Aplicaciones**

 En la actualidad existe una infinidad de aplicaciones que pueden ser utilizadas en un computador personal, aquí se presentan solamente algunos tipos de aplicaciones, con el fin de que el lector pueda identificar a lo que se conoce como una aplicación; pero es importante indicar que las aplicaciones no están limitadas a esta lista.

 Las aplicaciones más conocidas y más utilizadas son los procesadores de textos, hojas de cálculo, herramientas de dibujo, navegadores de Internet, herramientas de correo electrónico, reproductores de sonidos, grabadoras de imágenes y sonidos, etc.

 En general una aplicación es cualquier programa que puede ser instalado en un computador, incluyendo los programas que pueden componer un Sistema de Información.

# **Internet<sup>4</sup>**

 En la actualidad Internet es una de las herramientas más importantes de comunicación debido la cantidad de elementos que lo conforman. En este momento se puede realizar consultas académicas, comprar, vender, publicitar, informar, hablar, escuchar, etc., pues constituye una fuente inmensa de recursos de información y conocimientos que se encuentran compartidos a nivel mundial, que pueden ser agrupados de acuerdo con los grupos de interés, comunidades, etc., a lo largo de todo el planeta.

 4 "Internet", http://es.wikipedia.org/wiki/Internet

 Las tendencias tanto de hardware como de software se enfoquen hacia lo que el Internet ofrece y requiere, por lo que hoy en día es mucho más sencillo encontrar elementos de hardware que permiten conectarse de una manera mucho más sencilla, hacia redes que forman parte de Internet, los sistemas operativos contienen características que permiten conectarse fácilmente a la red, y hay infinidad de aplicaciones que funcionan a través de Internet, incluso portales grandes como Google, están trabajando para ofrecer procesadores de palabras, hojas electrónicas, y otra aplicaciones de manera gratuita a través de Internet, sin que el usuario requiera realizar instalación alguna en su computador personal ni disponer de espacio en disco duro o cualquier otro dispositivo de almacenamiento, ya que se puede grabar en el mismo espacio que Google provee. Esto es un hito en la tendencia mundial de las aplicaciones.

En la actualidad el Internet es un elemento muy importante que está marcando las tendencias en prácticamente todos los aspectos de la informática y comunicaciones.

#### **Licencias y licenciamiento**

 Licencia es el permiso de utilización de una aplicación, programa, sistema, controlador, etc.

Cada sistema, programa o aplicación tiene alguna forma de licenciamiento, es decir algún esquema que permite que el usuario tenga un permiso o una licencia para su utilización.

Pueden existir tantos esquemas de licenciamiento como programas o sistemas existen en el mundo, sin embargo, entre los esquemas más comunes se encuentran:

- El pago por una única vez por cada computador en el cual se instala el software.
- El pago por cada procesador sobre el cual va a funcionar el paquete.
- Pagos anuales por derecho de uso.
- Pago por grupo de computadores en los cuales se va a utilizar el sistema.
- Un único pago por cada compañía o grupo empresarial sin importar el número de computadores.
- Licenciamiento libre, utilizado por los sistemas de libre distribución.

Los valores de las licencias de los programas dependen del distribuidor, el sistema y la funcionalidad que contiene. No hay un esquema de precios definido a nivel internacional, pues los precios pueden variar indefinidamente.

Dentro de los esquemas de licenciamiento vale la pena recalcar dos tendencias muy marcadas: los de licenciamiento comercial, y los de licenciamiento gratuito. En el primer caso se encuentran la mayora de sistemas y software que encontramos en el mercado, mientras que dentro del licenciamiento gratuito se encuentra una gran tendencia mundial formada por varias comunidades que han colocado su software disponible para cualquier persona que sea capaz de instalarlo y ponerlo en funcionamiento.

En los últimos años esta tendencia hacia el licenciamiento libre ha ido en aumento, y actualmente son muchas las empresas que ofrecen este tipo de paquetes. Muchos se preguntarán acerca del beneficio para estas empresas, y la respuesta es sencilla: "servicios". Estas empresas dedicadas a desarrollar software de libre distribución, obtienen sus beneficios a través de los servicios que ofrecen, y justamente el objetivo de esta tesis es el descubrir la factibilidad existente en el mercado ecuatoriano, y más específicamente en un segmento del mercado quiteño, para la comercialización de servicios respecto a un software de libre distribución.

# **Software de libre distribución<sup>5</sup>**

### **¿Qué es el software de libre distribución?**

 "Software de libre distribución se refiere a la libertad de los usuarios para ejecutar, copiar, distribuir, estudiar, cambiar y mejorar el software. De modo más preciso, se refiere a cuatro libertades de los usuarios del software:

- La libertad de usar el programa, con cualquier propósito.
- La libertad de estudiar cómo funciona el programa, y adaptarlo a tus necesidades. El acceso al código fuente es una condición previa para esto.

 5 "The Free Software Foundation", http://www.fsf.org

 <sup>&</sup>quot;La definición de Software Libre", http://www.gnu.rog/philosphy/free-sw.es.html

- La libertad de distribuir copias, con lo que puedes ayudar a tu vecino.
- La libertad de mejorar el programa y hacer públicas las mejoras a los demás, de modo que toda la comunidad se beneficie.

Un programa es software libre si los usuarios tienen todas estas libertades. Así pues, debería tener la libertad de distribuir copias, sea con o sin modificaciones, sea gratis o cobrando una cantidad por la distribución, a cualquiera y a cualquier lugar. El ser libre de hacer esto significa (entre otras cosas) que no tienes que pedir o pagar permisos."<sup>6</sup>

# **¿Qué es la licencia GNU?**

 GNU significa GNU No es Unix, porque el nombre trata de indicar que el software GNU no era específicamente para los sistemas UNIX.

 La licencia GNU es un conjunto de reglas y normas que sirven para garantizar que el software de libre distribución no podrá convertirse en propietario, es decir, ayuda a proteger al software libre para que nadie pueda quitar las libertades que ofrece este tipo de software.

## **Términos y condiciones de las licencias GNU**

 A continuación se encuentran los principales términos y condiciones de las licencias GNU de una forma muy concreta, según el sitio oficial la organización GNU<sup>7</sup>:

<sup>&</sup>lt;sub>6</sub><br>http://www.gnu.org/philosophy/free-sw.es.html<br>7 http://www.gnu.org

- **1.** Este tipo de licencia se aplica a cualquier tipo de programa o trabajo en el que el propietario de los derechos de autor dice que se distribuye bajo los términos de "General Public Licences".
- **2.** Cualquier personal puede copiar o compartir el código fuente del programa a través de cualquier medio pero manteniendo publicada en cada copia los derechos de autor y la ausencia de garantía. Se puede cargar un costo por la distribución de este software.
- **3.** Puede modificar y redistribuir los programas cumpliendo con la condición del punto 1 y además notificando los cambios realizados. Además, los cambios realizados podrán ser utilizados por cualquier otra persona sin ningún cargo adicional.
- **4.** Al ser un programa que no tiene cargo alguno, no hay garantía de ninguna clase.

# **Cómo aplicar los términos de las licencias GNU en nuevos programas**

 Para aplicar los términos de la licencia GNU en nuevos programas, se debe incluir al principio de cada archivo de código fuente el siguiente texto:

"One line to give the program's name and an idea of what it does. Copyright (C) yyyy name of author

This program is free software; you can redistribute it and/or modify it under the terms of the GNU General Public License as published by the Free Software Foundation; either version 2of the License, or (at your option) any later version.

This program is distributed in the hope that it will be useful, but WITHOUT ANY WARRANTY; without even the implied warranty of MERCHANTABILITY or FITNESS FOR A PARTICULAR PURPOSE. See the GNU General Public License for more details.

You should have received a copy of the GNU General Public License along with this program; if not, write to the Free Software Foundation, Inc., 51 Franklin Street, Fifth Floor, Boston, MA 02110-1301, USA."<sup>8</sup>

#### **Aplicación de los términos de las licencias GNU en servicios**

 La aplicación de los términos de las GNU en servicios, se rige a que cualquier persona o compañía puede ofrecer cualquier servicio sobre el software que está regido por las licencias GNU. Así, una compañía puede ofrecer soporte sobre un sistema, servicios de implementación, consultoría, etc., pero sin eliminar los derechos de libre distribución que pesan sobre los programas.

 8 http://www.gnu.org/philosophy/free-sw.es.htm

# **Capitulo 2 – Productos y Mercado**

# **Productos**

 Se entiende por producto, a todo aquello que se puede ofrecer para satisfacer una necesidad o un deseo. Los productos comprenden tanto bienes como servicios. Para este estudio se consideraron los productos por un lado y servicios por separado.

### **Definición de los Productos**

 Este estudio se concentra en los productos de libre distribución, en especial en aquellos que están regidos por las licencias GLP o GNU.

 Actualmente es posible encontrar infinidad de programas que están disponibles en Internet para su libre utilización y distribución, sin embargo en muchas ocasiones, es necesario que una persona o grupo de personas preparadas y con experiencia en la instalación y puesta en funcionamiento de estas herramientas realicen este trabajo, debido a la complejidad que a veces se presenta al momento de iniciar con su utilización.

 El producto que se tomará para este estudio, es una software de libre distribución que está en la categoría de los ERP (Enterprise Resource Planning)<sup>9</sup> y contiene opciones que permiten administrar las relaciones con los clientes y permite llevar una estrategia CRM (Customer Relationship Management), por lo

\_\_\_\_\_\_\_\_\_\_\_\_\_\_\_\_\_\_\_\_\_\_\_\_\_\_\_\_\_\_\_\_\_\_\_\_\_<br><sup>9</sup> Los sistemas ERP generalmente manejan contabilidad, logística, distribución, inventarios, facturas, envíos y en ocaciones producción.

tanto el producto es una combinación de un ERP y CRM, a este producto de aquí en adelante se lo llamará ERP/CRM.

 Al ser un producto genérico que se encuentra disponible en Internet, es necesario realizar ciertas modificaciones para que el producto pueda ser utilizado bajo las leyes ecuatorianas. Entre las modificaciones que requiere el producto, se encuentra la generación del anexo transaccional que pide el Servicio de Rentas Internas (SRI) para la declaración mensual de los impuestos<sup>10</sup>.

 En el Anexo 1 se encuentra una descripción completa del software objeto de este estudio.

#### **Definición de los Servicios**

Existen varios servicios que se pueden ofrecer alrededor del producto, a continuación se encuentra su detalle:

#### **Implementación**

1

 En primer lugar se encuentra el trabajo de implementación o puesta en funcionamiento del software, el cual usualmente requiere de tareas tales como la instalación del producto en los servidores tanto de bases de datos como de aplicaciones y eventualmente en los terminales o estaciones de trabajo desde donde se va a operar el sistema; también es necesario realizar un trabajo de parametrización o configuración, donde se cargan los datos generales y los

 $10$  El reglamento para las declaraciones de impuestos se puede encontrar en http://www.sri.gov.ec

parámetros sobre los cuales se va a trabajar; otra tarea comprende la migración de datos de clientes, proveedores, productos, listas de precios, plan de cuentas, y toda aquella información que sea factible de ser cargada al software; una de las etapas más importantes es la que se refiere a la capacitación de los usuarios finales, pues de esta etapa depende el éxito o fracaso del proyecto; y finalmente se encuentra la carga de los saldos iniciales con los cuales se inicia la operación del software.

 Las tareas que se realizan para la implementación son distintas para cada empresa en la cual se ejecute el trabajo, al igual que el tiempo que se debe invertir para cada una de las tareas.

#### **Soporte**

 El mercado competitivo de hoy en día exige que se ofrezca soporte sobre todos los productos, además representa una fuente importante de ingresos que pueden facilitar la operación diaria de la empresa. El soporte debe incluir: capacitación, soporte funcional, soporte técnico, corrección de defectos y acceso a la actualización con las nuevas versiones. El tiempo de respuesta para la solución de problemas deberá ser el menor posible, de manera que el usuario interrumpa sus actividades normales la menor cantidad de tiempo.

 Tomando en cuenta estas características se han definido tres niveles de soporte:

#### **Paquete de soporte GOLD**

• 16 horas de soporte al mes

- 4 horas de capacitación al mes
- Soporte ilimitado sobre corrección de defectos
- Actualizaciones de ley gratuitas
- Soporte vía VPN (Virtual Private Network)<sup>11</sup>
- Tiempo de respuesta máximo de 12 horas laborables
- Reporte de defectos vía telefónica, vía mail o vía página Web.
- Actualizaciones gratuitas del sistema
- Descuento para otros productos
- Descuento en nuevas versiones
- Acceso a la base de conocimientos de la empresa vía Internet.
- Respaldos semanales de los datos de la aplicación
- Acceso al sitio de e-learning<sup>12</sup> de la empresa

#### **Paquete de soporte SILVER**

 $\overline{a}$ 

- 12 horas de soporte al mes
- Soporte ilimitado sobre corrección de defectos
- Actualizaciones de ley gratuitas
- Soporte vía VPN (Virtual Private Network)
- Tiempo de respuesta máximo de 24 horas laborables

 $11$  Tipo de conexión que permite crear una extensión de una red local a través de una pública como es Internet. Sirve para conectar varias sucursales utilizando como vínculo Internet.

Tipo de aprendizaje basado en Internet mediante técnicas como cuestionarios, videos, etc.

- Reporte de defectos vía telefónica, vía mail o vía página Web.
- Actualizaciones gratuitas del sistema
- Descuento en nuevas versiones
- Acceso a la base de conocimientos de la empresa vía Internet.
- Acceso al sitio de e-learning de la empresa

#### **Paquete de soporte PREMIUM**

- 8 horas de soporte al mes
- Soporte ilimitado sobre corrección de defectos
- Actualizaciones de ley gratuitas
- Soporte vía VPN (Virtual Private Network)
- Tiempo de respuesta máximo de 36 horas
- Reporte de defectos vía telefónica, vía mail o vía página Web.
- Actualizaciones gratuitas del sistema
- Descuento en nuevas versiones
- Acceso a la base de conocimientos de la empresa vía Internet.

## **Capacitación**

 Por la rotación de personal que se produce constantemente en las empresas, se ha visto la oportunidad de ofrecer servicios de capacitación sobre el paquete de software y sobre otras herramientas que comúnmente se utilizan.

#### **Asesoría**

 Existen empresas medianas y pequeñas que no disponen de personal especializado en diversas áreas relacionadas con los productos que se ofertan, por lo que representa una gran oportunidad de ofrecer un paquete integrado de servicios en los que se incluya asesoría referente a temas tributarios, a tecnología que puede ser implementada, e incluso asesoría contable.

 Actualmente la tendencia del mercado obliga a que todas las empresas sean más competitivas y ofrezcan un mejor servicio y atención a los clientes, por lo que se puede ofrecer asesoría en la mejora de los servicios ofertados.

#### **E-learning**

 Se pueden desarrollar sitios para e-learning de acuerdo con las necesidades de cada empresa, en la que se seleccionen temas importantes para la capacitación de sus empleados. Dentro de los servicios de e-learning existen opciones para administrar permanentemente el sistema de capacitación, alojarlo en el Internet o dentro de la Intranet empresarial.

#### **Ventajas competitivas de los productos y servicios**

Actualmente en el mercado existen muchas aplicaciones con características funcionales similares a las del ERP/CRM, por lo que es muy importante el tener elementos competitivos que permitan la introducción del ERP/CRM al mercado. Las principales ventajas competitivas que se han encontrado del producto son las siguientes:

Tecnología: El sistema se encuentra desarrollado con tecnología de punta, pues es muy difícil encontrar en el mercado aplicaciones con la misma tecnología que utiliza este software. Entre las características tecnológicas que se puede recalcar, se encuentra la posibilidad de operar en un ambiente de red local, red corporativa e incluso a través de Internet. Esta característica permite ahorrar a las empresas miles de dólares mensuales en conexiones dedicadas, ya que el software puede trabajar a través de Internet mediante sistemas de banda ancha que en la actualidad son muy económicos.

Desarrollo permanente: Este software al ser de libre distribución, tiene una comunidad de miles de usuarios que constantemente están realizando sugerencias de nuevas opciones hacia el grupo coordinador del paquete y ellos al momento responden a estas sugerencias generando una e incluso dos nuevas versiones por año, algo que para la industria de software de nuestro país le resulta muy difícil debido al alto costo que la liberación de una nueva versión representa.

Soporte: El soporte se puede encontrar en el sitio de descarga del paquete. En este sitio existen gran cantidad de usuarios a los que se les puede contactar y pedir ayuda o soporte gratuito a través de los foros. También existen paquetes anuales de soporte que pueden ser adquiridos directamente al grupo coordinador del software, sin que el cliente tenga que depender del soporte que se le brinda de manera local. Sin embargo la fortaleza de los servicios se basa en el soporte en el que se le garantiza un tiempo de respuesta mucho más corto

que el que se puede obtener a través de Internet, además de actualizaciones por cambios en leyes, respaldos, soporte funcional telefónico, etc.

Disponibilidad de código fuente: Los sistemas de código abierto u "open source", permiten el acceso a su código de manera gratuita, lo que garantiza total independencia en el caso de que el cliente desee prescindir de los servicios de terceros para el mantenimiento del software. Además en caso de que por algún motivo no exista más evolución al producto, el propio cliente podrá programar o modificar el software de acuerdo con su conveniencia.

El costo: Por ser un sistema que se encuentra de manera gratuita y cualquier persona puede obtenerlo fácilmente a través del Web, el costo de adquisición de una solución en la que se incluyan los servicios de implementación y capacitación se reducen notablemente, puesto que ya no existe un valor de costo del software sino únicamente de servicios. Queda a discreción del distribuidor del producto el cobrar un valor por concepto de localización de la herramienta, pero el valor principal es el de implementación, es decir, en el costo total del proyecto se elimina un rubro muy importante que es el costo del sistema en sí.

Funcionalidad: El ERP/CRM, tiene muchas opciones en su funcionalidad que los sistemas que se encuentran a nivel local no lo tienen. La funcionalidad adicional que tiene el software se debe a que hay una gran comunidad de desarrolladores que han incluido sus necesidades en el paquete.

Documentación: Existe documentación actualizada permanentemente a un muy bajo costo anual, en la que se puede acceder a información referente a las últimas versiones del producto.

Capacitación: Se debe considerar como parte de la filosofía del servicio de implementación, el incluir la capacitación, tanto a usuarios funcionales como a usuarios técnicos, de esta manera se garantiza que el producto será bien utilizado y no se desprestigiará debido al mal uso por parte del cliente, y además permitirá el aprovechamiento de toda la capacidad que ofrece el paquete de software. Como parte de la capacitación se realizan exámenes de conocimientos, en los que se valorará el aprendizaje de los consumidores.

Acceso al portal corporativo: Un elemento diferenciador muy importante, es el brindar acceso al portal corporativo, en el cual se ofrecen servicios como herramientas de e-learning sobre los productos, videos demostrativos de tareas específicas sobre los sistemas, reporte y seguimiento de casos de soporte, acceso a la base de conocimiento de resolución de problemas y experiencias de otros usuarios.

#### **Desventajas competitivas de los productos y servicios**

 Existen también varias desventajas que afecta la comercialización de los productos y servicios, estas son:

Confianza: Muchas personas aún no tienen confianza en el software de uso libre, pues al estar el software administrado por una comunidad de desarrolladores y no pertenecer a una casa desarrolladora responsable del

producto, se genera una desconfianza en el usuario final del producto puesto que no tiene a quien reclamar en caso de fallas en el paquete.

Competencia: Actualmente existen ya muchos productos similares con más o menos la misma funcionalidad, sin embargo existe un riesgo elevado de que cuando el producto tenga ya éxito en el mercado, pueda ser acogido muy fácilmente por otras empresas, ya que se encuentra disponible en el Internet para cualquier persona interesada en el paquete.

Personal: Para poder realizar implementaciones de la herramienta, es necesario contar con el personal con los conocimientos adecuados, lo cual presenta su dificultad. El problema competitivo aparece en el momento en que se capacita al personal, pues una vez con los conocimientos pueden obtener la herramienta que está al alcance de cualquier personal con Internet y empezar una competencia directa.

#### **Recursos para la implementación de los productos y servicios**

 Los recursos para la implementación van a variar de acuerdo con la empresa en la cual se ejecute el proyecto, sin embargo podemos en términos generales definir los recursos generales que requieren tanto el proveedor como el cliente:

#### **Recursos del Proveedor**

Los recursos del proveedor se dividen en dos grupos: recursos humanos que está compuesto por el grupo de preparación e investigación, y el grupo de implementación; recursos técnicos.

De acuerdo con la cantidad de proyectos que se ejecuten simultáneamente, pueden existir personas con múltiples roles.

Investigador: Se requiere de una persona que investigue el producto, se capacite y capacite a los miembros de los equipos de trabajo, tanto de programación como de implementación.

Programador: Es necesario también un programador que realice la localización del producto de manera que funcione bajo la legislación ecuatoriana, y contenga funcionalidad que permita el cumplimiento de las obligaciones tributarias.

 Gerente de Proyecto: Encargado de la gestión y coordinación con el cliente para las actividades de implementación. Junto con el Gerente de Proyecto designado por el cliente, revisan los avances del proyecto y se firman las actas de entrega recepción en los hitos establecidos.

 Experto Funcional: Quien dará las pautas necesarias para la implementación luego de realizar un estudio de los procesos que se realizan en el cliente.

 Implementador: Quién se encargará de las tareas de puesta en funcionamiento del software, así como de la capacitación técnica y funcional al personal del cliente.

 Recursos técnicos: Los recursos técnicos son: una conexión a Internet, computadores para cada persona, impresora, material de oficina.

#### **Recursos del Cliente**

Los recursos de los clientes también se dividen en recursos humanos y recursos técnicos. Los recursos requeridos son los siguientes:

Gerente de Proyecto: Encargado de la gestión y coordinación de los recursos y actividades. Deberá tener el suficiente poder de decisión para realizar la recepción de los productos y servicios entregados por el proveedor.

Usuarios Expertos: Quienes deberían conocer en su totalidad los diferentes procesos productivos de la empresa, de manera que puedan orientar al proveedor acerca de las necesidades de la empresa.

Usuarios Operativos: Encargados de la utilización del sistema.

Contraparte técnica: Quien estará a cargo de facilitar la infraestructura técnica necesaria para la instalación y puesta en producción de los sistemas.

# **Mercado**

#### **Situación del Mercado**

 Tiempo atrás la situación del mercado se presentaba muy distinta a la que se presenta en la actualidad, los sistemas financieros administrativos con todos los módulos integrados eran muy escasos en nuestro medio, por lo que los sistemas existentes en aquella época eran muy costosos.

 La situación actual del mercado ha cambiado mucho, pues hoy en día existe una gran cantidad de empresas que ofrecen una gran cantidad de productos y a precios muy accesibles, sin embargo, la mayoría de estas

empresas han descuidado la oferta de servicios asociados a los productos y sobre todo su calidad.

 Las aplicaciones que se encuentran en el mercado, son en su mayoría orientadas a módulos o lo que llamaríamos "modulares", sin embargo la tendencia de las organizaciones se dirige hacia la administración por procesos, lo cual representa una ventaja para el sistema ERP/CRM el cual es orientado a procesos.

 Muchas de las aplicaciones que se encuentran en el mercado se basan en tecnología cliente servidor<sup>13</sup>, la cual se encuentra desde hace mucho tiempo en el mercado, sin embargo existen nuevas tecnologías enfocadas u orientadas hacia Internet, marcando así una nueva tendencia. Las aplicaciones robustas con soporte para un gran volumen de procesamiento e información, son en general muy costosas.

 Un detalle muy importante del mercado, es que se encuentra orientado a precios, pues al momento de tomar una decisión para adquirir un sistema de información administrativo financiero, el precio del sistema y el proyecto de implementación influye mucho al momento de la compra.

 En el caso de empresas pequeñas el aspecto tecnológico tiene muy poca incidencia, pues en muchos casos el comprador desconoce de las ventajas y desventajas que presenta una u otra tecnología, lo que provoca que cuando tome la decisión, la tecnología no influye en su decisión de compra.

 $\overline{a}$ 

 $13$  La tecnología Cliente – Servidor consiste en que un programa llamado cliente realiza peticiones a otro que se llama servidor, esto permite que parte del procesamiento se realice en el cliente y otra parte en el servidor.

 Las empresas, ya sean estas grandes, medianas o pequeñas, en muy pocas ocasiones llevan un proceso ordenado para la adquisición de una solución informática. Pues el proceso de compra se lo realiza empíricamente y de acuerdo con la presión que los proveedores de los sistemas ejerzan en el proceso, lo que genera en muchos casos confusión en el momento de tomar la decisión final.

 Un aspecto importante que está marcando un cambio en el mercado, es la presencia de productos colombianos y uruguayos, los cuales son de muy buena calidad y tienen precios muy competitivos, sin embargo frecuentemente se encuentra que estos sistemas no se encuentran adaptados a la realidad del sistema tributario ecuatoriano.

#### **Situación del Producto**

 Actualmente la aceptación por el software libre está creciendo, sin embargo en nuestro país aún no está muy difundido.

 El producto aún no se encuentra posicionado y mucha gente aún no lo conoce a pesar de encontrarse publicado en Internet.

 En general los productos enfocados a la administración y gestión contable que han sido desarrollados fuera del país no tienen buena aceptación debido a la complejidad de las leyes tributarias ecuatorianas. Para solventar este inconveniente se han realizado ciertas modificaciones, de manera que permita tener al producto localizado de acuerdo con estas exigencias.
La visión general del producto se orienta a la administración por procesos, lo que constituye una ventaja considerable ya que la tendencia mundial en la administración de negocios se orienta a los procesos.

 Se ha encontrado también que existe bastante resistencia a la adopción de software de libre distribución debido a que en los empresarios tiene el temor de que el soporte o la evolución del producto se suprima y la organización se quede sin tener un organismo directo sobre quien efectuar reclamos o exigir un servicio adecuado, sin embargo, esta situación se puede también presentar cuando se compra un software propio de alguna casa comercial que no sea muy solvente, pues en caso de una quiebra, tampoco se dispondrá de un organismo sobre el cual se puedan realizar reclamos.

 Por otro lado, contradiciendo las creencias del párrafo anterior, el producto se encuentra en constante desarrollo, ya que la compañía desarrolladora del paquete, constantemente se encuentra recopilando las sugerencias que reciben a nivel mundial e incorporándolas en las nuevas versiones del producto.

### **Segmentación de mercado**

 El segmento de mercado sobre el cual se puede trabajar con el producto, son empresas u organizaciones de tamaño pequeño o mediano, en especial las dedicadas a manufactura y venta de productos y servicios, en la que se excluyen del segmento de mercado a entidades financieras y gubernamentales.

 El producto no se recomienda para empresas pequeñas, debido a que el costo de implementación sobrepasaría, el costo de cualquier otro sistema con licenciamiento comercial, debido a que la configuración del paquete, es demasiado compleja comparado con el porcentaje de utilización de los módulos del sistema.

 Tampoco se recomienda para entidades financieras, porque el flujo de los procesos no es el adecuado para ese tipo de compañías, y la adaptación del sistema resultaría engorrosa, larga y poco segura.

 Los organismos gubernamentales quedan excluidos en razón de que requieren un control presupuestario muy rígido, el cual no contempla la herramienta.

### **Tamaño del Mercado**

En la ciudad de Quito existen alrededor de mil empresas PYMES que cumplen con las características ideales para realizar una implementación del producto ERP/CRM, y que pueden ser consideradas como potenciales interesados en la adquisición y utilización de esta herramienta informática.

## **Situación Competitiva**

 De acuerdo con la información obtenida en la página Web de la Superintendencia de Compañías, en el Ecuador existen más de 400 compañías constituidas dedicadas a actividades relacionadas con el desarrollo e implementación de soluciones informáticas, de las cuales existen alrededor de 30 empresas en el Azuay, más de 50 en el Guayas y más de 300 en

Pichincha<sup>14</sup>. Además existen una gran cantidad de personas naturales dedicadas a esta misma actividad las cuales no son registradas por las entidades de control, lo cual hace difícil el determinar un número aproximado.

 Estos números claramente nos muestran la gran competencia que existe en el mercado, pues se pueden encontrar todo tipo de soluciones informáticas con una gran variedad de precios y calidad de los productos y servicios.

 Existen también varias empresas colombianas, uruguayas y argentinas que ofrecen sus productos y servicios en nuestro país, sin embargo la mayoría de ellas lo hacen a través de alianzas con empresas ecuatorianas, o con consultores privados.

<sup>&</sup>lt;sup>14</sup> Datos obtenidos de la página Web de la Superintendencia de Compañías www.supercias.gov.ec

# **Capítulo 3 – Viabilidad Viabilidad comercial de los productos y servicios<sup>15</sup>**

## **Definición del problema**

 El estudio de viabilidad comercial pretende esclarecer si los pequeños y medianos empresarios de la ciudad de Quito están dispuestos a adoptar un sistema de Gestión Financiera de libre distribución y comprar los servicios de implementación y soporte a una empresa local.

## **Objetivos del estudio de viabilidad**

- 1. Saber si los pequeños y medianos empresarios conocen lo que es el software de libre distribución.
- 2. Conocer si el software de libre distribución tiene aceptación dentro de la pequeña y mediana empresa.
- 3. Definir cuáles son los tipos de empresas y empresarios que están dispuestos a invertir en la implementación de un software de libre distribución.
- 4. Saber cuánto estarían dispuestos a pagar por los servicios de implementación de un sistema de Gestión Financiera de libre distribución.

 $\overline{a}$ <sup>15</sup> Para el estudio de viabilidad se ha utilizado información de varias fuentes indicadas en la bibliografía.

- 5. Encontrar cuales son las principales características que interesan a un pequeño o mediano empresario sobre un Sistema de Gestión Financiera.
- 6. Conocer la importancia que el pequeño y mediano empresario da a la tecnología sobre la cual se encuentra desarrollado un Sistema de Gestión Financiera.

## **Plan de investigación<sup>16</sup>**

 En el plan de investigación se consideró, tanto la captura de información mediante encuestas, como por medio de presentaciones y conversaciones directas y presentaciones de los productos a los empresarios que podrían estar interesados en la implementación de un software de Gestión Financiera.

## **Instrumentos de investigación<sup>17</sup>**

 Para desarrollar esta investigación, se elaboró un modelo de encuesta a ser distribuida entre Gerentes Generales y Jefes de Departamentos de Sistemas, debido a que los primeros son los que toman la decisión final en el momento de realizar una compra y los Jefes de Sistemas, debido a que son quienes conocen acerca de temas tecnológicos y cumplen la función de asesores en el momento de tomar una decisión final. El objetivo de la encuesta es el de obtener información relacionada a los objetivos de este estudio.

 También se realizaron varias presentaciones del Sistema de Gestión Financiera al personal técnico y funcional de varias compañías, en las cuales se

<sup>&</sup>lt;sup>16</sup> Kotler, Philip, "Dirección de Mercadotecnia", Pg. 45, 97

<sup>&</sup>lt;sup>17</sup> Kotler, Philip, "Dirección de Mercadotecnia", Pg. 130

les ha indicado las ventajas y desventajas que tienen los sistemas de libre distribución, y se les ha presentado como una alternativa para la solución a los problemas generados por la falta de un control financiero.

 También se presentó el software a una empresa consultora, encargada de evaluar este tipo de sistemas informáticos, y así poder sugerir a sus clientes como una herramienta alternativa para la gestión financiera.

Para la elaboración de la encuesta<sup>18</sup> se consideró mantener en su mayoría preguntas cerradas, de manera que al momento de tabular se puedan obtener datos más precisos y no muy amplios. El enfoque de la encuesta, se centra en obtener el grado de aceptación tiene el software de libre distribución en nuestro medio, y más específicamente entre los pequeños y medianos empresarios que de una u otra manera, utilizan o están por adquirir un sistema de Gestión Financiera.

 Se dio un especial énfasis en la redacción de las preguntas y su secuencia, tratando de generar una encuesta que sea sencilla, rápida de responder, pero que nos ayude a obtener la mayor cantidad de información posible. La encuesta realizada se encuentra a continuación.

<sup>18</sup> Kotler, Philip, "Dirección de Mercadotecnia", Pg. 135,136, 137 Jáuregui, Alejandro, "Encuestas: Base de cualquier investigación" http://www.gestiopolis.com/canales/demarketing/articulos/no12/encuestas.htm "La encuesta"

http://www.gestiopolis.com/recursos/documentos/fulldocs/mar/laencuuch.htm

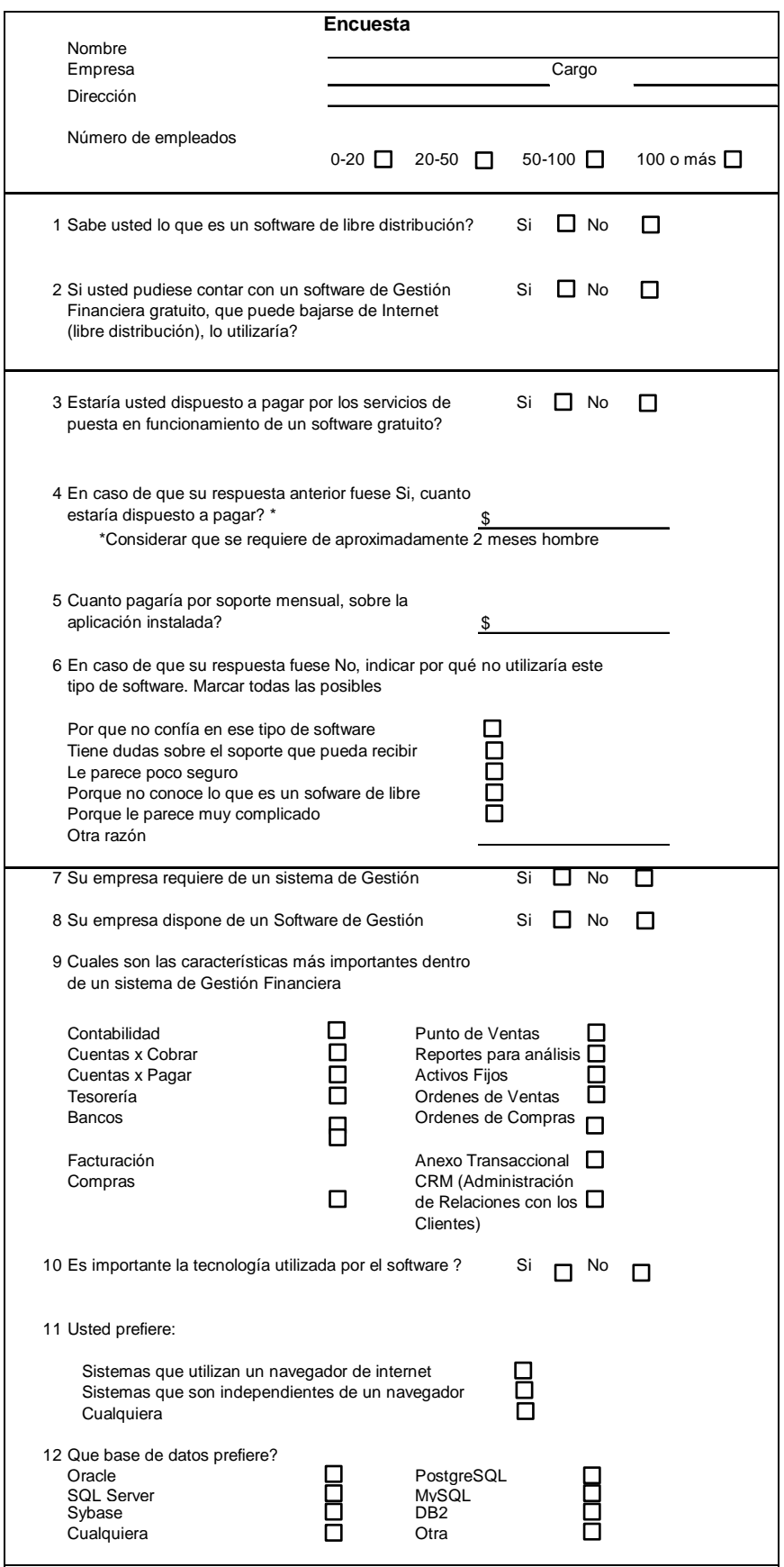

## **Plan de muestreo<sup>19</sup>**

#### Unidad de muestreo

 Las personas entrevistadas trabajan en empresas o compañías como gerentes generales o jefes de departamentos de sistemas o informática, ubicadas en la ciudad de Quito, dedicadas a la elaboración de productos de cualquier índole, y que se encuentren catalogadas como pequeñas o medianas empresas.

 La razón por la que se seleccionó este segmento de mercado, se debe a que el software sobre el cual se realiza la investigación, se encuentra orientado para la pequeña y mediana empresa, ya que son organizaciones en las que se realizan tareas administrativas que se facilitan mucho con la utilización de un paquete informático. Un factor que puede ser determinante en el momento de seleccionar de un sistema informático, es el precio, por lo que los sistemas de libre distribución representan una alternativa importante para los empresarios. Las empresas comercializadoras no fueron consideradas, porque el tipo de software que requieren estas empresas es de menor complejidad, mientras que el paquete con el cual se realizó el estudio resulta demasiado grande por lo que el costo de implementación no justifica la utilización que se le daría al producto.

 Para la ejecución de las encuestas fueron considerados los Gerentes Generales y Jefes de Sistemas o Informática, en virtud de que son aquellas personas las que generalmente toman la decisión en el momento de ejecutar la compra de un software. Si bien los usuarios funcionales juegan un factor

 $\overline{a}$ 

<sup>&</sup>lt;sup>19</sup> Kotler, Philip, Dirección de Mercadotecnia, Pag. 137

importantísimo en el proceso de decisión, no son ellos los que tienen la última palabra, peor aún en temas de tecnología y de precio, donde son los Gerentes Generales quienes toman la decisión final, asesorados por los Jefes de tecnología o sistemas.

## Tamaño de la muestra $^{20}$

 Actualmente se dispone de un listado de aproximadamente 5,000 direcciones de correo electrónico que se encuentran en el segmento definido, estas direcciones corresponden a personas que se encuentran en posiciones de decisión tanto en el nivel tecnológico como en el administrativo. Este listado contiene datos de aproximadamente el 40% de industrias de Pichincha.

 Según datos del anuario estadísticos de la Superintendencia de Compañías, en Pichincha existen alrededor de 1,160 empresas industriales (Ver cuadro en Anexo 2) de diferente índole, por lo que la cantidad de correos electrónicos disponibles se podría alcanzar a más o menos 600 empresas, lo cual representa un buen número para realizar el estudio.

 Para determinar el tamaño de la muestra, se ha tomado en cuenta la siguiente información:

> • Existen aproximadamente 1,162 industrias en Pichincha, de las cuales pueden ser contactadas aproximadamente 600 por medio de la base de datos disponible

<sup>&</sup>lt;sup>20</sup> Para la determinación del tamaño de la muestra se utilizaron los conceptos y fórmulas establecidos en los siguientes documentos:

Carrasco J.L; "El método estadístico en la investigación médica" Rodas, Olger, "Teoría del Muestreo", http://www.monografias.com

- Se espera un error estándar de 0.015
- Confiabilidad del 90%

Con estos datos, determinaremos el tamaño de la muestra, realizando el siguiente cálculo matemático:

$$
n = \frac{n'}{1 + \frac{n'}{\sqrt{N}}} =
$$

$$
n'=\frac{s^2}{\pi^2}
$$

siendo  $\sigma^2$  sabiendo que:

 $\sigma^2$ es la varianza de la población respecto a determinadas variables.

 $s^2$ es la varianza de la muestra, la cual podrá determinarse en términos de probabilidad como  $s^2 = p(1-p)$ 

 $e^{\beta \epsilon}$  es error estándar que está dado por la diferencia entre  $({}^{\textrm{$\mu-\bar{x}$}})$ la media poblacional y la media muestral.

 $\left( se\right) ^{2}$ es el error estándar al cuadrado, que nos servirá para determinar  $\sigma^2$ , por lo que  $\sigma^2 = (se)^2$  es la varianza poblacional.

Así, el cálculo del tamaño de la muestra es el siguiente:

$$
N = 600
$$
  

$$
se = 0.015
$$
  

$$
\sigma^2 = (se)^2 = (0.015)^2 = 0.000225
$$

$$
s^2 = p(1-p) = 0.9(1-0.9) = 0.09
$$

$$
n' = \frac{s^2}{\sigma^2} = \frac{0.09}{0.000225} = 400
$$

$$
n = \frac{n'}{1 + \frac{n'}{\mathcal{N}}} = \frac{400}{1 + \frac{400}{600}} = 240
$$

Es importante señalar que de acuerdo con la experiencia en envíos masivos de correo electrónico, se estima que se podrían obtener un 5% de respuestas, lo cual representa aproximadamente 250 respuestas, lo cual nos permite tener una cantidad adecuada de encuestas para el estudio en cuestión.

#### Procedimiento de muestreo

 Para realizar el muestreo, se tomó en cuenta el número de empleados que existen en las empresas, considerando los rangos de 0 – 20, 21 - 50, 51– 100, o más de 100 empleados, puesto que el número de empleados nos ayuda a identificar el tamaño de las empresas. Se utilizó como referencia el número de empleados, debido a que el sistema para el cual se está realizando el estudio, requiere de una estructura de personal mínima, debido a la cantidad de roles que el sistema prevé, pues en empresas muy pequeñas los roles de los usuarios del sistema se sobreponen sobre la misma persona y en vez de resultar una ayuda, se convierte en una dificultad.

Esta metodología se la conoce como "Muestreo aleatorio estratificado"<sup>21</sup>, el cual consiste en considerar categorías típicas (en este caso los rangos de números de empleados), para asegurarse que todos los estratos se encuentren representados. Dentro de esta metodología existen tres tipos de distribuciones llamadas afijaciones: la simple, en la que a cada estrato se le aplica una cantidad igual de elementos muestrales; la proporcional, la que se hace de acuerdo con el peso (tamaño) de cada estrato; y óptima, que considera la proporción y la desviación típica.

 Para este estudio, se ha seleccionado la de afijación simple, pues no se conoce la proporción necesaria para aplicar cualquiera de las otras dos afijaciones.

#### **Métodos de contacto**

 $\overline{a}$ 

 El método de contacto fue el correo electrónico, basándose en direcciones obtenidas de la página Web de la Superintendencia de Compañías, de información proporcionada por la Cámara de Industrias de Quito y de una base de datos comercial de empresas que utilizan Windows de la empresa Microsoft.

 Para el envío de los correos, se utilizó los servicios de envío de correo masivo, de manera que nos permita llegar a la mayor cantidad de contactos posibles.

<sup>&</sup>lt;sup>21</sup> Carrasco J.L; "El método estadístico en la investigación médica"

 Para incentivar la respuesta del cuestionario, se realizó el sorteo de una memoria flash, entre las personas que respondieron al correo enviado con el cuestionario resuelto, ya que hoy en día los llegan demasiados correos basura que no interesan a la gente y son ignorados, de esta manera, se incentivó la respuesta por parte de los encuestados.

 Cuando no se recibió una respuesta por parte de alguno de las personas a las cuales se les ha enviado el cuestionario, se realizó una llamada telefónica mediante la cual se le ejecutó la encuesta.

#### **Recolección de Información**

 Para la recolección de información, se contrató a un estudiante de Ingeniería de Sistemas, al que se lo ha dotó de un script o libreto (ver anexo 3) para que realice las llamadas de seguimiento.

 El proceso de recolección de datos inicia con el envío de un correo electrónico masivo en el cual se incluye un texto de presentación y el motivo de la encuesta, y en un documento adjunto se le entrega la encuesta.

 Posteriormente se esperó un tiempo prudencial de una semana para la recepción de las encuestas por medio de la misma vía, es decir, por correo electrónico.

 Finalmente se realizaron llamadas de seguimiento a aquellas personas que no han respondido a la encuesta, con las cuales se completa la muestra.

## **Análisis de Información y Resultados**

Partiendo de la ejecución de la encuesta podemos encontrar los siguientes resultados:

En primer lugar, no fue posible contactar a la cantidad de personas a las cuales se propuso contactar es decir a las 240 personas, sin embargo se logró recolectar información de 150 personas, lo cual, aunque no es un número totalmente apegado a lo planificado, permite saber la tendencia sobre cada pregunta realizada.

La encuesta buscaba recolectar la siguiente información:

- 1. Si los pequeños y medianos empresarios conocen lo que es un software de libre distribución.
- 2. Conocer si el software de libre distribución tiene aceptación en el mercado local.
- 3. Conocer si están dispuestos a invertir en software de libre distribución.
- 4. Saber qué cantidad de dinero estarían las empresas dispuestas a pagar por los servicios de implementación del software libre.
- 5. Conocer las características funcionales que más interesan a las empresas.
- 6. Recabar la importancia que los empresarios dan a la tecnología de los sistemas de información.

Los resultados obtenidos fueron los siguientes:

De las empresas encuestadas, 51 que representan el 34% tienen entre 0 y 20 empleados, 33 (22%) entre 20 y 50, 9 (6%) entre 50 y 100, y finalmente en 57 (38%) trabajan más de 100 empleados. En el gráfico que se encuentra a continuación se puede ver esta información de manera gráfica.

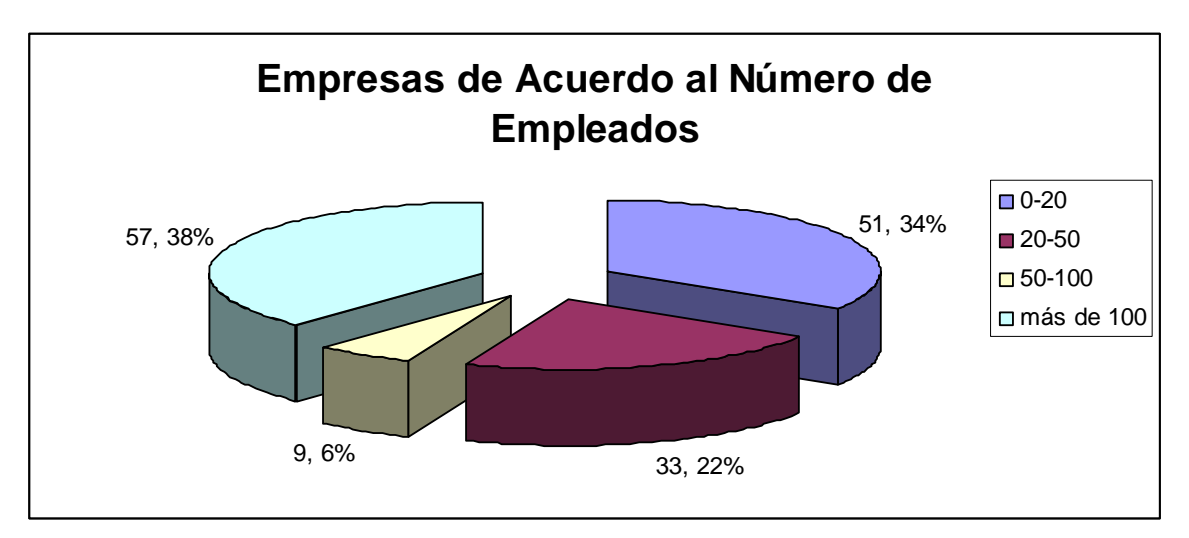

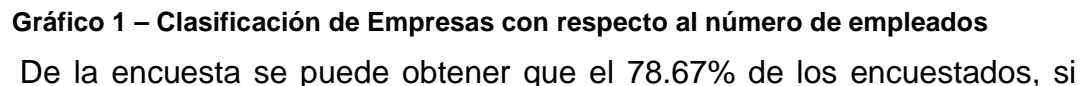

saben lo que es un software de libre distribución. Este hallazgo es muy importante, debido a la naturaleza del producto que se está ofreciendo y de hecho es un número muy alentador para efectos de este estudio.

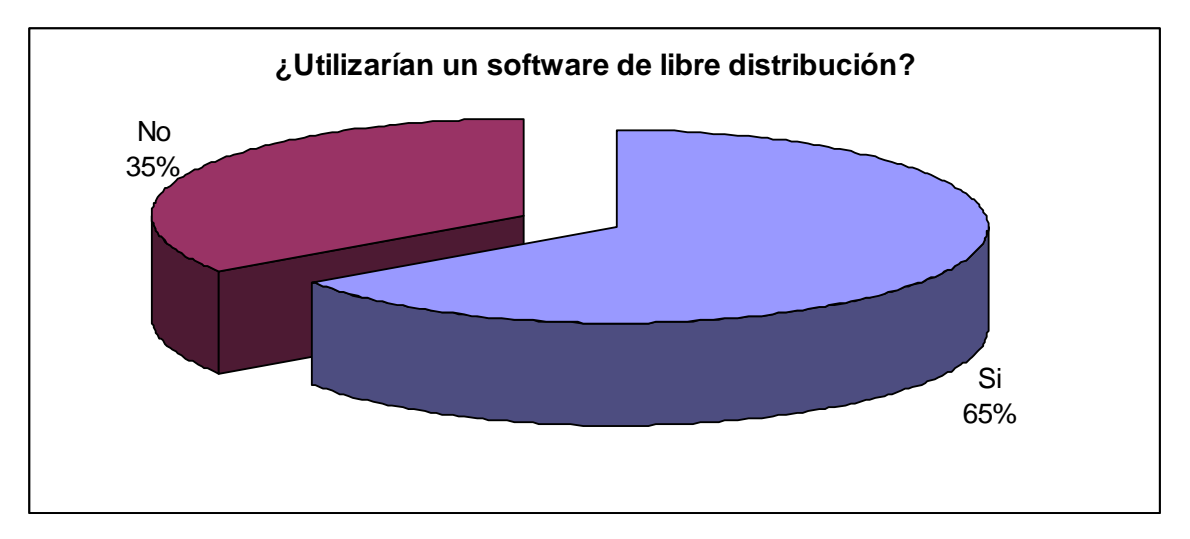

**Gráfico 2 – Porcentaje de encuestados que utilizarían un software de libre distribución** 

Cuando a las personas encuestadas se les preguntó si utilizarían un software de Gestión Financiera gratuito que se pudiesen bajar del Internet (software de libre distribución), el 65.33% respondió que si lo haría (Gráfico 2), y cuando se les preguntó que si pagarían por los servicios de puesta en funcionamiento de este software, el 80.67% manifestó que si pagaría por este servicio. De las 29 personas que respondieron a esta última pregunta de manera negativa, 11 (38%) manifestaron que su negativa se debía a que tenían dudas sobre el soporte, 8 (28%) que les parecía poco seguro, 4 (14%) porque no confía en el software, y el resto por diferentes tipos de desconocimiento (Gráfico 3). Lo que da a pensar que con una buena promoción y el establecimiento de un buen esquema de soporte, es probable que gran parte de este grupo cambie de opinión una vez que esté bien informado. Luego, cuando se logre poco a poco demostrar que se puede brindar un soporte de buena calidad con respecto al sistema promocionado se puede lograr una mayor aceptación sobre este tipo de software y los servicios relacionados.

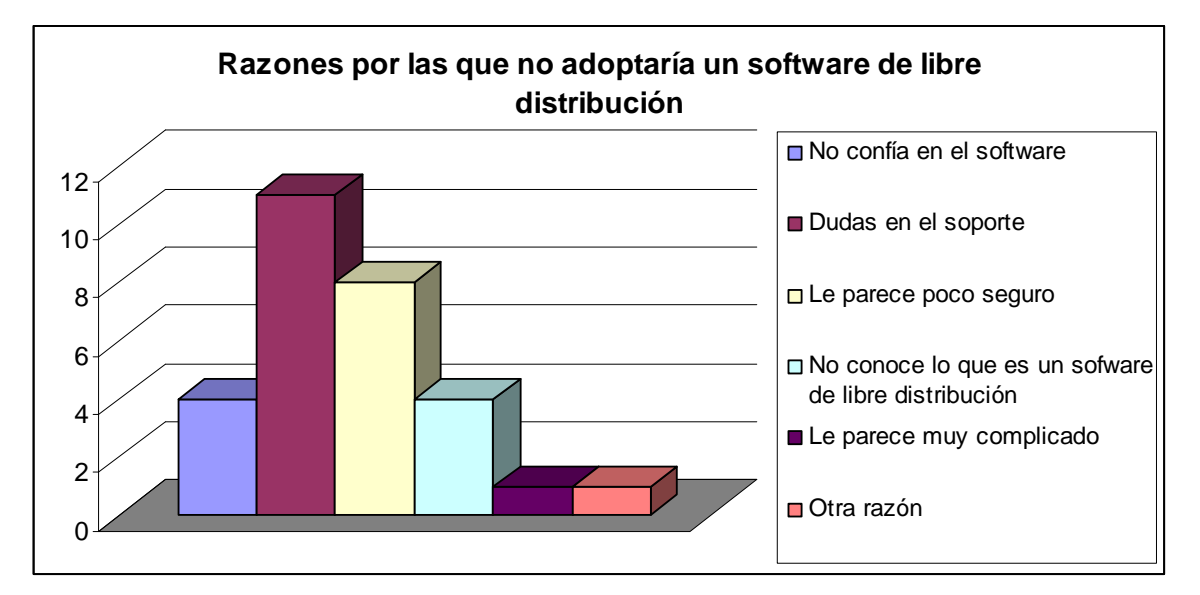

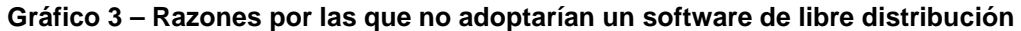

Hasta este momento todos los datos han sido alentadores, pues todo indicaría que el negocio es viable, sin embargo, los datos que se muestran a continuación no son muy agradables.

Cuando al grupo de personas que se pronunciaron a favor de pagar por le servicio de puesta en funcionamiento (80.67%), se le preguntó por el valor que estarían dispuestos a pagar, se encontró que alrededor del 80% de este grupo pagaría menos de \$3,000. Pues lo preocupante, es que las implementaciones más pequeñas han sido calculadas con costos entre de 3,500 y 4,500 dólares. Sin embargo, es importante tener en cuenta que por lo general las personas tienden a minimizar los precios que tienen que pagar. Se debe también considerar que el hecho de que sea un software de libre distribución, permite al cliente pensar que los servicios también son gratis o de muy bajo costo, lo cual es un error, pues el trabajo y el esfuerzo para implementar un software es el mismo, sea este de libre distribución o no.

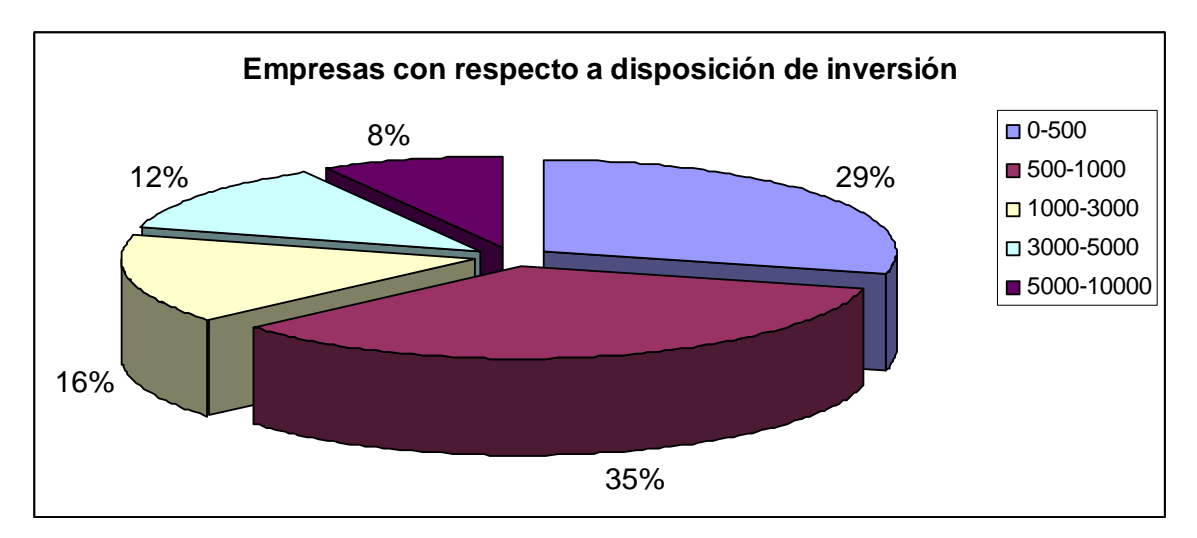

**Gráfico 4 – Porcentaje de empresas clasificadas de acuerdo con la disposición de inversión en software de libre distribución** 

Un resultado aún más preocupante se puede apreciar en el momento en que se pregunta a los encuestados si la empresa en la que trabajan requiere de un software de gestión financiera, pues el 67% de ellos manifestó que la empresa no requiere de un nuevo sistema de software, y el 87% indicó que ya dispone de un sistema de este tipo, es decir que apenas el 13% de los encuestados no tienen un software de gestión financiera y que el únicamente el 20% de la empresas que ya tienen algún sistema, están pensando en cambiarlo.

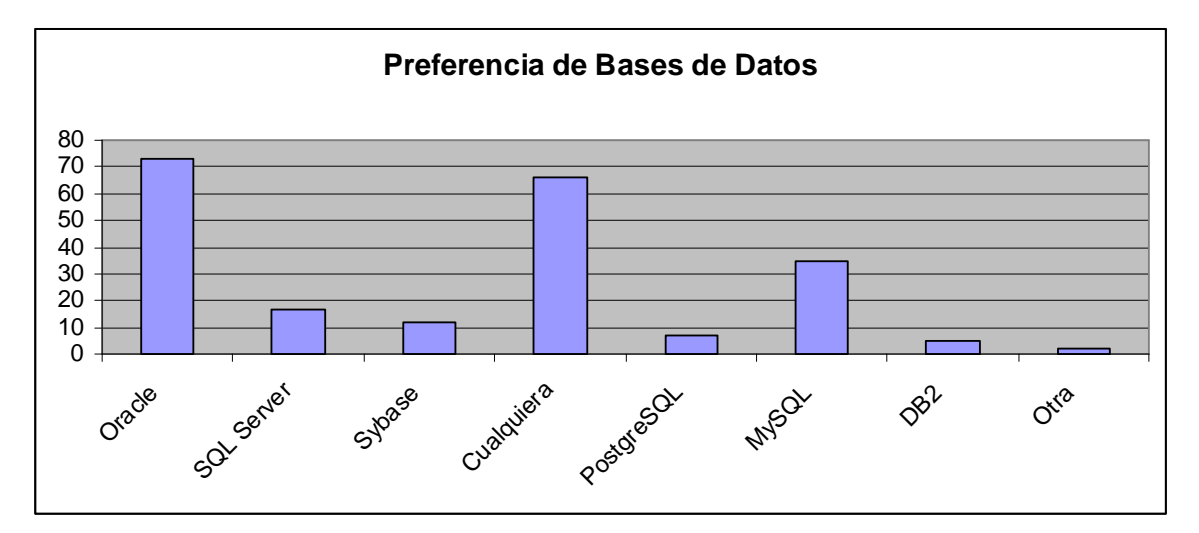

**Gráfico 5 – Preferencia de Bases de Datos** 

Con respecto a la parte tecnológica, la preferencia referente a las bases de datos, es decir, al programa de almacenamiento de datos, Oracle ha sido nombrada en mayor número de veces, sin embargo, es importante señalar que esta base de datos no es de libre distribución, por el contrario, es una de las más costosas del mercado. En segundo lugar se encuentra MySql la cual si es de libre distribución, seguida de SQL Server de Microsoft. Una gran cantidad de encuestados no muestran una preferencia sobre la base de datos, lo cual da cierta flexibilidad en el momento de realizar una propuesta de los servicios de implementación.

También se pudo conocer que para la mayoría de las personas encuestadas es muy importante la tecnología con la cual está desarrollado el software, en especial para los gerentes o jefes de los departamentos de tecnología.

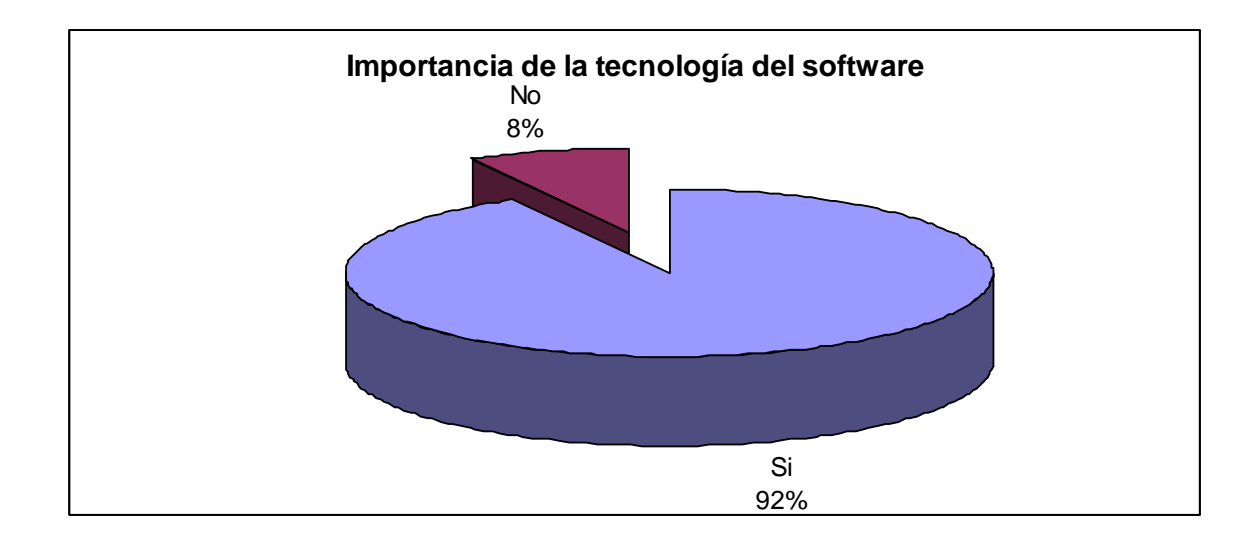

## **Resultados**

 A partir de los datos presentados anteriormente, se pueden obtener algunas respuestas con respecto a las inquietudes planteadas inicialmente.

 En primer lugar, se conoció que los empresarios si conocen lo que es un software de libre distribución, pero a partir de las conversaciones mantenidas con ellos, se pudo notar que los gerente generales, aunque conocen del tema, no tienen los conceptos totalmente claros, ni tampoco saben con exactitud los beneficios y dificultades que presenta este tipo de software, sin embargo, se percibe que el software de libre distribución va ganando terreno.

 En segundo lugar, se pudo conocer que el software de libre distribución si tiene aceptación en el mercado y adicionalmente que los empresarios están dispuestos a invertir en este tipo de software, aunque mantienen dudas sobre el soporte técnico que pueden recibir y aún no confían por completo en este tipo de software, pero sobre la base de los resultados de la encuesta se puede notar que existen menos dudas y más aceptación. Un gran limitante que existe al momento de intentar comercializar el producto, es el precio que los empresarios estarían dispuestos a invertir, ya que al ser un producto de libre distribución se cree que los servicios también son de libre distribución, sin embargo, en empresas que ya han pasado por un proceso de implementación de software de clase mundial, el resultado de la encuesta muestra que el precio que estarían dispuestos a pagar es apegado a la realidad.

 En la encuesta, se solicitó que seleccionen las características funcionales que requieren o utilizan en la empresa, y el resultado es que prácticamente

todos los módulos contenidos en el programa son de utilidad para el común de las empresas, lo que nos indica que el producto está muy bien orientado.

 Finalmente, para la mayoría de los gerentes generales es importante la tecnología utilizada en el software. Es importante notar, que el software en estudio está desarrollado utilizando las últimas tendencias tecnológicas.

 En general, a partir de este estudio se puede advertir, que existe una buena aceptación por el software de libre distribución y los servicios de implementación relacionados con el producto. No obstante, la mayoría de las empresas tiene soluciones que les ayuda a su gestión financiera y son pocas las que estarían pensando el cambiar de software, además no están dispuestas a invertir mucho dinero en la implementación de una solución de libre distribución.

# **Viabilidad técnica de los productos y servicios**

# **Estructura organizacional básica**

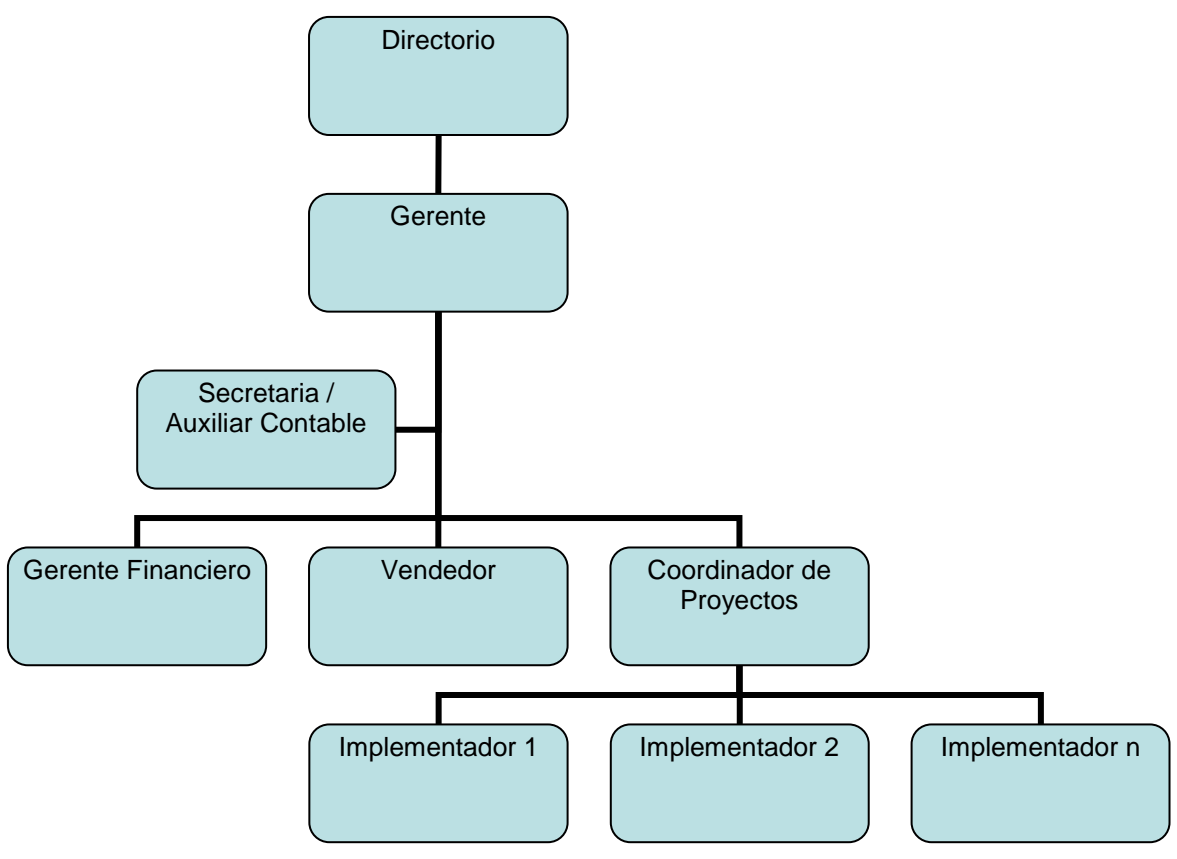

**Gráfico 6 – Estructura orgánica básica** 

# **Matriz de responsabilidades**

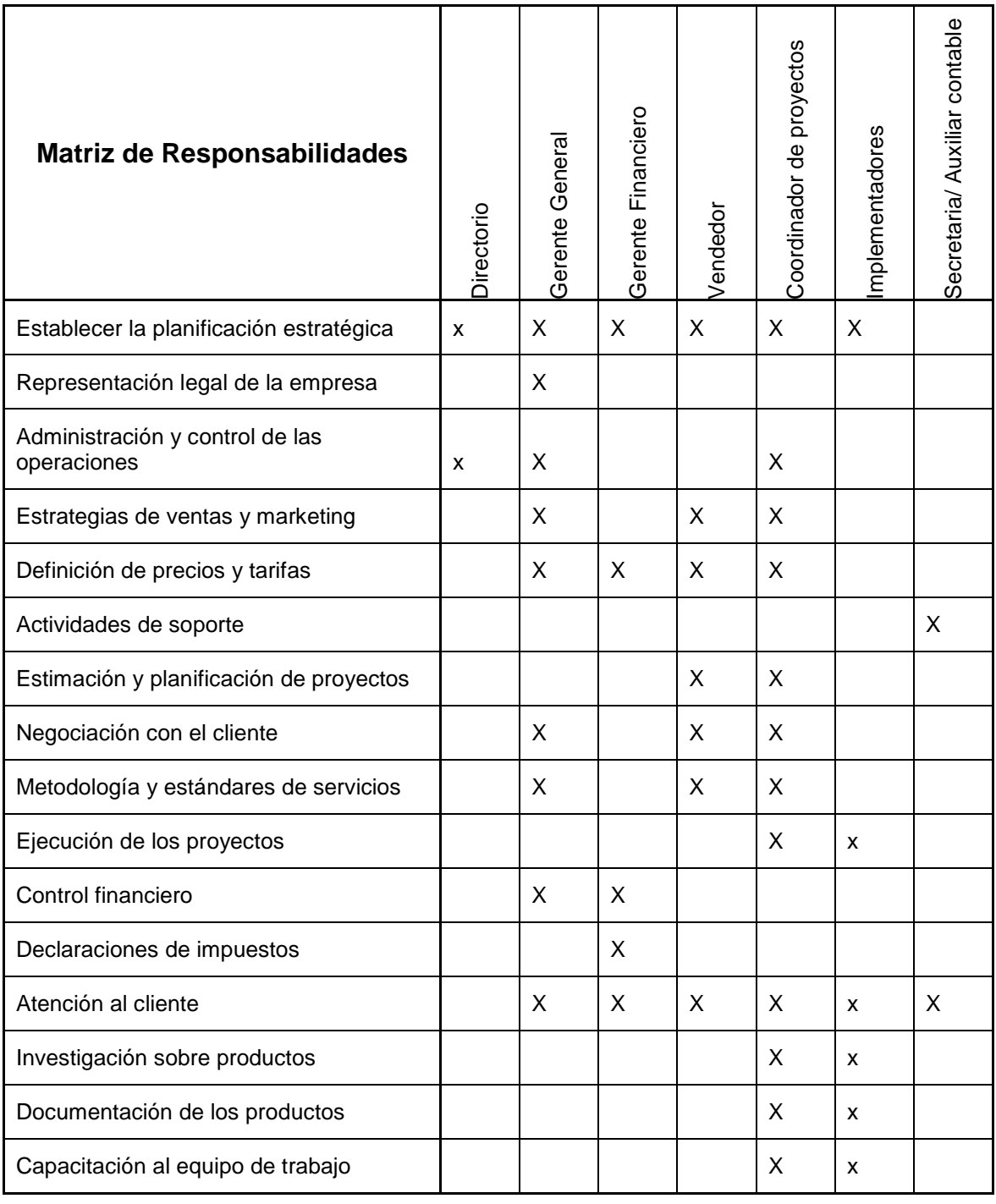

 En el Anexo 4 se puede encontrar una breve descripción de las funciones de cada uno los roles requeridos en la empresa.

## **Personal requerido**

 La cantidad de personas, así como los roles y funciones, depende de la cantidad de proyectos activos con los que se cuente, sin embargo para una operación básica, es necesario contar con el siguiente personal:

- Un coordinador de proyectos, que elabore los planes de implementación, realice el control y seguimiento de los proyectos, y sea la voz autorizada hacia el cliente. Si el volumen de proyectos crece considerablemente, será necesario incrementar la cantidad de gerentes de proyectos. También se encargará de la investigación y documentación del producto y las nuevas versiones que se liberan en el transcurso del tiempo.
- Implementadores, los cuales realizarán la ejecución del trabajo de implementación de la herramienta. Estas personas deberán tener conocimientos financieros, contables y tener experiencia en levantamiento de procesos. El número requerido de personal con este perfil, dependerá de la cantidad de proyectos que se ejecuten al mismo tiempo, y de la complejidad de las implementaciones.
- Una secretaria, que realizará labores de secretaría y recepción.

Además, para ciertos casos excepcionales se requerirá disponer de contactos hacia consultores expertos en temas financieros, contables, redes, comunicaciones y bases de datos.

## **Infraestructura requerida**

 La infraestructura requerida varía de acuerdo con la cantidad de proyectos que se lleven simultáneamente, pero para efectos de este ejercicio se considerará la infraestructura mínima para llevar un único proyecto, pues para una empresa grande se requiere de mayores recursos en todos los ámbitos.

 Dentro de la infraestructura se ha considerado cuatro elementos básicos: hardware, software y telecomunicaciones.

#### **Hardware**

 Para una empresa dedicada a brindar servicios relacionados con software, es indispensable tener una base tecnológica disponible para poder realizar pruebas de los sistemas, brindar soporte y sobre todo investigar, más aún cuando se trata de software de libre distribución. La plataforma tecnológica en cuanto a hardware debe contener como base los siguientes elementos:

- Un servidor o un computador que haga las veces de servidor. Su tamaño y capacidad depende de la cantidad de personas que acceden a los servicios instalados. Inicialmente puede ser considerado un computador personal con buenas características.
- Computadores personales o estaciones de trabajo. Cada persona requiere de un computador personal. Para el personal dedicado a la investigación resulta mucho más adecuado el que puedan disponer de estaciones de trabajo, que generalmente tienen mayor capacidad de procesamiento.

- Se requiere también elementos de conectividad para conformar la red interna de datos y poder acceder a los servicios instalados en el servidor.
- Una impresora, la cual sirve para varios propósitos, entre ellos para la generación de ofertas, elaboración de los documentos necesarios para la planificación y seguimiento de los proyectos, etc.

### **Software**

 Existe infinidad de software que se requiere para la operación, lo cual podría representar un alto costo de inversión para poder iniciar operaciones. Sin embargo, el software de libre distribución, representa una buena alternativa para disminuir considerablemente los costos iniciales.

 Los requerimientos de software se dividieron de acuerdo con las necesidades de la empresa.

#### Software para Investigación y Desarrollo

 Representa las necesidades de software para poder investigar los productos sobre los cuales se ofertan los servicios, así como las herramientas necesarias para desarrollar y adecuar el sistema.

- Sistema Operativo (LINUX)
- Base de datos (Oracle Express o PostgreSQL)
- Herramientas de Desarrollo (Eclipse, Netbeans, JDeveloper)
- Utilitarios para diagramación (usualmente disponibles como extensión de las herramientas de desarrollo)

• Sistema ERP/CRM, sobre el cual se comercializan los servicios

## Administración de Proyectos

 Incluye las herramientas necesarias para la administración y seguimiento de proyectos, las cuales permiten crear diagramas de Gantt. También es necesario contar con herramientas de oficina como procesador de texto, hoja de cálculo, diagramador de presentaciones, entre otros.

- Herramienta que permita planificación y seguimiento de proyectos (Gantt Project)
- Suite de herramientas para oficina (Open Office).

## Sistema Financiero

 Para llevar la contabilidad y gestión financiera de la empresa, se emplea la misma herramienta sobre la que se ofrecen los servicios.

• ERP/CRM

## Atención a Clientes

 Una manera moderna para administrar las relaciones con los clientes es la utilización de un CRM, para lo cual se puede utilizar el módulo que contempla la herramienta sobre la que se ofrecen los servicios, u otras herramientas que se encuentran disponibles en sitios de software libre.

- ERP/CRM
- Sugar CRM

#### Utilitarios de Oficina

Entre los utilitarios de oficina se encuentran todas las herramientas complementarias para la gestión empresarial.

- Software para correo electrónico
- Suite de herramientas para oficina (Open Office).

## **Telecomunicaciones**

 Hoy en día las comunicaciones constituyen uno de los elementos más importantes, pues es indispensable el acceso a Internet, debido a que por este medio se logran obtener las actualizaciones sobre el ERP/CRM, se pueden obtener herramientas que ayudan a la gestión de la empresa y sobre todo, juega un papel muy importante en la búsqueda de contactos y posibles clientes. Los elementos básicos en este ámbito son los siguientes:

- Sistema de banda ancha para conexión a Internet
- Línea telefónica

## **Proceso de implementación de los productos**

 La implementación del producto puede ser bastante sencilla o muy compleja, esto depende del tamaño y a la estructura sobre la cual se realiza la instalación y puesta en funcionamiento del producto. En general para el proceso de implementación se requiere de muchas consideraciones y depende de la realidad de cada empresa o compañía. Sin embargo, existen ciertas tareas básicas que se deben realizar para que las tareas de la implementación sean

exitosas, las cuales se efectúan con mayor o menor profundidad según sea el caso. A continuación se describen algunas de las tareas mediante la utilización de la metodología establecida por el PMI (Project Management Intitute) $^{22}$ :

 El primer paso antes de iniciar la implementación de la herramienta, es el realizar un levantamiento de los macro procesos, procesos y sub procesos que se realizan en la organización, pues esto ayuda a determinar la brecha existente entre las tareas generales que se realizan y lo que soporta el paquete informático.

 El siguiente paso es el determinar un documento en el que se manifiesten las expectativas del proyecto de manera general, y un segundo documento en el que se especifique el alcance del proyecto. Estos documentos son básicos, pues servirán para controlar si al final del proyecto se han cumplido las expectativas, y para controlar el cumplimiento acordado en cuanto al alcance. Pues es frecuente que en el transcurso del proyecto surjan nuevas necesidades, o se presenten nuevas expectativas, y en el caso de no haberlas determinado se puede presentar una distorsión el producto final a entregar, generando un malestar en cualquiera de las partes.

Para la administración del proyecto de implementación, es necesario tener en cuenta lo siguiente:

 $\overline{\phantom{a}}$ 

 $22$  Project Management Institute, "A guide to Project Management Body of Knowledge"

#### **Planificación**

En esta etapa, es necesario describir el proceso requerido para asegurarse que todos los elementos del proyecto sean coordinados y ejecutados adecuadamente. Es importante el identificar puntos de control en los que se especifique por lo menos un entregable. Un ejemplo de punto de control se puede considerar a la entrega de un módulo en funcionamiento.

 Dentro de esta etapa de planificación, se debe considerar la definición a de las actividades que se van a realizar, en la que se realiza la desagregación completa de las actividades del proyecto, y posteriormente se establece la secuencia de la ejecución de las tareas.

 Antes de establecer la duración de las actividades, se debe establecer que recursos van a ser utilizados en el proyecto, esto incluye, gente, equipos, materiales, o cualquier otro recurso adicional que pueda ser utilizado o provisto ya sea por la empresa contratante o por el ejecutor del proyecto, pues la duración del proyecto puede depender mucho de los recursos de parte y contraparte asignados.

 Con todos estos elementos definidos, se puede definir el calendario y el plan de ejecución.

 Es muy importante también que se lleguen a identificar los riesgos del proyecto y se logre crear un plan de manejo de riesgos.

 En el Anexo 5 se encuentra un listado general de las actividades que se requieren realizar durante la implementación o implantación del producto.

 Las tareas en el anexo, muestran de manera general el trabajo que tiene que ser realizado, sin embargo pueden variar de acuerdo con el tamaño de la empresa y de los módulos puestos en funcionamiento.

 Existen varias tareas que deben ser llevadas a cabo como facilitadoras del proceso, para lo cual es necesario llegar a un acuerdo con la empresa en la cual se realiza la implementación de la herramienta, con respecto a la organización y asignación del personal, la manera en como se realizan las comunicaciones, documentos y formatos, parámetros de calidad, entre otros.

#### **Ejecución**

 Para la realización del proyecto, se considera como base el plan de ejecución, sobre el cual se trabaja y se ejecutan las tareas planificadas.

 Durante la ejecución se debe tener muy en cuenta el plan de Aseguramiento de la Calidad, ya que a partir de éste se logra garantizar que el proyecto cumpla con los estándares de calidad necesarios para lograr un producto exitoso al final de la implementación del software.

 También es importante desarrollar y fortalecer las habilidades del equipo que trabaja en el proyecto, mediante una adecuada administración de los roles que deben tener las personas dentro del equipo de trabajo, es necesario disponer del personal suficiente, para que una persona no ejecute dos roles incompatibles, es decir, evitar que una persona no sea juez y parte dentro del proceso de implementación.

#### **Control**

 El avance y el rendimiento del proyecto debe ser medido y controlado permanentemente, para lo cual se realizan varias tareas que permiten identificar cualquier variación o desviación, ya sea en el avance, objetivos, fechas de entrega, costos, calidad. Así como modificaciones en el alcance, o cambios por decisiones debidas al control de riesgos, etc.

 Para realizar el control se requiere verificar que el alcance esperado, se cumpla de acuerdo con las expectativas de los involucrados en el proceso, para esto, se revisa que los entregables se presenten a tiempo asegurándose de que se completen correcta y satisfactoriamente. En caso de que se requiera un cambio en el alcance del proyecto, este debe ser aprobado por todas las personas involucradas y posteriormente documentado correctamente.

 La verificación del cronograma debe estar enfocada al cumplimiento de las tareas planificadas en el tiempo especificado, sin embargo, es muy común que se realicen ajustes y cambios al calendario debido a eventos que se generan en el transcurso del proyecto. Como parte de las tareas de control del cronograma, se considera la documentación y justificación del cronograma de manera coordinada y con pleno consentimiento de los involucrados.

 El control del costo es muy importante y en muchos casos críticos, aunque generalmente este tipo de proyectos se contratan a un costo fijo, es necesario llevar un control para evitar que el proyecto no sea rentable o genere un impacto negativo. Entre las tareas de control que se deben realizar consta el monitoreo de las posibles variaciones con respecto al plan, además cualquier

cambio debe ser registrado e informado adecuadamente a los involucrados en el proceso. En caso de que alguna decisión genere un impacto en el costo, esa decisión debe estar consensuada con todos los responsables de la implementación.

 El control de calidad comprende el monitoreo del proyecto, con la finalidad de verificar si cumple con los estándares establecidos en el plan de aseguramiento de la calidad.

#### **Cierre**

 Generalmente, la tarea más complicada dentro de la ejecución de proyectos de implementación de software es el cierre del proyecto, pues al existir muchos actores, existen criterios de aceptación que no son aceptados por la totalidad de las personas, debido a que hay factores subjetivos susceptibles de interpretar de distintas maneras.

 Para cerrar un proyecto se requiere cerrar el contrato, lo cual implica concluir todas las tareas planificadas y acordadas al inicio, y luego cerrar los ciclos del proyecto en el cual se formaliza la entrega de los productos del proyecto, se realizan las evaluaciones y se documentan las lecciones aprendidas para que sirvan de experiencia para nuevos proyectos.

## **Riesgos del proyecto**

 Como en todo proyecto, existen innumerables riesgos que deben ser considerados al momento de tomar una decisión, este proyecto no es la excepción. Los principales riesgos identificados son los siguientes:

- Aún no existen datos certeros sobre la apertura de las empresas ecuatorianas para adoptar un producto de libre distribución dentro de las tareas operativas que se realizan, en este caso, la adopción de un ERP. Bajo esta condición es posible que el proceso de ventas de los servicios se extienda más allá de lo normal, lo cual puede generar mayores costos en los ciclos de ventas.
- Para realizar la implementación del producto, es necesario disponer de personal que esté preparado para el efecto, para lo cual es necesario capacitarlo. Al ser un software de libre distribución, es decir que se puede obtener de manera gratuita y legal desde el Web, se presenta el riesgo de que los técnicos que aprendan a implementar el software, renuncien de la empresa e inicien un negocio que represente una competencia directa a la empresa ofertando servicios sobre el mismo producto de software. Además dado que es un software muy accesible para cualquier persona, y en el caso de que los servicios ofertados sean un éxito en el mercado, es muy probable que otras empresas imiten y brinden los mismos servicios sobre los mismos productos.
- Otro riesgo que se presenta, es el nivel de soporte y el contacto directo que se pueda realizar con el fabricante o desarrollador del producto. A pesar de que se dispone del código fuente, siempre es importante mantener un contacto directo con la empresa proveedora, debido a que el tiempo de respuesta para la solución de problemas puede resultar muy largo si no se cuenta con un buen respaldo, generando un impacto

importante en los servicios hacia los clientes. Precisamente, si no se logra tener un acercamiento o un acuerdo de soporte directo sobre el producto, por parte del fabricante, se vuelve un factor crítico.

- La continuidad sobre el desarrollo del producto es otro riesgo muy importante que hay que tomar en cuenta, pues si el fabricante del software, descontinúa el producto, el ciclo de vida del software se acortará, y la inversión realizada puede ser afectada. En ese caso, para no perder los clientes que se hayan adquirido, se podría necesitar montar una infraestructura que soporte el desarrollo del producto, u optar por alguna otra alternativa que garantice el soporte y crecimiento del software de acuerdo con las necesidades de los clientes.
- Muchos de los paquetes de clase mundial que han sido desarrollados por empresas extranjeras, han sido construidos pensando en una realidad distinta a la ecuatoriana. En este caso, el paquete ofrece mucha flexibilidad, permitiendo configurarlo de acuerdo con las necesidades de cada empresa, sin embargo, existen algunos requerimientos específicos acordes a la legislación ecuatoriana, en especial en el tema de tributación, que deben ser adaptados o implementados de tal manera que se integre al software. Es importante anotar, que no es un requerimiento obligatorio para un sistema de Gestión Financiera, pero que puede resultar importante en un momento de decisión de los clientes, y el no disponer de esta funcionalidad puede generar su insatisfacción.

- Empero el Sistema de Gestión Financiera es gratuito, es necesario la utilización de una base de datos<sup>23</sup> para su funcionamiento. El sistema ha sido probado y existe una versión estable que funciona con la base de datos Oracle, la cual no es de libre distribución y tiene un costo considerable con respecto al costo de los servicios. Esta base de datos tiene una versión gratuita con limitaciones en cuanto a la capacidad de almacenamiento. Existe también otra versión del producto que funciona en una base de datos de libre distribución llamada PostgreSql, sin embargo, al momento no se encuentra totalmente estable y no tiene soporte directo del fabricante. Así, el costo de la base de datos puede representar un obstáculo en cuanto a costos.
- Para empresas pequeñas, el proceso de instalación y configuración es sencillo, pero para empresas medianas, la implementación puede crecer considerablemente y el tiempo requerido para poner en funcionamiento puede extenderse demasiado debido a la complejidad que puede resultar una configuración demasiado personalizada. En este caso, las actividades de parametrización tienen que ser muy bien planificadas y detalladas antes de iniciar el proceso de puesta en funcionamiento.
- La resistencia al cambio es un factor que se encuentra siempre presente en toda empresa donde se realiza una implementación de este tipo. Pues siempre aparecerán personas dispuestas a colaborar con el proceso, y detractores que tratarán de bloquear cualquier intento de avance y

1

 $^{23}$  Un sistema de gestión de base de datos es una colección de datos interrelacionados y un conjunto de programas para acceder a esos datos.
mejora. En muchas ocasiones, las personas se sienten amenazadas en su trabajo o su estatus quo y obstaculizan cualquier trabajo que pueda interferir con su situación actual.

#### **Evaluación técnica**

 Para la evaluación técnica se han considerado tres aspectos que son comentados a continuación:

#### **Recursos Humanos**

 Para iniciar operaciones en una empresa dedicada a la implementación de software de libre distribución, no se requiere una gran estructura de personal. El personal requerido no es difícil de encontrar en el mercado, además al momento de iniciar operaciones y hasta que no se haya obtenido el primer proyecto, el personal puede ser mínimo, reduciéndose a un administrador o gerente, que se encargue de impulsar el producto, una secretaria, y un técnico que investigue y conozca sobre el producto. Sería muy interesante la participación de un usuario funcional en temas contables, el cual ayude a detectar las personalizaciones o modificaciones que se requieren para que el software se adapte de la mejor manera a la realidad ecuatoriana.

 Para cuando se vaya a iniciar formalmente el primer proyecto, será necesario disponer del equipo completo de trabajo.

#### **Infraestructura**

 La infraestructura requerida para el inicio de operaciones, no es complicada ni costosa, por el contrario, es básica, pero si requiere de un cierto nivel de inversión inicial que garantice la fluidez en el trabajo diario del equipo.

 Si se opta por el uso de software de libre distribución, los costos pueden ser considerablemente reducidos.

 Para una empresa pequeña, que recién inicia operaciones, en el campo de telecomunicaciones, existen diversas opciones, sobre todo si hablamos de conexiones a Internet, pues actualmente en el mercado existen innumerables opciones que permiten mantener una buena comunicación hacia fuera.

 Los costos para mantener una página Web son muy reducidos, pues parten de seis dólares mensuales y ofrecen múltiples servicios adicionales.

#### **Proceso de implementación**

 El proceso de implementación de los productos, puede ser un tanto complicado durante los primeros proyectos, sin embargo, una manera de minimizar cualquier problema es el realizar la primera implementación del producto dentro de la misma empresa, eso permite corregir y ajustar cualquier problema que se presente y además ajustar los cronogramas futuros de acuerdo con una primera experiencia.

 Para minimizar el riesgo de los proyectos, se recomienda adoptar una metodología formal de implementación o de administración de proyectos, tales como la presentada por el Project Management Institute (PMI) u otras

metodologías tales como Microsoft Software Framework (MSF) o racional Unified Process (RUP) de IBM.

#### **Riesgos**

 Los riesgos existentes sobre el software de libre distribución son múltiples, más aún cuando se trata de un tipo de software que no ha sido muy difundido en nuestro medio, sin embargo, la mayoría de riesgos pueden ser mitigados mediante la utilización de acuerdos de confidencialidad, buenos salarios al personal que tiene el conocimiento. Es muy importante también mantener al personal capacitado sobre las herramientas adecuadas y mantener al día los acuerdos de soporte con las empresas proveedoras del software, esto garantiza un buen servicio hacia los clientes.

 Es importante mantenerse constantemente innovando los servicios y mejorando la atención, pues la mejor publicidad es dar un buen servicio.

#### **Conclusión**

 Se puede concluir que técnicamente el proyecto es factible, pues no se requieren grandes o complicados requerimientos en personal o infraestructura, pero se debe tomar muy en cuenta los riesgos existentes, ya que de no hacerlo puede generarse un fracaso, o tener pérdidas en un corto período de tiempo.

# **Viabilidad económica de los productos y servicios<sup>24</sup>**

#### **Descripción de la situación sin proyecto**

 Se desea iniciar un negocio orientado a brindar servicios informáticos a empresas, por lo que se busca una alternativa que sea lo suficientemente rentable como para sostener el negocio y tener una rentabilidad que resulte atractiva a los inversionistas de la empresa. En caso de que no se logre encontrar una alternativa viable, los accionistas invertirán su dinero en otro negocio, por lo que simplemente no se vería un impacto positivo o negativo directo sobre el cual se pueda evaluar.

#### **Descripción de la situación con proyecto**

 En caso de que se ejecute el proyecto, se brindará a la pequeña y mediana empresa una posibilidad de informatizar y automatizar la gestión financiera contable, mediante la utilización de un software que brinde soporte técnico local especializado.

 Si bien es cierto que en el mercado existen innumerables soluciones sobre todo en el ámbito de gestión financiera, con este proyecto se pretende ofrecer una alternativa a las PYMES, y en especial a aquellas empresas industriales, de una herramienta a bajo costo de puesta en funcionamiento, que soluciones o ayude a la gestión financiera y contable.

<sup>&</sup>lt;sup>24</sup> Sapang Chain, Nassir; Preparación y Evaluación de Proyectos Baca Urbina, Gabriel; Evaluación de proyectos

 Al ejecutar el proyecto se crearán entre 4 y 6 nuevas plazas de trabajo, y puede servir para que el software de libre distribución empiece a ganar terreno en nuestro país.

 Para la ejecución del proyecto, se prevé la creación de una empresa de responsabilidad limitada, en la que por ley intervendrán tres accionistas, quienes financiarán el arranque de operaciones, y financien los procesos iniciales de promoción y ventas de los servicios ofertados.

#### **Inversiones del proyecto**

 Para iniciar con la operación y oferta de los servicios relacionados con el paquete de software de libre distribución, es necesario realizar algunas inversiones básicas, sobre todo en infraestructura, tanto tecnológica como de logística.

 Como inversiones del proyecto se ha considerado todo lo referente a activos fijos y a elementos básicos necesarios para poner en marcha a la empresa, así como los gastos de constitución de una compañía de responsabilidad limitada y gastos de adecuación de una oficina utilizando estaciones de trabajo.

 A continuación se presenta un cuadro que contiene los rubros para dotar a la empresa de la infraestructura necesaria para el trabajo, sin embargo, en una etapa inicial se podría contar con menos personal, lo cual implicaría un menor costo inicial en equipamiento (por ejemplo: un menor número de computadoras), pero se debe tener presente que se requieren de todos los roles o posiciones

que se ha indicado anteriormente, para que las personas tengan un rendimiento adecuado en el momento trabajar.

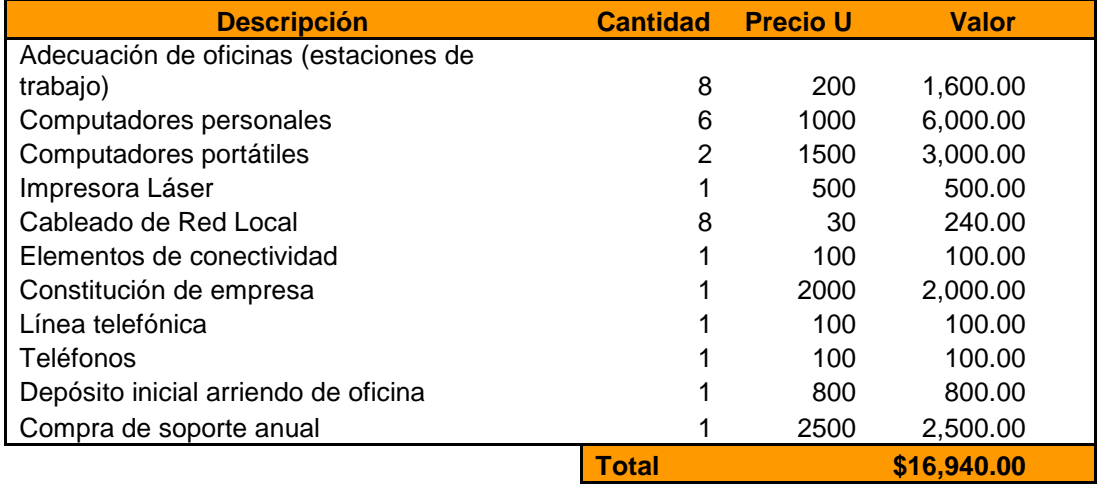

 Si bien es cierto los elementos indicados son indispensables para el normal desenvolvimiento de la empresa, no es necesario que todos los elementos deben ser comprados a la vez, por lo que se puede considerar el siguiente cronograma de inversiones.

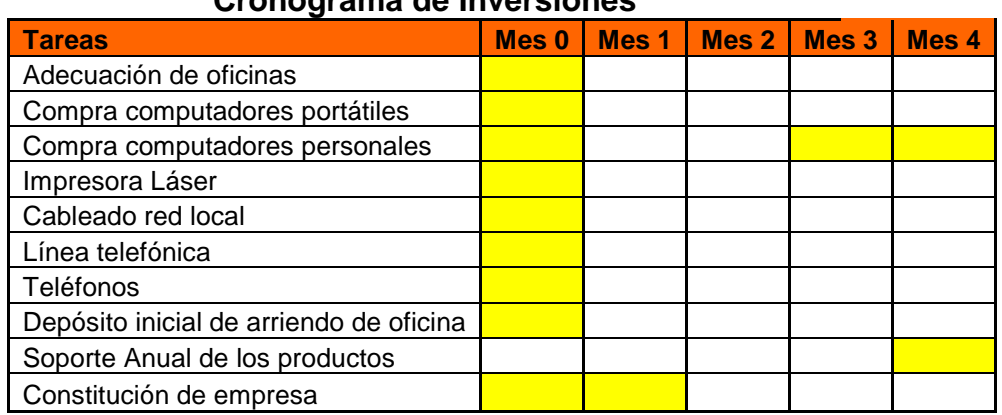

#### **Cronograma de Inversiones**

 Es importante tener en cuenta que las compras de equipos, pueden ser adquiridas a crédito, lo que facilita la inversión inicial.

#### **Definición de costos operativos**

 Los costos operativos en una empresa de servicios de implementación de software, pueden variar de acuerdo con número de proyectos que se encuentren en ejecución. En este caso, al inicio del funcionamiento de la empresa, se debe considerar un tiempo hasta que se concreten los primeros proyectos, pues por experiencia, el ciclo de ventas de un paquete de software, o en este caso de los servicios de implementación de un sistema de libre distribución, oscila entre los tres (3) a seis (6) meses, por lo que al inicio no es necesario disponer de mucho personal, y la mayoría de esfuerzos deben orientarse a la promoción y venta de los servicios ofertados, sin dejar de lado la investigación y actualización de conocimientos del personal sobre las aplicaciones las cuales son objetos del servicio.

Además, los costos operativos pueden variar considerablemente entre proyecto y proyecto, pues para la implementación del sistema en empresas grandes se requiere de más personal que en empresas pequeñas o medianas.

 Dada esta condición, a continuación se presenta un cuadro en el cual se puede observar los valores mensuales de operación durante los meses en los que no se tengan proyectos en ejecución y luego los correspondientes a los valores mensuales adicionales que se tendría que incurrir en el caso de que se cuente con un proyecto de implementación del software en una empresa mediana en la que trabajen alrededor de 20 personas.

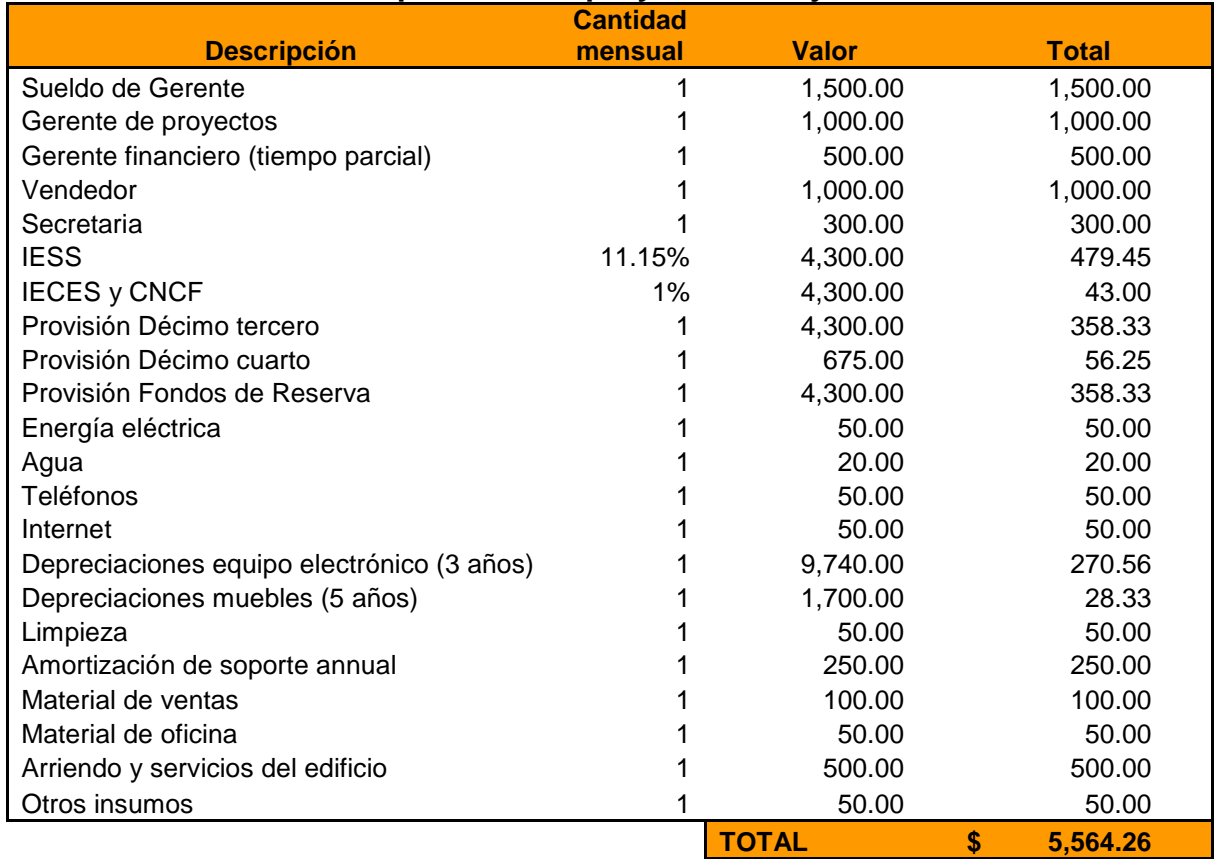

#### **Costo operativo sin proyectos en ejecución**

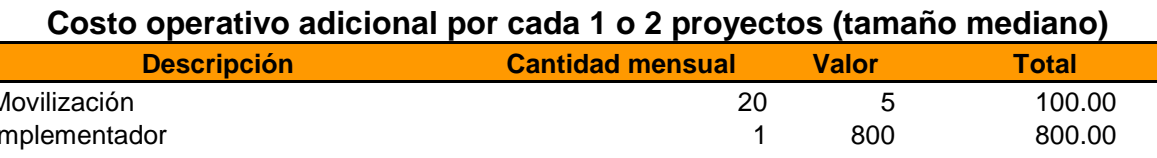

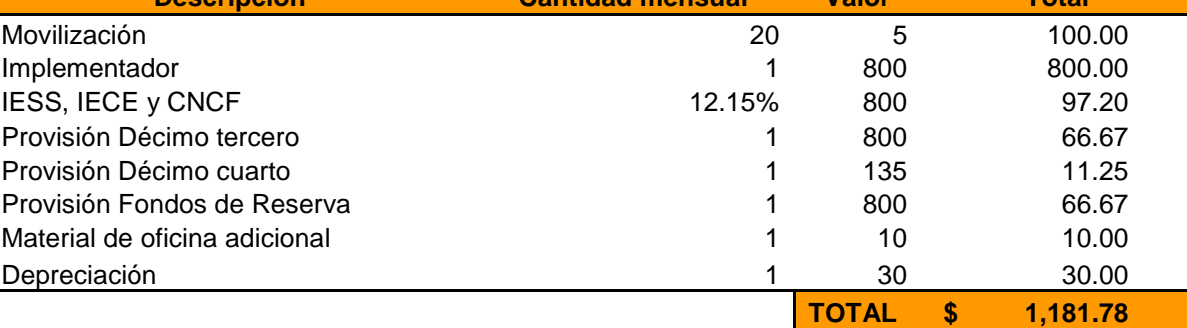

 El soporte post venta es muy importante, pues genera seguridad hacia los clientes, por lo que es necesario contar con personal adecuado y capacitado para brindar este servicio.

 Considerando que se ofrecen tres niveles en los paquetes de soporte, en los cuales se brindan ocho (8), doce (12) o dieciséis (16) horas de soporte directo y además algunos otros servicios complementarios según el paquete seleccionado, es necesario disponer del número adecuado de personal de soporte que garantice que los servicios ofrecidos se cumplan de acuerdo con las expectativas de los clientes. Por lo tanto, el tiempo requerido por una persona para atender un contrato de soporte, es del triple del número de horas de soporte directo. Así, si consideramos que una persona trabaja ciento sesenta horas al mes, es necesario conformar un equipo de soporte en el cual exista una persona por cada seis (6) contratos de soporte contratados. El perfil requerido para el personal de soporte, es el mismo que de un implementador. El costo adicional por cada persona de soporte es el que se tiene en el siguiente cuadro.

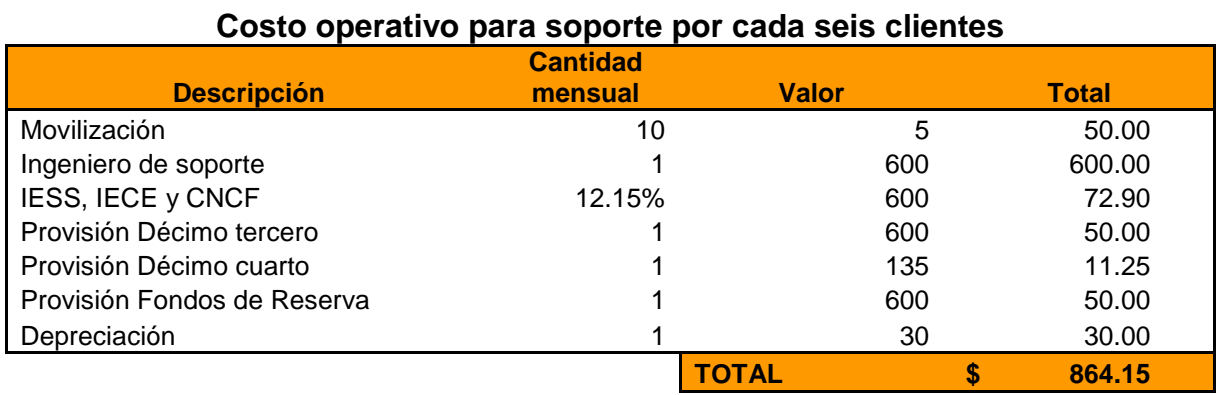

 Si bien los costos operativos pueden irse incrementando conforme al crecimiento de los clientes de la empresa, es importante mantener un

crecimiento ordenado, de manera que no genere un riesgo para la empresa y se degenere la utilidad del negocio.

#### **Precios de los Servicios**

 Los costos de los servicios son diferentes para cada uno de los clientes, pues cada cliente tiene sus propias necesidades, lo que genera un proyecto distinto en cuanto a la implementación del producto. Sin embargo, es posible clasificar los proyectos de implementación en tres grupos según su complejidad:

- Pequeños, cuya implementación dura alrededor de un mes y medio utilizando los servicios de un implementador.
- Medianos, que requieren de tres meses para su implementación, con un solo implementador como recurso.
- Grande, que requiere de dos implementadores para lograr poner en funcionamiento en un lapso de tres meses.

 A pesar de que los tiempos y número de personas en el proyecto pueden variar, estos datos son suficientes para lograr definir el precio de venta de los servicios y el tiempo requerido para su implementación, considerando los precios del mercado de manera que sean competitivos. Así, la lista de precios referencial es la que se encuentra a continuación.

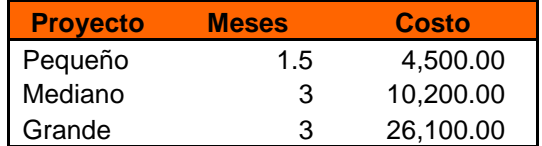

 De la misma manera, los precios de los servicios de soporte están dados conforme al número de horas y el tipo de soporte (Premium, Silver, Gold), y la lista referencial de precios es la siguiente.

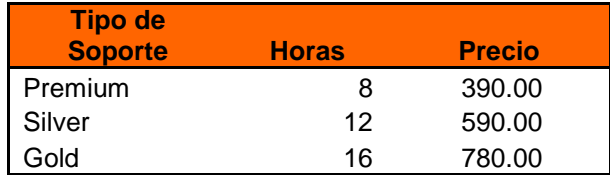

 Todos estos precios pueden variar, si la ubicación geográfica donde se ejecuta la implementación o el soporte, requiere de gastos adicionales.

#### **Punto de equilibrio**

 Al ser una empresa que inicia el negocio, evidentemente durante los primeros meses no se podrá alcanzar el punto de equilibrio, pues es necesario que por lo menos se cierre un ciclo de ventas antes de empezar a percibir los primeros ingresos del negocio, por lo que los gastos de operación de los primeros meses son parte de la inversión inicial.

 Los proyectos de implementación de software, por lo general reciben ingresos en conformidad al avance de la implementación, son muy pocos los casos en los que se recibe de contado todo el valor del proyecto, pues lo más común es recibir cuotas mensuales, de manera que este valor es el que se considera dentro del flujo de caja mensual, y por consiguiente se debe tener en cuenta para el cálculo del punto de equilibrio.

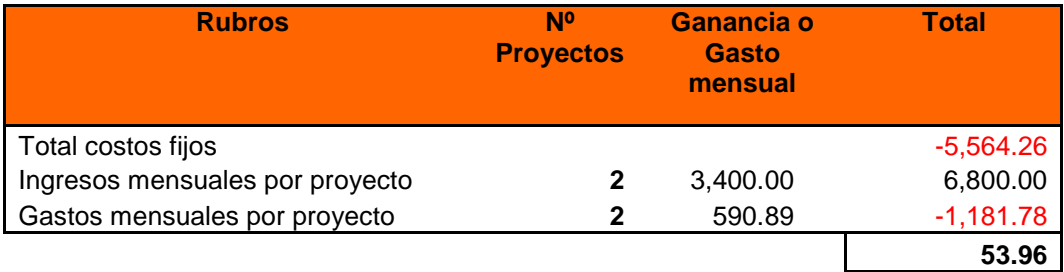

 El punto de equilibrio para la empresa es el de tener dos proyectos ejecutándose a la vez.

 Es importante recordar que en el cálculo del punto de equilibrio no está considerada la inversión, pues este únicamente nos permite saber cual es el número mínimo de proyectos que en este caso la compañía debe tener para mantener su operación sin incurrir en pérdidas y sin considerar la recuperación del capital invertido.

#### **Evaluación financiera**

Para efectuar la evaluación financiera, es necesario recalcar que el proyecto sea ejecutado mediante la creación de una empresa nueva, por lo que se han elaborado dos flujos de caja: el primero que será desde el punto de vista del proyecto; y el segundo que será desde el punto de vista del inversionista.

 Para la conformación y legalización de la empresa, se requiere de un capital inicial con el cual la empresa será inscrita. Para este caso se ha estimado en US\$ 10,000, gastos de constitución por cerca de US\$ 2,000, sin embargo, es necesario considerar un valor adicional que permita la operación de la empresa en los primeros meses hasta que se tengan ingresos suficientes para sostenerla.

Durante el primer trimestre la empresa operará con los siguientes empleados: un Gerente General, el cual realizará las funciones de Gerente General y de Gerente de Marketing y Ventas; Un Coordinador de Proyectos, quien será el encargado de llevar los proyectos de consultoría; un Vendedor; una Secretaria; y un Contador o Gerente Financiero, quien será contratado por horas según se requiera.

Existen también otros gastos fijos administrativos los cuales se definieron anteriormente en la sección "Definición de costos operativos".

La inversión se puede realizar en dos etapas, en la primera en la que se compran 4 computadores personales y los 2 portátiles y luego cuando se inicien proyectos, se compran los 2 computadores restantes, mientras que los gastos de infraestructura se realizan antes de iniciar operaciones. Los costos de estos equipos, ya fueron definidos anteriormente en la sección "Definición de inversiones"

Para la definición de ingresos, se ha considerado que durante los tres primeros meses pueden no existir ingresos, por lo que a partir del cuarto mes, cuando se haya cerrado un ciclo completo en el proceso de ventas, se incluyen los ingresos de un proyecto mediano y así paulatinamente se incrementará un proyecto mensual, y por cada tres meses se aplicará un proyecto adicional. Se ha considerado proyecto de tamaño mediano, puesto que son los más comunes dentro de la demanda del mercado, obtenido de acuerdo con el número de empresas existentes en este segmento. Se prevé un crecimiento desde el

segundo año de un 10% anual, esto quiere decir, que anualmente se proyecta el incremento de un proyecto adicional.

 En el momento en que se hayan cerrado cuatro proyectos se considera la inclusión de una persona para soporte, la cual se incrementa por cada 6 proyectos cerrados. Además una vez que se haya cerrado un proyecto, se incluirá un valor mensual de soporte tomando un escenario conservador en el cual los ingresos se consideren los del soporte más barato.

 Dentro de los costos fijos, se considera el incremento de un 4% anual, el cual corresponde a un valor de inflación, el cual es bastante real en este momento, para la realidad ecuatoriana.

 Bajo estos parámetros, en el Anexo 6 se encuentran los Flujos de Fondos, tanto del proyecto, como para el inversionista mediante la creación de una empresa.

Luego de analizar los flujos de fondos tanto del proyecto como del inversionista, se puede concluir que el proyecto es viable, sin embargo es importante señalar que se requiere de un monto de inversión considerable, pues para mantener un flujo de efectivo que no afecte al normal desenvolvimiento de la empresa y permita dotarla de toda la infraestructura necesaria, se requiere de un capital inicial de aproximadamente \$40,000, lo que corresponde al dinero necesario para la inversión y operación durante el primer semestre.

Para la reducción de costos, se ha previsto que durante el primer año los implementadores realicen también las tareas del Gerente de Proyectos, luego, cuando se tenga un flujo más alto de proyectos y se pueda contar con esta persona, se la puede incluir dentro del equipo de trabajo.

# **Descripción de la Situación con Proyecto Alternativo (Incluir operación en una empresa existente)**

 Otra alternativa para la ejecución del proyecto es el incluir la operación dentro de una compañía ya constituida, pues de esta manera no es necesario incurrir en gastos de constitución, además otros gastos como arriendos, teléfonos, Internet e infraestructura en general pueden ser compartidos, lo cual implica una reducción considerable en los costos fijos.

 En esta opción, el número de plazas de trabajo se reduce puesto que el personal administrativo ya existe, es decir, ya no es necesaria la contratación de otro contador, personal administrativo ni un gerente general, por lo que el número de nuevas plazas de trabajo depende de la cantidad de proyectos en

ejecución, por lo que el personal necesario para iniciar operaciones es de 2 a 4 personas.

#### **Inversiones del Proyecto Alternativo**

 Las inversiones en el proyecto alternativo se reducen considerablemente, pues, el valor más alto se presentaba en la constitución de la empresa. En esta alternativa, las inversiones que se requieren son las que se presentan en el siguiente cuadro:

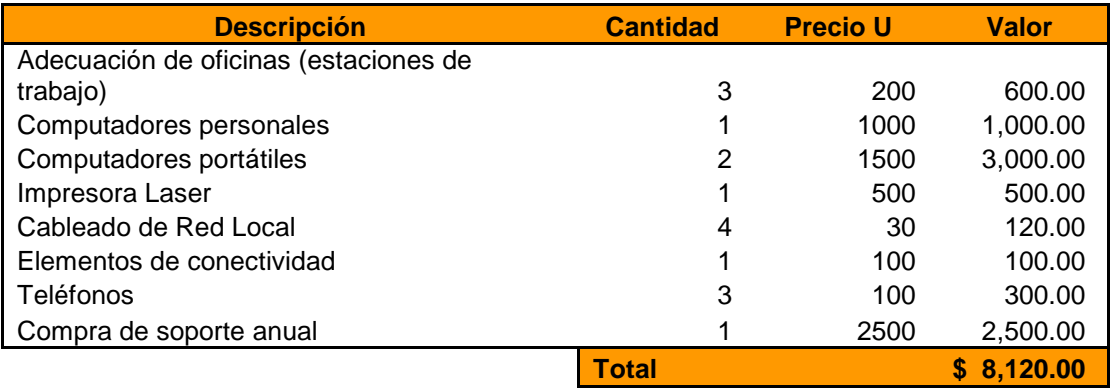

 Si comparamos con la primera alternativa planteada, la disminución de los gastos iniciales es considerable.

## **Definición de Costos Operativos en Proyecto Alternativo**

 Los costos operativos se comportan de la misma manera que la alternativa anterior, pues en este caso también depende directamente de la cantidad de proyectos en ejecución, y también es necesario considerar el tiempo necesario para que se complete el primer ciclo de ventas y se puedan empezar a ejecutar los primeros proyectos.

 Dentro de los costos no se ha considerado el valor correspondiente al esfuerzo realizado por el gerente, contador y secretaria, pues es difícil cuantificar sin saber el tamaño de la empresa en la cual se insertaría este proyecto, por lo que para el efecto se ha considerado un valor despreciable. Lo importante es ver la incidencia del proyecto dentro de la utilidad general de la empresa.

 Tomando estas y las mismas consideraciones con respecto a la primera alternativa, el siguiente cuadro expresa los costos operativos durante el periodo inicial en el que no se cuentan con proyectos en ejecución, es decir, durante el período inicial de ventas.

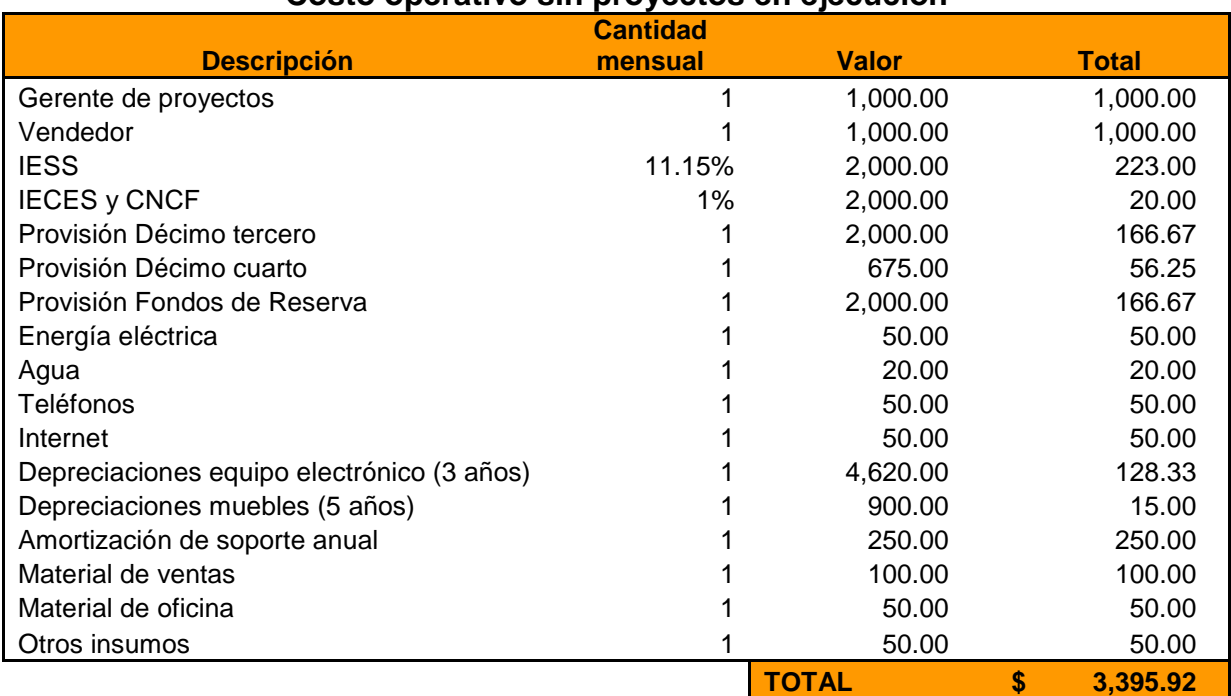

#### **Costo operativo sin proyectos en ejecución**

 El costo adicional por cada proyecto en ejecución es el mismo ya que los requerimientos por proyecto no varían al ubicar el proyecto en una nueva empresa o en una ya existente. De igual manera el costo operativo del soporte es el mismo y se toman las mismas consideraciones que en la primera alternativa para proveer de un buen servicio.

#### **Punto de Equilibrio en Proyecto Alternativo**

 El cálculo del punto de equilibrio se ha realizado tomando en cuenta los nuevos costos establecidos y considerando los mismos precios de los servicios utilizados en el cálculo del primer escenario.

 En este cálculo se ha encontrado que el punto de equilibrio se mantiene en dos proyectos, pues si ejecutamos un solo proyecto, no es posible cubrir con el total de costos fijos. Aunque el punto de equilibrio se mantiene con respecto a la primera alternativa, la diferencia radica en que el remanente de utilidad en este caso es bastante mayor a la planteada anteriormente.

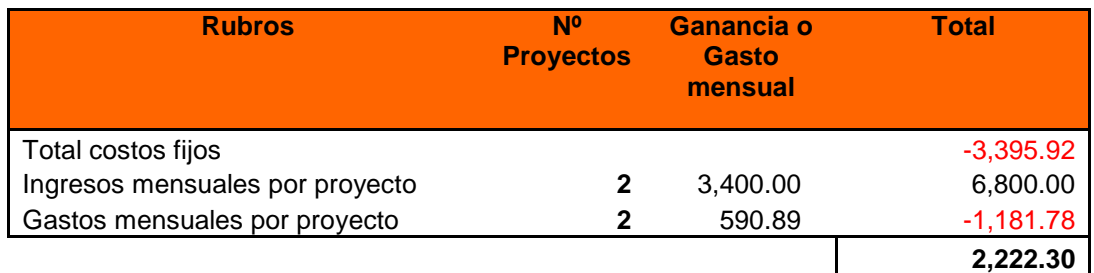

## **Evaluación Financiera en Proyecto Alternativo**

 Para la evaluación financiera al igual que en la primera alternativa se han considerado dos flujos de fondos: el primero desde el punto de vista del proyecto; y el segundo desde el punto de vista del inversionista.

 Las consideraciones para la elaboración del flujo son similares a las de la alternativa planteada inicialmente. La diferencia radica en los valores de constitución y en la cantidad de personal requerido al iniciar operaciones, pues no es necesario considerar gastos de sueldo de gerente general, financiero,

entre otros. Con esta aclaración, en el Anexo 7 se encuentran los flujos de Fondos, tanto para el proyecto como para el inversionista de esta alternativa.

Del análisis de los flujos de fondos presentados se puede concluir que el proyecto si es viable, aunque no presenta una utilidad muy grande, es sostenible en el tiempo siempre que se cumplan con las metas de ventas y crecimiento planteadas en este ejercicio.

Si realizamos una comparación entre los flujos de fondos de las dos alternativas podemos ver que el proyecto tiene un margen de utilidad mayor a la alternativa presentada inicialmente, además el retorno de inversión es casi el doble en el mismo lapso de tiempo y con las mismas consideraciones.

# **Capítulo 4 – Conclusiones y Recomendaciones**

## **Conclusiones**

 Luego de haber realizado esta investigación se puede concluir que en general existe una buena aceptación sobre el software de libre distribución, además en los últimos años el grupo de usuarios y adeptos a este tipo de software ha crecido considerablemente, pues en Quito se realizan periódicamente convenciones o seminarios de software en los cuales se instala en los computadores de los asistentes aplicaciones de libre distribución.

 Durante parte del período de ejecución de este trabajo de investigación, se contactó con varias empresas que pertenecen al sector industrial de Quito, y se efectuaron varias presentaciones y demostraciones del producto. En estas presentaciones hubo varios tipos de reacciones, pues en algunos casos se notó una gran aceptación al producto y a sus servicios relacionados, llegando a un amplio nivel de negociación. Aunque estas negociaciones no prosperaron por diversos motivos, se pudo notar que el software tiene bastante aceptación.

 También se pudo notar que mucha gente conoce lo que es un software de libre distribución, pero también a la vez se encontró que falta mucho para que este tipo de software se generalice, pues en muchos casos la gente no conoce o tiene muchas dudas acerca del soporte que pueden obtener de un producto de libre distribución, además en varios casos la gente ha manifestado su desconfianza con respecto al soporte que se pueda ofrecer.

 Las encuestas realizadas dieron a conocer que la gente no está dispuesta a pagar mucho por los servicios de implementación y puesta en funcionamiento del producto, pues el hecho de que el software sea de libre distribución hace creer que los servicios de implementación y puesta en funcionamiento son baratos e incluso gratuitos. Esto se puede ver claramente en el resultado de las encuestas, pues la mayoría de las personas encuestadas no pagarían más de \$1,000, sin embargo es importante considerar que los encuestados generalmente tratan de minimizar los precios al máximo, más aún cuando están pensando en adquirir el producto que se les está enseñando, pero a su vez estos datos también muestran que gran parte de la población en general no conoce acerca de precios y el trabajo requerido para realizar una implementación de un software.

 A partir de las encuestas también se pudo conocer que el mercado de sistemas de software que ayudan a la gestión financiera, se encuentra muy explotado y está cerca de estar saturado, pues la mayoría de encuestados ya disponen de un software financiero y son muy pocos los que requieren uno, por lo que si una empresa se dedica a la venta de servicios relacionados con el software de libre distribución, debería tener varias opciones de software en los que se consideren aplicaciones con otra funcionalidad. Es importante señalar que las encuestas se realizaron a empresas que pertenecen al sector industrial, y es importante notar que en los últimos años, el sector comercial del país ha crecido mucho, por lo que una aplicación financiera también es útil en este otro segmento de mercado, pero al igual que en el sector industrial las

implementaciones de aplicaciones financieras se encuentran cerca de saturarse o existe mucha competencia.

 Si bien es cierto que la aplicación con la cual se realizó el estudio está desarrollada con tecnología de punta, la complejidad de la implementación debido a su amplia funcionalidad no permite ingresar con precios tan bajos como la gente espera, lo cual representa una dificultad bastante grande para introducir la aplicación al mercado, pero si se realiza una comparación entre funcionalidad, tecnología y precio, evidentemente resulta una gran opción para cualquier comprador.

 Del estudio financiero de la primera alternativa en la que se presenta la ejecución de proyecto mediante la creación de una empresa, se desprende que se requiere de una inversión bastante elevada en el caso de que se desee ingresar con fuerza y presencia en el mercado, sin embargo los números de retorno de inversión y valor actual neto, indican que el proyecto es viable aunque no con mucha rentabilidad.

 Mientras que en la segunda alternativa en la que el proyecto se incluye en una empresa que ya se encuentra en funcionamiento, el monto de la inversión se reduce lo que permite tener un mayor margen de utilidad y un retorno de inversión mayor.

## **Recomendaciones**

 A partir de las conclusiones encontradas y como recomendaciones para la comercialización de servicios de implementación de software de libre distribución, se ha considerado un punto importante el no centrarse en un solo

producto, en primera instancia porque es importante mantener una variedad sobre lo que se ofrece y en segundo lugar porque si el producto tiene éxito, puede ser imitado fácilmente por otra empresa o compañía. Es importante mantenerse permanentemente investigando y buscando nuevas opciones de productos que pueden seguir las tendencias mundiales y que resulten novedosos en nuestro medio.

 Existen también aplicaciones gratuitas enfocadas en temas como CRM (Customer Relationship Management), administración de proyectos, entre otros, sobre los cuales se pueden ofrecer servicios especializados de consultoría.

 Hasta que el software de libre distribución se generalice y sea aceptado como las aplicaciones propietarias, se recomienda emprender un campaña informativa respecto al tema y también incluir dentro del portafolio de productos y servicios algún producto que no sea de libre distribución sino que sea licenciado de una manera tradicional, esto puede ayudar a sostener la operación inicial de la empresa.

 Un aspecto muy importante, es la definición robusta de un esquema de soporte, en el cual se garantice su calidad y permita a los clientes confiar en el software y los servicios relacionados.

 Para reducir los costos de constitución y para compartir los gastos fijos que requiere una empresa, logrando obtener un retorno de inversión mayor, se podría buscar o establecer una alianza con alguna compañía ya constituida, interesada en ampliar sus horizontes hacia este tipo de software, de manera que se logre sostener el arranque de operaciones.

 Dadas las condiciones de fácil accesibilidad al software y su código, es importante mantener un acuerdo con los empleados, mediante el cual se establezca algún tipo de penalidad en caso de que uno de ellos se "robe" un cliente.

 Finalmente, la empresa que decida poner en marcha este proyecto, debe profundizar el estudio hasta obtener el número exacto de empresas que se encuentran entre el tamaño pequeño y mediano, pues los número presentados en esta tesis indican el número global de empresas industriales y comerciales, pero no el número exacto de empresas en cada segmento.

# **Bibliografía**

GNU General Public Licence http://www.gnu.org/copyleft/gpl.html

El Sistema Operativo GNU / ¿Qué es GNU? http://www.gnu.org/home.es.html

The Free Software Foundation http://www.fsf.org/

"La definición de Software Libre" http://www.gnu.org/philosophy/free-sw.es.html

Benitez, Kevin, "Historia / Generación" http://mail.umc.edu.ve/opsu/contenidos/historia\_computador.htm

"Sistemas de Información Gerencial", Wikipedia, http://es.wikipedia.org

Caiche R, William, Calero G., Edwin, "Guía Metodológica para Desarrollar Habilidades Prácticas en Investigación de Mercado en los Estudiantes de la Escuela de Ingeniería Comercial de la Universidad Estatal Península de Santa Elena" http://www.gestiopolis1.com/recursos7/Docs/mkt/metodologia-practica-para-lainvestigacion-de-mercados.htm

Domínguez, José Ignacio, "Errores de Investigación " http://www.gestiopolis.com/Canales4/mkt/erroresinuno.htm

Domínguez, José Ignacio, "Errores de Investigación (Tercera Parte - Muestreo)" http://www.gestiopolis.com/Canales4/mkt/erroresintres.htm

Rodríguez, Rubén José, "Marketing e Investigación de Mercados Parte II Definición de Investigación de Mercados" http://www.gestiopolis.com/canales/demarketing/articulos/68/mktinv2.htm

Peña C, Gianell, "Informe Final de Investigación de Mercados" http://www.gestiopolis.com/recursos/documentos/fulldocs/mar/inffininvmkt.htm

"¿Qué es la Investigación de Mercados y, en general, qué tipos de investigación existen?"

http://www.gestiopolis.com/recursos/experto/catsexp/pagans/mar/45/invmktmar.htm

Camacho Da Silva, Ilda, "Conceptos Básicos en la Investigación de Mercados" http://www.gestiopolis.com/recursos/documentos/fulldocs/mar/conbasimuch.PDF

López, Carlos, "La Investigación de Mercados I http://www.gestiopolis.com/canales/demarketing/articulos/no%209/invmdos.htm López, Carlos, "La Investigación de Mercados II"

http://www.gestiopolis.com/canales/demarketing/articulos/no%2010/investigacionmercad oII.htm

Salinas, Oscar J, "La Investigación de Mercados III" http://www.gestiopolis.com/canales/demarketing/articulos/no11/invmdos3.htm

Salinas, Oscar J, "Investigación de Mercados Preliminar y Definitiva" http://www.gestiopolis.com/canales/demarketing/articulos/no12/invmercadprelidef.htm

Jáuregui, Alejandro, "Guía para realizar un plan de investigación de mercado" http://www.gestiopolis.com/canales/demarketing/articulos/20/planinvestigacion.htm

Jáuregui, Alejandro, "Encuestas: Base de cualquier investigación" http://www.gestiopolis.com/canales/demarketing/articulos/no12/encuestas.htm

"La encuesta" http://www.gestiopolis.com/recursos/documentos/fulldocs/mar/laencuuch.htm

Gerrero, Manuel, "Conceptos fundamentales para la investigación de mercados en microempresas"

http://www.gestiopolis.com/canales/emprendedora/articulos/no19/invmeremp.htm

Jáuregui, Alejandro, "7 Elementos básicos en metodología de investigación de mercados"

http://www.gestiopolis.com/canales/demarketing/articulos/24/7metinv.htm

Jáuregui, Alejandro, "Diseño de un proyecto de investigación de mercados" http://www.gestiopolis.com/canales/demarketing/articulos/17/disenoinvmdos.htm

Rodas, Olger, "Teoría del Muestreo", http://www.monografias.com

http://www.supercias.gov.ec/Documentacion/Sector%20Societario/Estadisticas/anuarios/ consolidado.htm

**Baca Urbina, Gabriel; Evaluación de proyectos;** Mc Graw Hill, 2001, 4 Ed.

**Sapang Chain, Nassir; Preparación y Evaluación de Proyectos;** Mc Graw Hill, 1998

**Kotler, Philip; Armstrong, Gary; Fundamentos de mercadotecnia;** Prentice-Hall Hispanoamericana; Naucalpan de Juárez; MX; 1998; 4 Ed.

**Kotler, Philip ; Dirección de mercadotecnia: análisis, planificación, implementación y control;** Prentice-Hall Hispanoamericana; Naucalpan de Juárez; MX; 1996; 8 Ed.

**Rogers Len; Marketing en la pequeña y mediana empresa;** Madrid; Ediciones Pirámide 1993

**William M. Luther; El Plan de Mercadeo: Como prepararlo y ponerlo en marcha**; Colombia; Grupo Norma, 2003

**Fleming, Paul; Alberdi, María José; Hablemos de marketing interactivo: reflexiones sobre marketing digital y comercio electrónico;** Escuela Superior de Gestión Comercial y Marketing, ESIC; Madrid; ES; 2000; 2 Ed

**Carrasco JL.; El método estadístico en la investigación médica.** Editorial Ciencia; Madrid; 5ª Ed.

**Korth, Henry; Silberschatz, Abraham; Fundamentos de Bases de Datos**, Mc Graw Hill, 1993;  $2^a$  Ed.

**Project Management Institute, "A guide to Project Management Body of Knowledge",** 2000 **Edition** 

# **Anexos**

# **Anexo 1 – Descripción del Producto**

# **ERP/CRM ERP & CRM – Generalidades**

ERP/CRM brinda una funcionalidad completa, fácil de usar y de primer nivel para empresas del rango medio. A diferencia de los sistemas tradicionales, ERP/CRM está organizado en procesos de negocios y no en módulos. Se suministra como un sistema unitario, integrado y completo, en lugar de una serie de módulos acoplados con transferencia de datos entre ellos. De esta manera el usuario obtiene una vista unificada del negocio, con procesos que involucran a toda la organización y no solo a unos cuantos departamentos o unidades tratados como islas. Con ERP/CRM tiene todos los módulos en uno. Esta integración se aplica tanto al CRM (Administración de Relación con el Cliente), el Web Store (tienda Web), como a la información del ERP tradicional.

#### **Conceptos**

ERP/CRM proporciona servicios a múltiples clientes. Cada uno de ellos es una entidad, tal como una compañía padre o de máximo nivel equivalente. Cada cliente entonces tiene múltiples subsidiarias, departamentos, divisiones, llamadas organizaciones.

Se permiten efectuar transacciones entre las organizaciones. Por ejemplo, un pago por una organización de un gasto para otra organización resultará automáticamente en una transacción inter-organización en ambas, además de las entradas por el pago y el gasto.

Cada entidad externa con la cual la organización efectúa transacciones de negocio se denominan socios de negocios. Por ejemplo, clientes y proveedores son socios de negocios. Los empleados también son tratados como socios de negocios.

Cada transacción está asociada con un documento. Por ejemplo, facturas de venta, recibo de materiales, documentos de entregas, pagos a proveedores o recibos de clientes. Cada documento tiene predefinido un número de documento automático y es almacenado bajo ese número. También es posible adjuntar imágenes para cada documento. Además, para cada documento el usuario puede definir las consecuencias contables causadas por el procesamiento del mismo.

## **Cotización e Ingresos**

Cubre los procesos de negocios utilizados para la creación de cotizaciones, administración de órdenes de venta, facturación y recepción de dinero por cobranzas. Esta funcionalidad se integra con la Administración de la Cadena de Suministro (SCM) y con la Administración de Relaciones con el Cliente (CRM) de ERP/CRM. En sistemas tradicionales, esta funcionalidad se encuentra en los módulos de órdenes de venta y cuentas a cobrar.

#### **Requerimientos a Pagos**

Cubre el proceso de negocio utilizado para la creación de órdenes de compra, procesamiento de facturas de proveedores y pagos efectuados. Se integra con la Administración de la Cadena de Suministro (SCM). Esta funcionalidad se encuentra generalmente en los módulos de compras y cuentas a pagar.

#### **Administración de ítems pendientes**

Cubre el proceso de negocio utilizado para la creación de órdenes de compra, procesamiento de facturas de proveedores y pagos efectuados. Se integra con la Administración de la Cadena de Suministro (SCM). Esta funcionalidad se encuentra generalmente en los módulos de compras y cuentas a pagar.

## **Administración de relaciones con el cliente (CRM)**

Es un módulo integrado que provee una vista lógica de todas las actividades relacionadas con clientes y prospectos. En contraste con los sistemas de CRM tradicionales, no existe la necesidad de efectuar procesos en lote ("batch") ni sincronizaciones con la funcionalidad del back-office.

#### **Administración de relaciones con socios**

La Administración de Relaciones de Socio liga diferentes clientes uno al otro, posibilitando manejar la distribución principal, pedidos de servicio, y gastos de marketing. Ello facilita la provisión de servicios compartidos (centralizados) de una entidad organizacional a otras entidades organizacionales. Esta funcionalidad posibilita a las organizaciones que son propietarias de partes u otras organizaciones enteras (tales como operaciones de franquicias), a proveer servicios centralizados para las operaciones remotas.

## **Administración de abastecimiento (Inventario)**

Cubre todas las actividades de administración de materiales, incluyendo recepciones, entregas, movimientos y administración y procesamiento de tomas de stock.

## **Análisis de resultados**

Cubre el costeo y dimensiones contables de la aplicación. Esta funcionalidad generalmente se encuentra en los módulos de Reportes y Contabilidad General, como también en los módulos que generan entradas contables.

## **WebStore y Autoservicio**

El Web Store de ERP/CRM, permite a una organización mantener y operar mediante la Web. La información disponible en el Web store es compartida con la aplicación

estándar, sin requerirse sincronización ni integraciones adicionales. Los componentes del Web store pueden ser personalizados para adecuarse al look-and-feel del sitio Web existente.

Proporciona además la posibilidad funcional de un auto servicio para permitir a los Socios de Negocio ver sus propias transacciones online con un apropiado nivel de seguridad.

# **Proceso de cotización a ingreso**

Cubre el proceso de negocios requerido para la creación de una cotización para un prospecto o cliente, administración de órdenes de venta, facturación y cobranzas. En los sistemas tradicionales esta funcionalidad se encuentra generalmente en los módulos llamados procesamiento de órdenes de venta y cuentas a cobrar.

## **Cotizaciones**

ERP/CRM permite la creación e impresión de cotizaciones a clientes basadas en listas de precios generales o específicos por cliente. Las cotizaciones pueden ser efectuadas de manera tal que reserven inventario inclusive. Pueden ser modificadas en cualquier momento y ser convertidas automáticamente en órdenes de venta sin necesidad de ingresar datos adicionales.

## **Ordenes de Venta**

Una orden de venta es el documento de control perfecto. Desde una orden de venta se pueden generar de manera automática documentos de entregas y facturas. Adicionalmente, es posible generar automáticamente Órdenes de Compra a Proveedor para los ítems de una orden de venta y que se efectúe la entrega directamente al cliente si corresponde.

Los diferentes tipos de órdenes de venta, causan diferentes comportamientos en el proceso de negocio. ERP/CRM maneja los siguientes tipos de orden de venta:

• Orden Estándar: crea la orden y reserva inventario; después genera el despacho y la factura correspondiente. Este tipo de orden se utiliza cuando la entrega de productos se efectúa basándose en la disponibilidad. La factura puede ser generada inmediatamente o después del despacho.

• Orden POS (Point of Sale): en un solo paso crea la orden, genera el despacho, factura y recibe el pago (efectivo, cheque, tarjeta de crédito, transferencia). Generalmente se utiliza para ventas en mostrador o con entrega inmediata, con clientes anónimos.

• Orden a Crédito: crea la orden, genera el despacho y la factura y opcionalmente puede recibir el pago. Se utiliza para clientes identificados, que pueden tener crédito asignado o no.

• Orden de Depósito o Bodega: crea la orden y despacha el producto. La factura se genera posteriormente. Se utiliza generalmente cuando se realizan facturas que agrupan diversas órdenes. Las facturas se pueden generar manualmente o basándose en reglas de facturación (por Ej. Semanalmente, del 1 al 15, mensualmente, etc.).

• Orden Prepaga: crea la orden y una factura pro-forma; envía el despacho y genera la factura definitiva una vez recibido el dinero correspondiente.

• Autorización de Devolución de Material (RMA – Return Material Authorization): recibe un ítem, previamente enviado, y crea una Nota de Crédito. Es posible convertir cotizaciones a cualquier tipo de orden e inclusive cambiar de un tipo de orden a otro.

#### **Despachos**

Sobre la base de los detalles tomados de la orden de venta, se pueden generar uno o más despachos, inmediatamente o automáticamente cuando existe inventario disponible.

ERP/CRM puede ser configurado para permitir que los despachos sean efectuados desde documentación de despacho o, alternativamente, requerir la confirmación explícita de tomar y/o despachar previo a la generación de la factura. Las confirmaciones se pueden utilizar para manejar los movimientos de inventario entre áreas que permitan un depósito más disciplinado.

#### **Factura a cliente**

Conforme a los acuerdos con los clientes, las facturas pueden ser generadas:

- Inmediatamente después de cada despacho,
- Cuando la orden se entrega de manera completa, o
- Basadas en un calendario de facturación predefinido para el cliente. Por ejemplo, una factura resumen, que contiene todos los despachos realizados en los días previos, semanas o meses.

## **Cobranzas**

Cuando se recibe una orden de venta o factura, las reglas de pago permiten flexibilidad en la generación automática de recibos:

• Por transacciones en efectivo, se genera automáticamente una entrada en el Libro de Caja

• Por transacciones con tarjeta de crédito, cheque y débito directo se genera una entrada automática contra la cuenta bancaria correspondiente. Actualmente ERP/CRM soporta los procesadores de pago de VeriSign PayFlowPro y se planean agregar otros procesadores en futuras versiones del software.

Los Ítems Abiertos son actualizados ingresando un pago (por Ej. Recibiendo un cheque o creando un débito directo), creando una entrada en el Libro de Caja (por Ej. una factura cobrada por caja chica) o durante el proceso de conciliación bancaria ( por Ej. transferencias bancarias).

# **Proceso de requerimientos a pagos**

Cubre el proceso de negocios necesario para la creación de pedidos, ordenes de compra, recepción de mercadería, facturas de proveedores y el procesamiento de pagos. Esta funcionalidad está integrada con la Administración de Abastecimiento (SCM). Los módulos de Compras y Cuentas a Pagar contienen esta funcionalidad en los sistemas tradicionales.

## **Pedidos**

Los requerimientos pueden ser tomados automáticamente desde los Reportes de Reabastecimiento de Material o ingresarse de manera manual. ERP/CRM proporciona un Workflow, incluido en el producto estándar, por el cual los pedidos por montos superiores a los \$1.000 deban ser aprobados. Automáticamente se genera un reporte de las aprobaciones efectuadas, desde el cual se pueden generar de manera manual las órdenes de compra correspondientes. Este Workflow se entrega como una muestra de funcionamiento del Workflow de documentos.

## **Ordenes de compra**

Las órdenes de compra se pueden generar, y consolidar si lo requiere, desde los reportes de reabastecimiento de material, desde las requisiciones aprobadas, o pueden ser generadas manualmente. Las órdenes de compra pueden ser transmitidas vía EDI, por e-mail o por fax.

## **Recepción de material**

Son procesadas creando un registro de recepción de material. Estos registros son entonces comparados con las órdenes de compra o facturas del proveedor. Es posible generarlas automáticamente desde órdenes de compra o facturas de proveedor para aliviar el reingreso de datos manuales.

## **Facturas de compra**

Pueden ser ingresadas manualmente, conforme a la factura del proveedor, o ser creadas automáticamente desde órdenes de compra o recepciones de material, en cuyos casos son comparadas con éstos. La recepción de material puede ser creada desde la factura de proveedor, cuando ambas llegan al mismo tiempo.

## **Pagos**

ERP/CRM permite generar pagos basados en términos de pago (30 días, contado, etc.), permitiendo además la incorporación de descuentos automáticos. Los pagos pueden ser efectuados mediante transacciones de débito directo (transferencias ó ACH) o imprimir los cheques en formularios preimpresos otorgados por el banco. También puede registrar los pagos efectuados mediante tarjetas de crédito.

#### **Conciliación Bancaria**

Pueden ser ingresadas o cargadas automáticamente, dependiendo de su banco. Puede conciliar pagos en tránsito, ingresar cargos o registrar débitos directos por pagos efectuados.

# **Tesorería**

#### **Cuentas por pagar**

Los pagos son creados de manera automática, basados en el conjunto de reglas de pago establecidos para la factura del proveedor. Estas reglas pueden cambiarse en cualquier momento, para reflejar el método efectivamente utilizado, en caso de utilizar uno alternativo. ERP/CRM soporta las siguientes reglas de pago:

 Efectivo: se crea una entrada automáticamente en el Libro de Caja en ese día.

 Cuenta corriente: es el término de pago por defecto para el Socio de Negocio, salvo que se especifique otro diferente.

 Tarjeta de Crédito: las transacciones por tarjeta de crédito pueden ser procesadas online. Las facturas son marcadas como pagadas y el cargo se mantiene como pagos sin conciliar. Este método puede requerir un procesador externo para las tarjetas de crédito.

 Cheques: luego de seleccionar el banco apropiado, se pueden ingresar los cheques al sistema. Las facturas son marcadas como pagadas y el cheque se mantiene en el sistema como pago sin conciliar.

## **Asignaciones**

La asignación liga el pago, o múltiples pagos, a las facturas (o múltiples facturas) o acredita Notas de Crédito y registra los descuentos en pagos y cancelaciones de cuentas por cobrar. El usuario selecciona los documentos correspondientes e ingresa o confirma las diferencias como pagos parciales, descuentos o cancelaciones.

## **Conciliación Bancaria**

Pueden ser ingresadas manualmente o cargadas automáticamente de manera electrónica, provista por la institución financiera. ERP/CRM posibilita la conciliación de pagos en tránsito y cargos bancarios o la creación de transferencias de débito directas.

## **Libro de caja**

Todas las facturas pagadas y/o cobradas por caja chica son ingresadas de manera automática al libro de caja. Para ello se crea un diario de caja por día y organización. El diario de caja es utilizado también para:

- Gastos generales, para las cuentas definidas en el libro de caja.
- $\cdot$  Ingresos generales, para las cuentas definidas en el libro de caja.
- $\cdot$  Diferencias de caja chica, para las cuentas definidas en el libro de caja.
- Cargos
- Transferencias desde o hacia una cuenta bancaria.

#### **Cargos**

Son utilizados en ERP/CRM para permitir procesar costos o ganancias no relacionados con productos, tales como cargos por transportes, cargos bancarios e intereses. Los cargos son ligados a cuentas de la contabilidad general, y varios tipos de cargos pueden apuntar a la misma cuenta contable.

Por ejemplo, los cargos "Resma de Papel" y "Cartuchos de Impresora" pueden apuntar ambos a la cuenta "Gastos de Impresión". Un cargo puede referir tanto a un gasto como a un ingreso. Así por ejemplo el cargo "Transporte" puede ser acreditado a una cuenta de ganancia si es ingresado en una factura de venta, o a una cuenta de gasto si aparece en una factura de proveedor. El sistema determinará el tipo, en relación con el contexto en el que se ingrese. Un cargo en una factura a cliente es una ganancia, mientras que en una factura de proveedor es un gasto. Por otro lado, un cargo con signo positivo en el Libro de Caja será una ganancia, mientras que si es con signo negativo será un costo.

Los cargos pueden ser definidos para debitar o acreditar en diferentes cuentas contables, de acuerdo con un porcentaje de división preestablecido. El usuario puede también definir el tratamiento de impuesto para los cargos.

El importe de los cargos puede estar predefinido, para ganar velocidad y seguridad en su registro. Por otro lado, el importe de un cargo no tiene asociada una moneda específica, sino que ella está determinada en conformidad a la moneda del documento.

Algunas otras características del proceso de administración de ítems abiertos son:

- $\cdot$  Invertir asignaciones
- Análisis de deudas por antigüedad
- $\cdot$  Procesamiento online de Tarjetas de Crédito y Cheques electrónicos
- Procesador de pagos mediante VeriSign PayFlowPro

 Recordatorio de Deudas (es el proceso de recordar a los clientes la deuda mantenida. Puede comenzar con simples recordatorios hasta notas más firmes conforme las deudas sean más antiguas).

# **Cadena de suministros**

Este proceso cubre todas las actividades de administración de materiales, incluyendo recepción, despachos, movimientos y balances de stock, dentro de una compañía y sus sucursales, y entre proveedores y clientes.

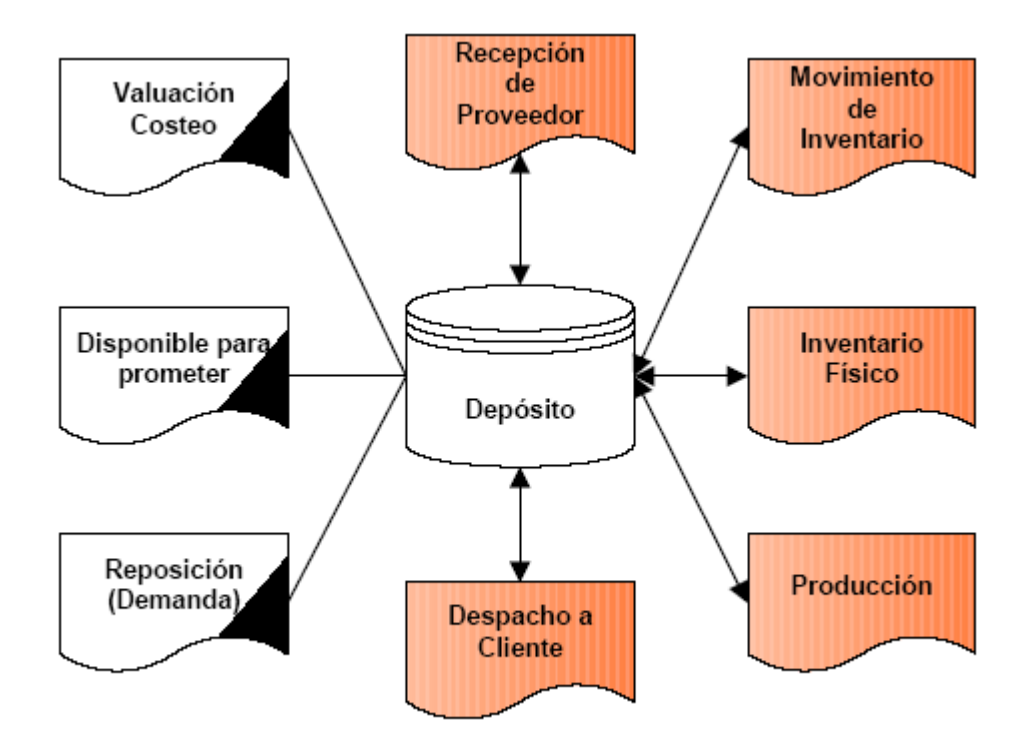

El Catálogo de Productos lista los productos y servicios con la lista de materiales y sustitutos opcionales. El sistema le permite importar y actualizar precios de compra desde sus proveedores.

Los productos se organizan en categorías y jerarquías, y pueden ser buscados conforme a los atributos que se aplican sobre un determinado número de productos, por ejemplo "todos las camisas amarillas de manga corta".

ERP/CRM soporta múltiples listas de precios para todos los ítems comprados y vendidos. La funcionalidad del precio de lista de compra, permite un control simple de los descuentos desde el proveedor y el sistema posibilita la existencia de listas de precios de ventas generales o específicas por cliente.

## **Control de depósitos**

ERP/CRM soporta las siguientes características en el manejo avanzado de depósitos:

- Múltiples almacenes físicos y cada uno de ellos ser descompuesto en múltiples almacenes lógicos, como ser recepción, control de calidad y testeo, almacenamiento y entrega.
- Almacenar en cada almacén en una ubicación referenciada por 3 ejes (pasillo, cajón y nivel) definido por el usuario.
- Múltiples unidades de Medida (por ejemplo almacenar en cajas y vender en unidades).
- Prioridades de salida, para asegurarse que salen de una ubicación con una secuencia preestablecida.
- Prioridades de usuario para despachos o recepción.
- Los movimientos de inventario entre ubicaciones o almacenes pueden configurarse para que se efectúen con la documentación adecuada y el manejo de stock "en tránsito".
- La toma y los ajustes de inventario pueden ser procesados en paralelo con las actividades de venta.
- El stock utilizado para propósitos internos puede ser fácilmente descontado para registrar el decrecimiento de stock y las consecuencias financieras de la contabilidad general.

## **Administración de materiales**

La documentación de entrega, puede ser creada en forma serial (batch) o individualmente una por orden. Los bienes recibidos de los proveedores pueden ser comparados directamente con la orden de compra o la factura del proveedor.

El sistema permite tener un "disponible para prometer", calculado teniendo en cuenta las reservaciones para despachos a realizar a clientes y las recepciones esperadas del proveedor.

Las Listas de Reabastecimiento de Material, son creadas basadas en reglas de reabastecimiento de inventario. Los pedidos y órdenes de compra pueden ser generados automáticamente desde el Reporte de Reabastecimiento de Material.

ERP/CRM además permite:

- Seguimiento de Lotes/Series y manejo de números de serie.
- Listado de número de parte del proveedor y otros atributos.
- BOM o desmontaje.
- Fusión de productos.
- Cantidades de stock negativas.
- Administración de Activos.

### **Lista de materiales (BOM)**

Una Lista de Materiales puede contener uno o más Productos, Servicios o inclusive otros BOM. No existe un límite en cuanto a la cantidad de elementos ni niveles que pueda contener un BOM. La limitación está solamente en que un BOM tiene que ser "no-circular", es decir que no puede tener referencias a él mismo ni a sus partes (ejemplo de estos casos se encuentran en las recetas de industrias químicas).

ERP/CRM maneja dos tipos de BOM:

• Almacenado: si se indica que el BOM es almacenado, es tratado como si fuera un producto normal en términos de disponibilidad. Para crearlo, es necesario "ensamblarlo" (o desensamblarlo) mediante "Producción". La disponibilidad representa la cantidad que existe en stock, no lo que se podría producir. Si el precio establecido es 0.00, entonces es calculado de manera dinámica (por ejemplo, sumando las partes individuales) y para este caso se requiere que el BOM y todos sus componentes estén en la lista de precios seleccionada. Normalmente se imprime solo la información del BOM, pero para las facturas,

entregas y listas tiene la opción de imprimir el detalle (allí se imprimen las cantidades también).

• No almacenado: generalmente se utilizan por una conveniencia en el ingreso de datos. Cuando se procesa la orden o la factura, se generan las líneas de los productos involucrados. La cantidad disponible en un BOM no almacenado se calcula dinámicamente basándose en cada ítem y representa lo que podría estar disponible. Para este tipo de BOMs, el precio es siempre la suma de precios de los ítems individuales que lo componen.

## **CRM (Administración de la relación con el cliente)**

El CRM en ERP/CRM no es un módulo independiente, sino una vista lógica de todas las actividades relacionadas con los clientes o potenciales clientes (llamados prospectos).

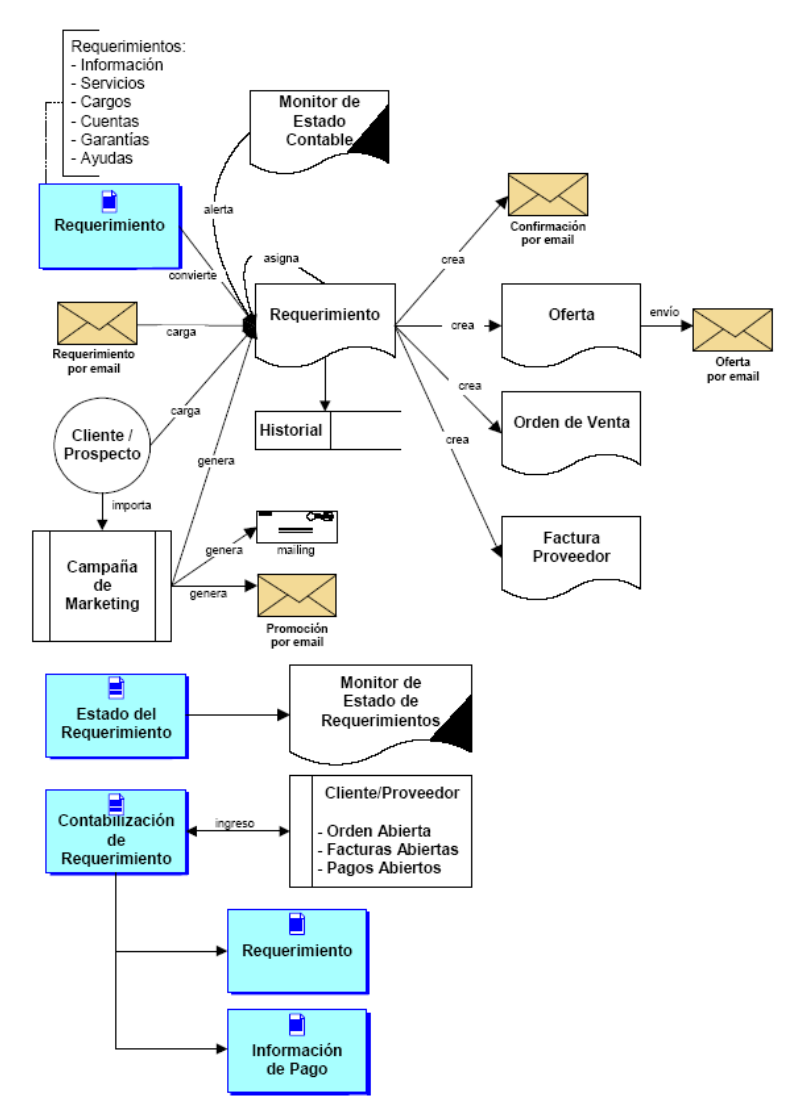

Esquema de CRM

En ERP/CRM las funciones de CRM son una parte integral del proceso de negocio, por lo tanto no se requieren procesos batch ni de sincronización, como es habitual en los sistemas de CRM tradicionales.

Puede administrar la creación, distribución y seguimiento del cliente, proveedor y los pedidos generados internamente, para asegurar un tiempo de respuesta oportuno, crecimiento de acuerdo con procesos y tiempos definidos.

ERP/CRM soporta los siguientes tipos de requerimientos en el área de CRM:

- Información: requerimiento no estructurado originado desde la Web o vía email.
- Servicios: requerimientos estructurados para realizar un servicio en un lugar y fecha determinados.
- Cargos: requerimiento estructurado para reembolso de costos.
- Cuenta: requerimiento estructurado relacionado con una orden, factura, despacho o pago relativo a un proveedor o cliente en particular.
- Garantía: requerimiento estructurado relacionado con un problema con un servicio o producto.
- Ayuda: requerimiento estructurado de servicios a clientes.

Dependiendo del tipo de requerimiento que se trate, este puede ser convertido automáticamente a un documento (por Ej. una oferta, orden o factura). Es posible enviar manual o automáticamente un e-mail de confirmación con un número de seguimiento y, utilizando ese número, el autor del requerimiento puede actualizar información en el mismo. Los requerimientos pueden ser asignados a usuarios del sistema, para que tome acciones o realice el seguimiento.

Los requerimientos pueden ser generados también en conformidad con el estado de la cuenta (por ej. fecha de la última venta, pago vencido, etc.) para el seguimiento por parte de la fuerza de ventas o de atención al cliente.

### **Campañas**

La retención de clientes es una misión crucial para cualquier compañía; se calcula que retener un cliente cuesta 6 veces menos que conseguir uno nuevo. ERP/CRM soporta esto mediante la creación de mailings o requerimientos para facilitar el seguimiento de la fuerza de ventas (o televentas).

Los criterios para las campañas de retención podrían ser última venta, volumen de ventas, productos comprados u otros motivadores. Para atraer nuevos clientes se pueden importar perspectivas desde mailings o requerimientos.

La eficiencia de estas campañas de marketing puede ser medida por la ganancia o beneficio bruto generada por cada una, ligando cada documento (por Ej. factura u orden) a cada campaña en el momento que se genera el documento. Esta información está disponible dentro de ERP/CRM, para reportes y análisis.

### **Ganancias con el cliente**

Los reportes de ganancias y beneficios brutos de clientes específicos o grupos de clientes en un determinado período de tiempo, pueden obtenerse utilizando la posibilidad de generar reportes que provee ERP/CRM, o utilizando generadores de reportes de terceros y/o visores OLAP.

## **Pedidos Online**

ERP/CRM permite el acceso vía web de Socios de Negocios autorizados (por Ej. clientes, proveedores o empleados), con el propósito de ver o consultar información relevante para ese socio de negocios, utilizando para ello un browser web. La información puede incluir saldos de cuentas, facturas o cosas por el estilo, o iniciar el seguimiento y efectuar pagos sobre ítems abiertos. Esta funcionalidad de auto servicio, puede ser utilizada también para permitirle a los clientes registrarse a fin de recibir material de marketing seleccionando áreas de interés o para descargar archivos con datos seguros, por ejemplo listas de teléfonos donde solicitar soporte.

# **Administración de socios**

La Administración de Socios vincula diferentes clientes entre sí, permitiendo manejar prioridades de distribución, gastos de marketing, o proporcionar servicios centralizados.

Básicamente la Administración de Socios proporciona la funcionalidad de CRM a través de los clientes de ERP/CRM, intercambiando automáticamente los requerimientos con Socios de Negocios que están conectados a ERP/CRM. Aquellos Socios que no están conectados, pueden hacer seguimiento de información mediante la interfase web.

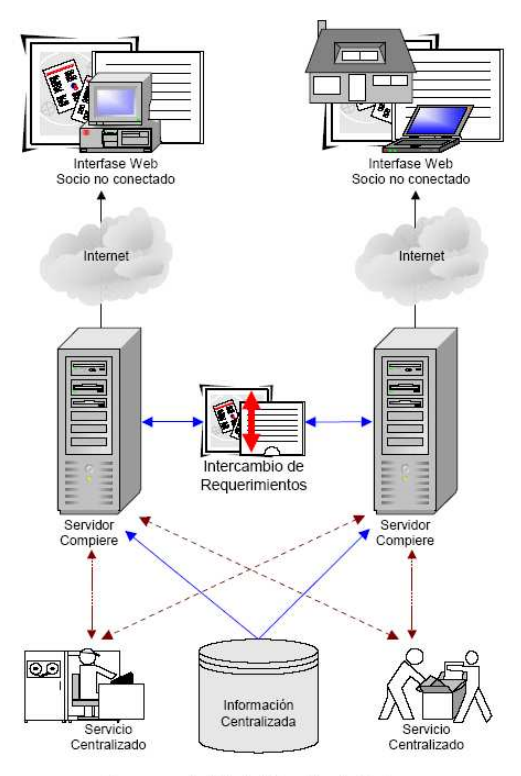

Esquema de Administración de Socios

ERP/CRM puede ser utilizado para crear guías y distribuirlas a los Socios de Negocios. El sistema puede utilizarse también para seguir y monitorear progresos y resultados. También les permite a los Socios de Negocio crear facturas por cargos directamente por gastos en actividades de marketing.

ERP/CRM facilita la administración y provisión de servicios compartidos (por Ej. contabilidad, despachos, help desk, etc.) para los Socios de Negocios tales como franquicias. Como proveedor de servicios, el usuario solo tiene acceso a la información que necesita para sus tareas, a través de múltiples clientes y organizaciones.

El sistema puede mantener datos centralizados, tales como productos, listas de precios, información contable para todos sus socios. Estos pueden agregar entidades adicionales, pero no pueden modificar los elementos que son mantenidos centralmente, por una cuestión de consistencia y seguridad.

La combinación de información mantenida centralmente y localmente, posibilita la administración de una "red de organizaciones"; un típico ejemplo de ello son las operaciones de franquicias o aquellas organizaciones que proveen funciones centralizadas para asociados independientes.

# **Contabilidad**

Esta funcionalidad cubre el costeo y dimensiones contables de la aplicación y se encuentra generalmente en los módulos de Reportes y Contabilidad general en los sistemas tradicionales.

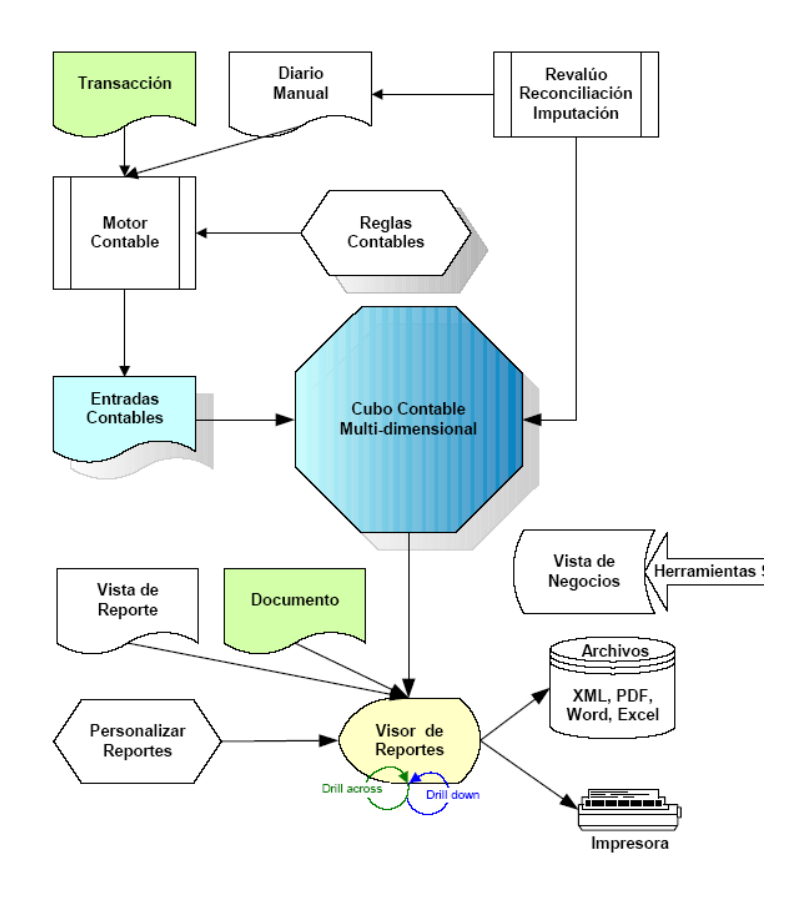

## **Reglas Contables**

Las entradas contables son generadas automáticamente según las reglas que son aplicadas a documentos de transacciones y son definidas por el sistema, pudiendo ser extendidas por el usuario si lo desea. Estas reglas, definen los códigos de cuentas para cada grupo de transacciones generadas por un documento contable, permitiendo que la mayoría de las transacciones sean ingresadas al sistema sin que los usuarios deban conocer los números de cuentas a imputar. El sistema también permite el ingreso manual para generar imputaciones adicionales (actual, presupuesto y estadística).

## **Reporte integrados**

Los reportes pueden ser creados para cada tipo de documento en el sistema. El usuario puede definir el layout, secuencia, formato y totalizar cualquier reporte y poner este a disposición de cualquier usuario del sistema u organización, configurando la seguridad de manera apropiada.

Las facilidades de reportes permiten desde navegar dentro de los mismos (por ejemplo, desde una orden de compra ir a socio de negocio, reglas de pago, etc.). Para las entradas multidimensionales, el usuario puede seleccionar la dimensión que utilizará en el reporte.

Por otro lado, toda la información disponible para generar reportes, puede ser exportada a una gran variedad de formatos, para su utilización en hojas de cálculo y procesadores de texto. Es posible generar nuevos reportes o extender los existentes, permitiendo ver información más detallada cuando y donde sea necesario.

## **Diarios Mensuales**

La mayoría de las transacciones contables son generadas como consecuencia del procesamiento de Documentos, permitiendo grabar las transacciones individuales en múltiples esquemas contables. Los diarios manuales, permiten crear entradas contables para un esquema contable en particular. ERP/CRM soporta auto reversión de entradas en el diario y proporciona la funcionalidad de documentos recurrentes, que permite procesar cualquier documento basado en transacciones.

## **Distribución de contabilidad general**

El sistema facilita la creación de reglas definidas por el usuario que permiten que importes debitados o acreditados en el sistema por cualquier documento sean distribuidas sobre múltiples cuentas contables.

## **Características adicionales**

Otras características provistas por el proceso de Análisis de Rendimiento son:

• Soporte de múltiples esquemas de cuentas (por Ej. para propósitos legales o internos).

- Soporte de entradas Mult.-dimensionales (por Ej. organización, producto, socio de negocios, proyectos, etc.).
- Soporte para multi costeo (por Ej. Estándar, promedio, FIFO).
- Soporte multi monetario (por Ej. comprar en dólares y vender en pesos).
- Asiento automático mediante el servidor de aplicaciones.
- Seguimientos de auditoria.
- Reportes de Rendimiento para Acuerdos de Nivel de Servicios (SLA -Service Level Agreement).

# **Web Store**

El Web Store de ERP/CRM le permite a la empresa mantener y operar mediante la web. La información está compartida con la aplicación estándar, sin necesidad de sincronizaciones o integración adicionales entre el web store y la aplicación. Los componentes del web store pueden ser configurados para lograr el look-and-feel necesario, por ejemplo para que tenga el mismo estilo del sitio web de la empresa.

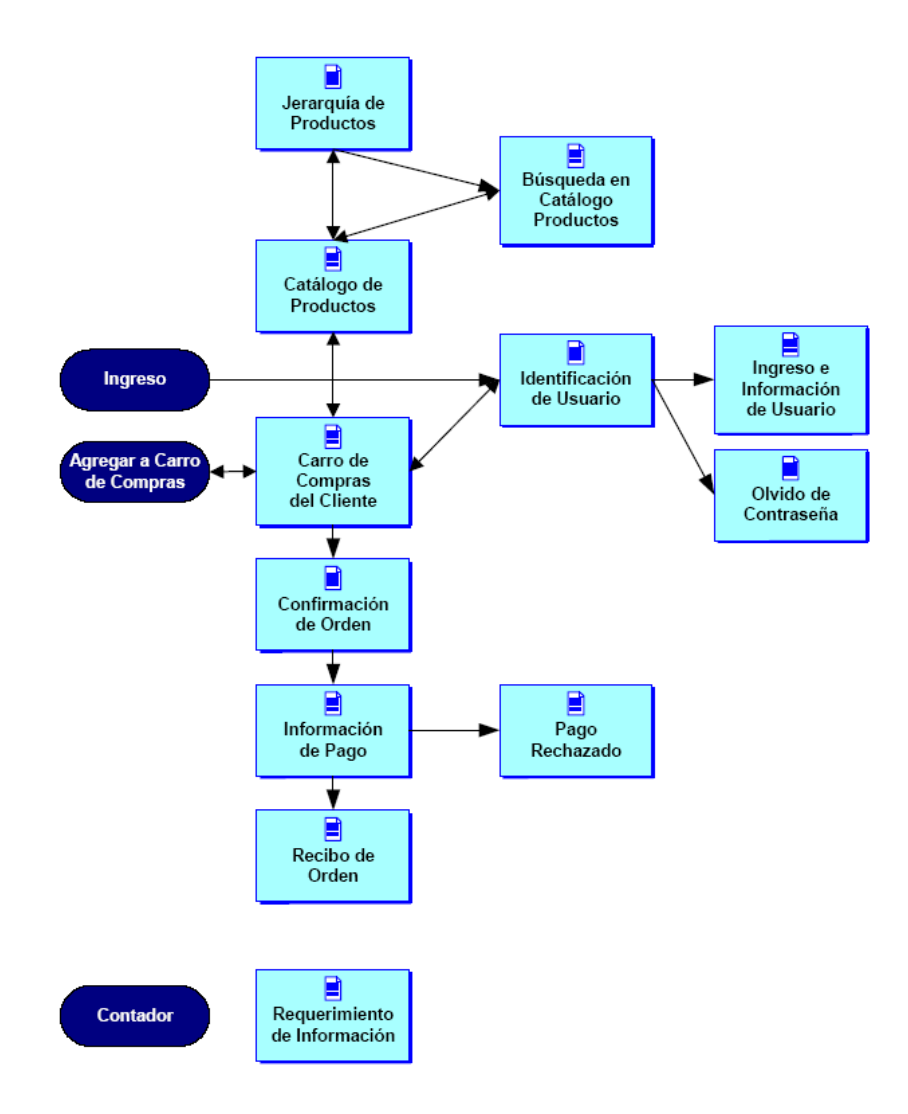

Además el web store tiene varios niveles de seguridad para permitir a los socios de negocio ver sus propias transacciones online.

## **Catálogos de productos Online**

Los usuarios tienen la posibilidad de ver y buscar en el catálogo de productos. Es posible almacenar y mostrar imágenes y especificaciones para cada producto sobre el web store a elección del usuario. Por otro lado, los productos pueden estar restringidos de acuerdo con los derechos de acceso del socio de negocio y una vez que el usuario se ha identificado – ingreso al sistema – en el web store, los productos son clasificados y sus precios son mostrados acorde a la lista de precios específica del cliente.

También es posible definir jerarquías que permitan limitar la selección de productos y efectuar las búsquedas de productos según Categorías y/o Atributos.

## **Transacciones de venta Online**

ERP/CRM permite a los usuarios agregar ítems al Carrito de Compras Virtual, mediante el catálogo de productos o a través de un formulario de pedido. Estos ítems pueden ser modificados y/o borrados del carrito de compras. Es obligatorio que el ingreso sea mediante acceso seguro para recuperar información almacenada del cliente. La información del pago es ingresada o confirmada. Actualmente se soporta el procesador de pagos de VeriSign, pero en el futuro están previstos otros más. Luego de recibir la confirmación del pago, se crea la orden y se muestra el recibo, junto con el código de autorización recibido del gateway de pago. Opcionalmente es posible enviar un email con el recibo correspondiente. Por otro lado se envía un email a la persona responsable de las Ordenes Web para notificarlo de la orden y a efectos de su procesamiento posterior.

### **Componentes soportados**

Administración de Usuarios: se puede almacenar información de los usuarios y habilitar cookies para permitir la detección e ingreso automáticos.

Contador: el sistema monitorea los pedidos web y recopila información para analizar la actividad, tal como usuario – si se ha ingresado al sistema-, fecha, host del usuario, etc.

Pedidos o Requerimientos: un pedido de un usuario web puede ser remitido a uno o más direcciones de mail. También se puede enviar una confirmación al usuario que efectuó el requerimiento. El Requerimiento o Pedido es la información base para el CRM.

## **Aspectos Técnicos**

**Arquitectura** 

ERP/CRM proporciona CRM, Administración de Relaciones de Socios, SCM, ERP y OLAP totalmente integrados. La aplicación ha sido diseñada para ser alojada en la web y permite múltiples opciones de implementación. El Diccionario de Datos Activo, en el cual está basada la aplicación, asegura una funcionalidad estable con un lookand-feel consistente.

ERP/CRM está diseñado para cambiar según las necesidades del negocio. En cualquier momento, aún en producción, los usuarios del sistema pueden cambiar la estructura de la información contable y de negocios, ajustándola a nuevas necesidades sin impactos negativos.

ERP/CRM proporciona múltiples vistas de la información basadas en el detalle de las transacciones. Esta estructura permite máxima flexibilidad y fácil integración, ya que por ser solo vistas de la información almacenada en la base de datos, pueden ser cambiadas rápidamente.

## **Tecnología**

ERP/CRM es una aplicación cliente-servidor escrita enteramente en Java, que soporta el procesamiento de grandes volúmenes de información y una interfase gráfica de usuario de alto rendimiento.

#### **Servidor de aplicaciones**

El servidor de aplicaciones está implementado en Java, con la tecnología J2EE, utilizando la infraestructura del servidor de aplicaciones JBoss. Este servidor puede estar corriendo de manera standalone o en el mismo equipo que el servidor de la base de datos. Para la administración del servidor se utiliza JMX (Java Management Extensions). El acceso a la base de datos se realiza mediante el protocolo JDBC (Java Database Connectivity).

Está planificado que futuras versiones de ERP/CRM soporten otros servidores de aplicaciones que cumplan con las especificaciones de J2EE (por ej. IBM Websphere, Oracle Application Server, etc.). Además del estándar HTTP, se utiliza el protocolo SSL para la implementación de la funcionalidad Web Store.

#### **Aplicación cliente**

Los componentes de la aplicación Cliente están escritos enteramente en Java, diseñados para utilizar las capacidades que brindan las PC's actualmente. La aplicación Java o cliente Java Applet es la elección ideal para altos volúmenes de datos y proporciona una interfase gráfica de usuario de alta performance. Se comunica vía thin JDBC (Java Database Connectivity) con la base de datos y mediante RMI (Remote Method Invocation) con el servidor de aplicaciones. El cliente puede acceder a los servidores a través de Internet o de una Intranet.

En aquellos casos donde la instalación o descarga de la aplicación no sea posible (por Ej. para la funcionalidad de auto servicio de proveedores, clientes o empleados), es posible utilizar un cliente HTML. Este está implementado mediante Java Servlets y Java Server Pages almacenadas en Servidores de Servlet. Si bien este cliente proporciona mucha funcionalidad, es menor a la soportada por el cliente Java Applet.

#### **Base de datos**

Antes de la liberación de la versión 2.5.2, ERP/CRM era dependiente de los Triggers y Procedures de la base de datos. Luego que los servidores de aplicaciones se volvieron más confiables, la funcionalidad de los procedimientos de PL/SQL fueron movidos hacia el motor de Workflow de ERP/CRM. Para ello se extendió el motor de persistencia de ERP/CRM lo cual posibilitó la eliminación de los Triggers, y todas las funciones PL/SQL fueron convertidas a SQLJ (Java corriendo en la base de datos).

ERP/CRM genera las sentencias SQL y las analiza sintácticamente por seguridad. La capa de independencia de la base de datos convierte los SQL a la notación correspondiente de la base de datos.

El programa de configuración empaqueta las librerías requeridas para la instalación de clientes y servidores de aplicaciones. Este enfoque elimina la necesidad de portar ERP/CRM a otros motores de base de datos y permite que las nuevas versiones estén disponibles para otras plataformas simultáneamente.

En Febrero del 2005 ERP/CRM incluyó un Kit de Independencia de la Base de Datos que ha sido utilizado para implementar ERP/CRM sobre Sybase, PostgreSQL y será utilizado para futuras implementaciones sobre IBM DB2 y Microsoft SQL Server.

Los componentes primarios de este Kit son:

- Analizador que convierte los DML y DDL a la notación original de la base de datos.
- Administración/Interfase Class de la base de datos
- Configuración de la Database Class
- Ant y scripts del Sistema Operativo para crear la librería y efectuar las tareas de la base de datos.
- Los requerimientos de ERP/CRM para la base de datos son:
	- o Que soporte completamente del estándar ANSI SQL 99 (CASE, todos los tipos de JOIN, etc.)
	- o Que soporte vistas y vistas sobre vistas.
	- o Que soporte Funciones Definidas por el Usuario (preferentemente a través de SQLJ)
	- o Que soporte vistas en línea (por Ej. SELECT ... FROM (SELECT xx FROM yy)…)
	- o Que soporte JDBC 3.0 (especialmente Row Set)

#### **Criterio para la selección de la base de datos**

La base de datos es crucial para cualquier aplicación ERP ó CRM y los usuarios deberían seleccionar su base de datos según los siguientes criterios:

- Costo: una Licencia de Oracle embebida se encuentra incluida en el Contrato de Soporte de ERP/CRM, sin costo adicional.
- Auto administración: tiene la base de datos capacidades de autotunning y auto-extensión?
- Estabilidad: puede la base de datos correr sin mantenimiento ni caídas por años y tolera fallas en los programas y sistemas operativos con recuperación automática?.
- Disponibilidad: es posible correr la base de datos 24/7 (por Ej. si tiene un Web Store), hace cold/hot backups y provee fail over automático?
- Rendimiento y Escalabilidad: incluye wizards de performance, índices, utiliza CPU's adicionales y RAID de hardware y tiene la posibilidad de cluster?
- •

La selección de la base de datos es importante, ya que el usuario podría tener problemas con ella y suponer erróneamente que son problemas de ERP/CRM.

#### **WorfkFlow y administración de procesos**

Generalmente un Workflow se define como "pasos que involucran gente", mientras que Administración de Proceso de Negocios es definido como "Workflow y actividades del sistema".

ERP/CRM soporta el Business Process Management (BPM) y está basado en los estándares Workflow Management Coalition y OMG. En este documento se utilizará el término Workflow para incluir las capacidades BPM.

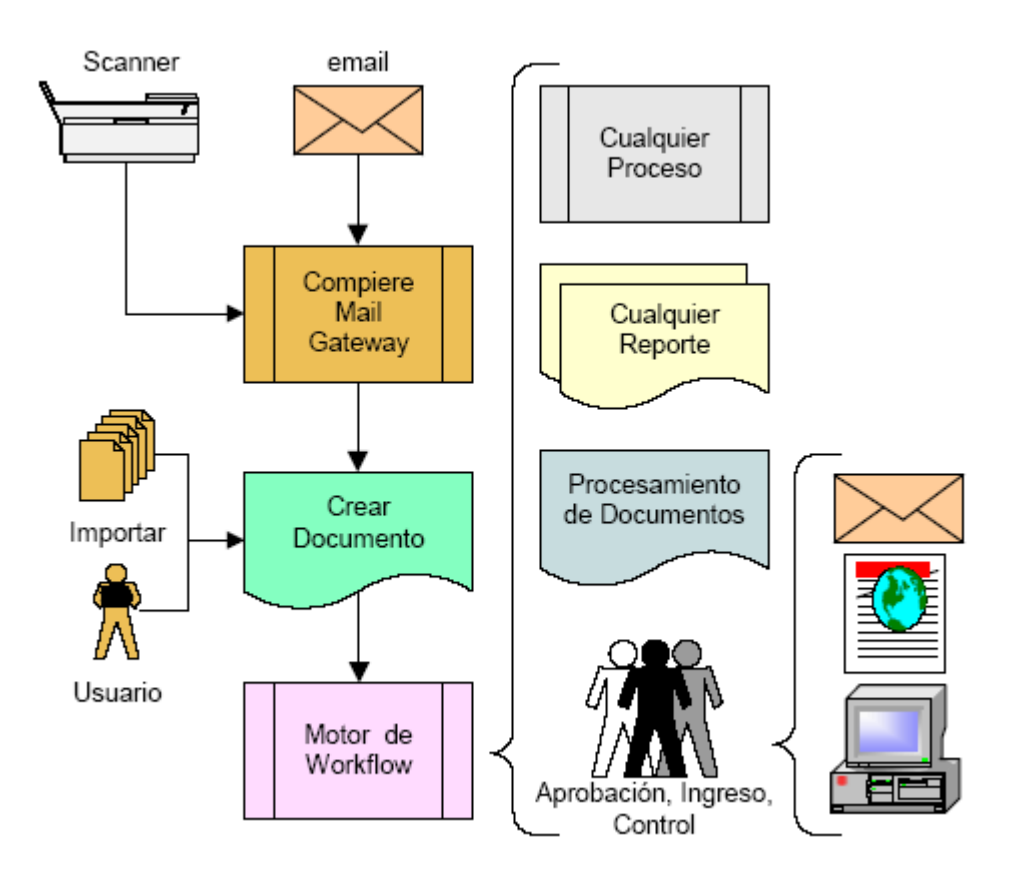

A diferencia de otras aplicaciones ERP y CRM, el Workflow no está "por encima" de la aplicación, sino que ERP/CRM está basado en Workflow. El motor de Workflow de ERP/CRM es el corazón del administrador de transacciones, razón por la cual todos los procesos en ERP/CRM son activados por Workflows y son fáciles de extender y modificar. Al estar los Workflows completamente integrados son fáciles de mantener y proveen mucho más funcionalidad que los Workflows externos o agregados que ofrecen algunos otros proveedores de ERP y CRM.

#### **Tipos de workflows**

ERP/CRM ofrece tres tipos de Workflows:

- General: proporcionan guías e instrucciones paso a paso para cumplir una tarea. Por ejemplo, los wizards de configuración. Este tipo de Workflow lo inicia el usuario desde el menú.
- Procesador de Documentos: controlan los pasos de procesamiento de todos los documentos y se inician automáticamente cuando se procesa un documento. Pueden ser extendidos, por ejemplo para solicitar autorización en una orden de compra si el importe de la misma supera un cierto valor.
- Por Valor de documentos: es iniciado automáticamente cuando una entidad cumple con una condición especificada por el usuario. Por ejemplo, requerir un proceso de aprobación para definir el crédito de un cliente nuevo.

#### **Acciones de nodos y Transacciones**

Un Nodo en el Workflow de ERP/CRM puede tener las siguientes acciones:

- Proceso Automático: Cualquier acción en Proceso, Reporte, Tares, Workflow, Documento.
- Acción de Usuario: Cualquier pantalla o formulario donde un usuario necesita confirmar la realización.
- Establecer una Variable: Cualquier Columna a Constante o Variable.
- Selección de Usuario: Cualquier selección, por ejemplo aprobar o selección en una Lista.
- Wait (Espera): puede ser utilizado para iniciar, finalizar, etc.

La transición entre los nodos puede, opcionalmente, tener condiciones y además se permite el procesamiento paralelo mediante múltiples transiciones de un nodo. Esto permite modelar escenarios complejos a través de la funcionalidad que proporcionan los Workflows de ERP/CRM.

#### **Aprobaciones**

El usuario puede definir una jerarquía para aprobaciones o utilizar la de la organización. La persona responsable de un Workflow puede ser un usuario específico o el invocador, un grupo (rol) o el supervisor de una organización.

Pueden también existir diferentes responsables para cada nodo/paso del Workflow.

#### **Prioridad, avances y alertas**

Es posible administrar las prioridades dinámicamente, lo cual permite que sea usado para ruteos de Call Centers y soporte basado en las prioridades de cliente. Además los usuarios pueden definir reglas de avance por inactividad y enviar alertas a los responsables del Workflow y/o supervisor.

#### **Opciones de implementación**

ERP/CRM tiene los siguientes componentes principales:

- Cliente
	- o Aplicación Java
	- o Applet Java
- o Basado en HTML
- Servidor de Servlet para aplicación basada en HTML
- Servidor de Aplicaciones
- Servidor de Base de Datos

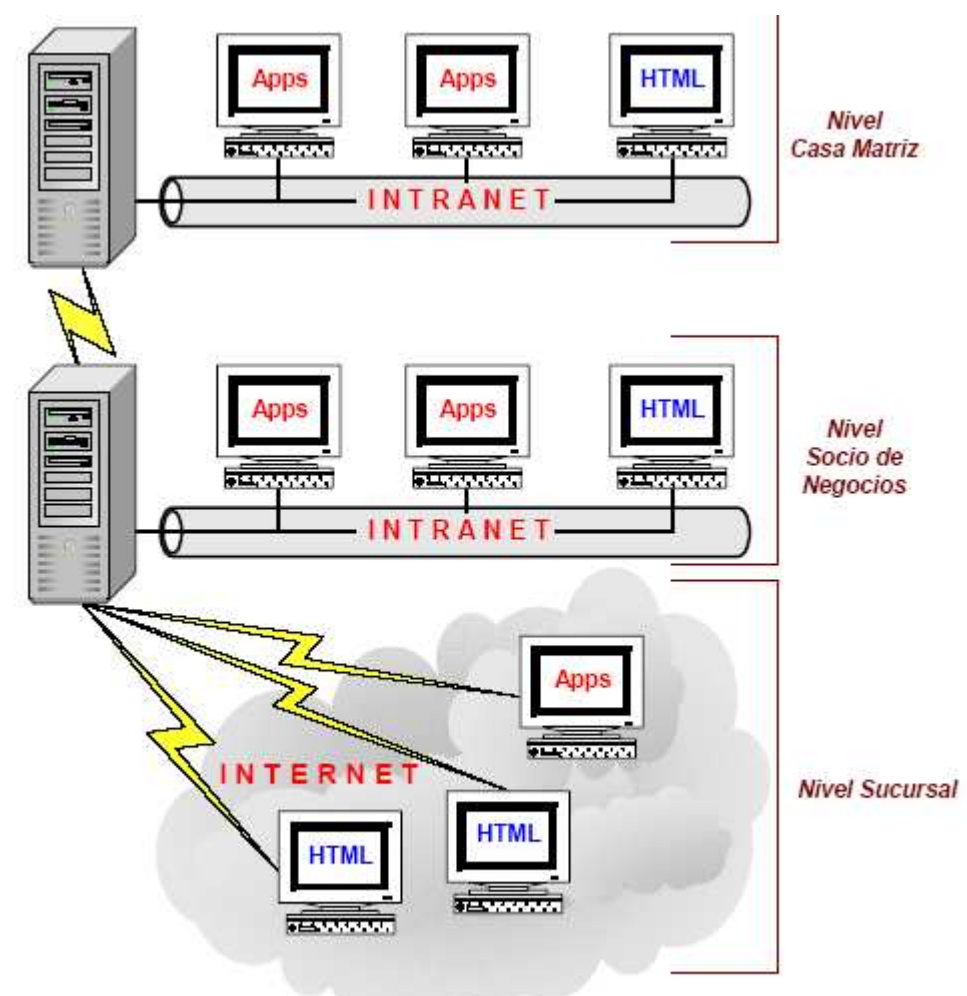

Opciones de Implementación

Todos los componentes pueden ser implementados en cualquier plataforma que soporte Java: Windows (NT, 2000, XP), Unix, Linux, Mac, etc.

Se soportan una gran variedad de configuraciones; cuando el ancho de banda lo permite, es posible instalar el la aplicación cliente Java. Se pueden obtener accesos seguros utilizando herramientas estilo Terminal Services, ya sean soluciones propietarias u open source.

Para utilizar el cliente HTML, se necesita un Servidor de JSP y Java Servlet, y para implementar la funcionalidad del web store se requiere el protocolo SSL, adicional al estándar http.

El servidor de aplicaciones JBoss puede ser instalado de manera standalone o en el mismo servidor de la base de datos; se utiliza JMX (Java Management Extensions) para la administración del servidor.

El servidor de la base de datos almacena los datos y la lógica de la aplicación, y se accede a él mediante el protocolo estándar JDBC.

## **Requerimientos mínimos de hardware y software**

#### **Servidor**

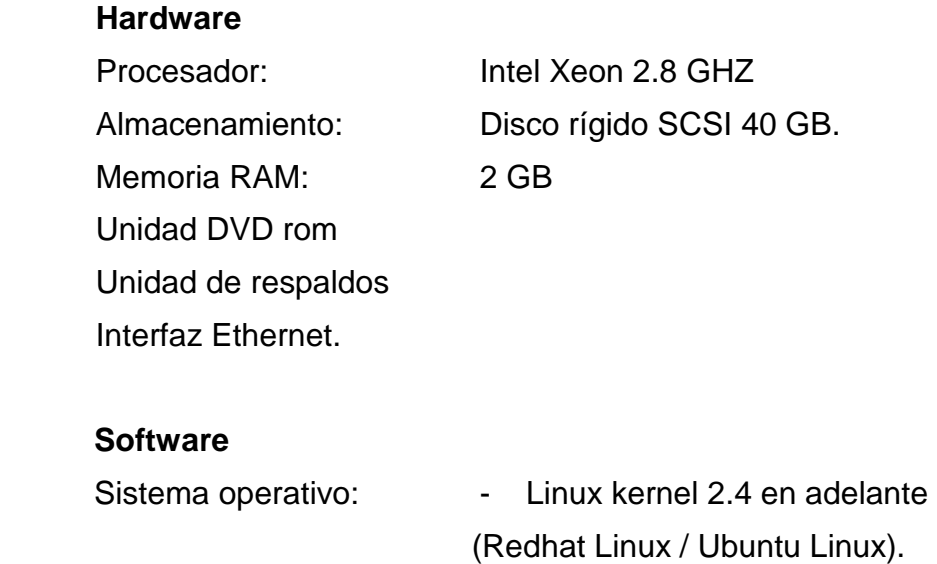

- Solaris 10.
- Windows Server Edition.

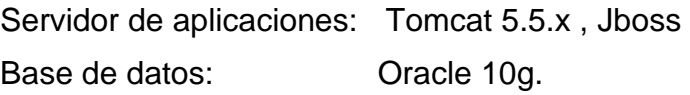

#### **Cliente**

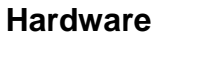

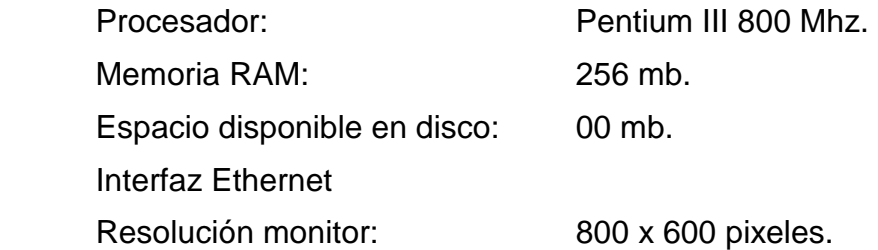

### **Software**

Internet Explorer 5.5 o superior.

|                         |                        |                    | <b>Minasy</b>   |                   |                     |                     |                 | <b>Transporte y</b>   | Servicios a     | <b>Servicios</b>  |
|-------------------------|------------------------|--------------------|-----------------|-------------------|---------------------|---------------------|-----------------|-----------------------|-----------------|-------------------|
|                         | <b>Total Actividad</b> | <b>Agricultura</b> | <b>Canteras</b> | <b>Industrias</b> | <b>Electricidad</b> | <b>Construcción</b> | <b>Comercio</b> | <b>Comunicaciones</b> | <b>Empresas</b> | <b>Personales</b> |
| <b>AZUAY</b>            | 1.277                  | 35                 | 19              | 170               | 9                   | 45                  | 387             | 273                   | 248             | 91                |
| <b>BOLIVAR</b>          | 14                     |                    |                 |                   |                     |                     | 3               | 8                     |                 |                   |
| <b>CAÑAR</b>            | 81                     | 3                  |                 |                   |                     |                     | 5               | 60                    | 3               |                   |
| <b>CARCHI</b>           | 38                     |                    |                 |                   |                     |                     |                 | 25                    |                 |                   |
| <b>COTOPAXI</b>         | 151                    | 36                 |                 | 10                |                     | 3                   | 18              | 66                    | 13              |                   |
| <b>CHIMBORAZO</b>       | 129                    | 5                  |                 | 15                |                     | 10                  | 28              | 28                    | 23              |                   |
| <b>EL ORO</b>           | 622                    | 157                | 24              | 35                |                     | 34                  | 159             | 72                    | 91              | 47                |
| <b>ESMERALDAS</b>       | 105                    | 12                 |                 | Δ                 | 2                   |                     | 18              | 25                    | 30              |                   |
| <b>GUAYAS</b>           | 16.124                 | 1.452              | 65              | 1.080             | 29                  | 831                 | 4.298           | 734                   | 7.117           | 518               |
| IMBABURA                | 200                    | 24                 |                 | 11                |                     | 6                   | 42              | 85                    | 22              |                   |
| <b>LOJA</b>             | 199                    | 8                  | 6               | 18                | 6                   | 32                  | 34              | 36                    | 40              | 19                |
| <b>LOS RIOS</b>         | 131                    | 38                 |                 | 9                 |                     | 8                   | 39              | 10                    | 22              |                   |
| <b>MANABI</b>           | 760                    | 106                | 2               | 65                | 2                   | 72                  | 188             | 67                    | 227             |                   |
| <b>MORONA SANTIAGO</b>  | 23                     | 3                  |                 |                   |                     |                     |                 | 11                    |                 |                   |
| <b>NAPO</b>             | 34                     |                    |                 |                   |                     |                     |                 | 29                    |                 |                   |
| <b>PASTAZA</b>          | 21                     |                    |                 |                   |                     | 6                   |                 | 13                    |                 |                   |
| <b>PICHINCHA</b>        | 10.424                 | 456                | 155             | 1.169             | 40                  | 435                 | 3.290           | 1.112                 | 3.194           | 573               |
| <b>TUNGURAHUA</b>       | 382                    | 12                 | $\sim$          | 71                | 4                   | 12                  | 140             | 80                    | 29              | 34                |
| <b>ZAMORA CHINCHIPE</b> | 11                     |                    |                 |                   |                     |                     |                 | 6                     |                 |                   |
| <b>GALAPAGOS</b>        | 35                     |                    |                 |                   |                     |                     |                 | 20                    |                 |                   |
| <b>SUCUMBIOS</b>        | 27                     | 2                  |                 |                   |                     | 2                   |                 | 10                    |                 |                   |
| <b>ORELLANA</b>         | 28                     |                    |                 |                   |                     |                     | 3               | 19                    | 3               |                   |

**Anexo 2 – Número de Empresas en el Ecuador por Actividad** 

**<sup>28</sup>**1 1 - - 1 3 19 3 - \* Fuente: Superintendencia de Compañías

# **Anexo 3 – Script de la Llamada**

#### **Al llamar**

Buenos (as) días/tardes, *i* estoy hablando con la empresa  $\cdot$ ? Mi nombre es es es al momento me encuentro trabajando en una investigación para una tesis de grado de la Universidad Andina Simón Bolívar, y requiero realizar una pequeña encuesta al Gerente General o al Gerente de Sistemas de su empresa.

¿Por favor me puede comunicar con alguna de esas dos personas?

#### **Si se encuentra**

¿Me puede indicar el nombre de la persona con la que voy a hablar?

#### **Si no se encuentra**

¿Por favor puede decirme a que hora me puedo comunicar con él?

Muchas gracias.

\_\_\_\_\_\_\_\_\_\_\_\_\_

#### **Cuando se logre contactar con la persona indicada**

Buenos (as) días/tardes (Señor, Ingeniero, Economista, Doctor, etc.)

Mi nombre es \_\_\_\_\_\_\_\_\_\_, al momento me encuentro trabajando en una investigación para una tesis de grado de la Universidad Andina Simón Bolívar, y requiero realizarle una pequeña encuesta que durará aproximadamente 2 minutos, siento importunarlo por este tiempo, pero su opinión es muy valiosa para la investigación.

#### **(Se realiza la encuesta)**

Muchas gracias por su tiempo (Señor, Ingeniero, Economista, Doctor, etc.)

\_\_\_\_\_\_\_\_\_\_\_\_\_\_\_\_\_\_\_\_\_\_\_\_\_\_\_\_\_\_\_\_\_\_\_\_\_\_\_\_\_\_\_\_\_\_\_\_\_\_\_\_\_\_\_\_\_\_\_\_\_\_\_\_

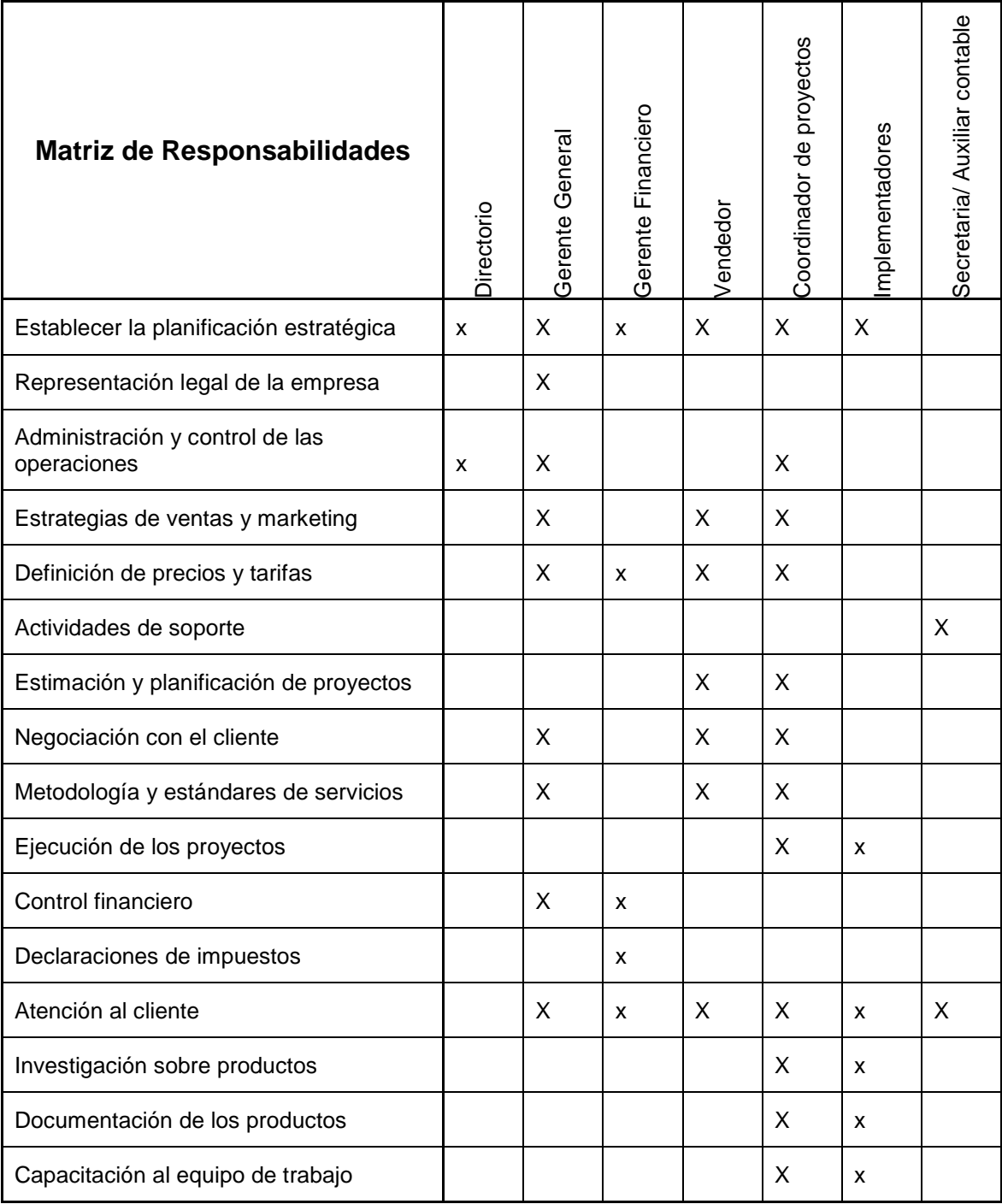

# **Anexo 4 – Breve Descripción de los Roles de la Matriz de Responsabilidades**

#### **Directorio**

El directorio se encarga de establecer la planificación estratégica, nombrar al Gerente General y de fiscalizar y controlar su gestión. No tiene un rol activo dentro de la gestión diaria de la empresa, sino intervienen en la toma de decisiones estratégicas importantes y relevantes para la empresa.

#### **Gerente General**

Es el representante legal de la empresa, es decir es el responsable de todos los actos y acciones legales que realiza la empresa, tales como firma de contratos, pago de impuestos, registro de contabilidad, etc. Es el responsable de toda la gestión empresarial. Es importante que tome un papel protagónico en las negociaciones de proyectos, de manera que proyecte una imagen de confianza hacia el cliente.

#### **Gerente financiero**

Es el encargado de realizar toda gestión financiera. Es el responsable de generar los estados financieros, realizar las declaraciones de impuestos y gestionar los recursos económicos de la empresa.

#### **Coordinador de Proyectos**

Es quien planifica, ejecuta y controla los proyectos para los cuales es contratada la empresa. Gestiona los recursos necesarios para ejecutar los proyectos. Realiza las estimaciones de tiempos y conjuntamente con los representantes de ventas establecen los precios de los productos para la elaboración de las ofertas.

#### **Representantes de Ventas**

Realiza toda la gestión de ventas y de marketing. Crea las estrategias de ventas y las estrategias de marketing. Hace el análisis de necesidades de los clientes para que junto con el Gerente de Proyectos establezcan las características que tendrán los productos. Todos los empleados de la empresa tienen la posibilidad de gestionar las ventas de los productos.

#### **Implementadores**

Realizan la ejecución de los proyectos de manera coordinada con el Coordinador de Proyectos. El trabajo de los implementadores es directamente con el cliente y su éxito representa directamente el éxito de los proyectos. Entre los implementadores pueden existir personas con diferentes habilidades y conocimientos, tales como administradores de bases de datos, programadores, o expertos en varios temas tecnológicos.

#### **Secretaria**

Ayuda en la gestión de documentos a todas las demás personas.

# **Anexo 5 – Listado de actividades para la implementación del producto**

#### **Nº Tarea**

- Análisis de procesos
- Validación del documento
- Instalación Software Servidor

#### **ORGANIZACIÓN**

- Definición de reglas de la compañía
- Importar cuentas contables
- Definición de sucursales
- Definición de períodos
- Definición de menús y ventanas
- Definir estrategia de replicación de datos
- Definición de roles y usuarios
- Definición de unidades de medida
- Definición de bancos y libros de efectivo
- Definición de auditorias
- Definición de alertas y tareas
- Definición de flujos de trabajo
- Definición de reportes y formatos de impresión
- Capacitación funcional y técnica

#### **SOCIOS DE NEGOCIO**

- Importar clientes, proveedores y empleados
- Definir condiciones de pago
- Definición de retenciones
- Definición de morosidad
- Definición de reglas de pago y crédito y contables
- Definición de documentos inter organizacionales
- Definición de servicios y recursos
- Definición de niveles de servicio
- Definición de solicitudes
- Definición de rutas de solicitudes
- Tipos de solicitud
- Respuestas de solicitudes
- Definir plantillas de correo
- Capacitación funcional y técnica

#### **CONTABILIDAD**

- Tipos de documento
- Definición de esquemas contables
- Definición de informes financiero
- Definición de costos
- Definición de indicadores
- Migración de saldos iniciales
- Definición de impuestos
- Capacitación funcional y técnica

#### **PRODUCTOS**

- Definición de bodegas y ubicaciones
- Definición de unidades de medida
- Definición de atributos del producto
- Categorías de productos
- Definición de productos
- Definición de listas de precios
- Capacitación funcional y técnica **ACTIVOS**
- Definición de grupos de activos
- Definición de activos
- Reglas de depreciación

#### **Instalación**

- Instalación en sucursales
- Capacitación final

#### **Puesta en marcha**

- Pruebas de conexión
- Comprobación de transacciones
- Replicación de datos

## **Anexo 6 – Flujo de Fondos para el Proyecto y el Inversionista - Alternativa 1: Creación de una Empresa**

#### **Datos anuales**

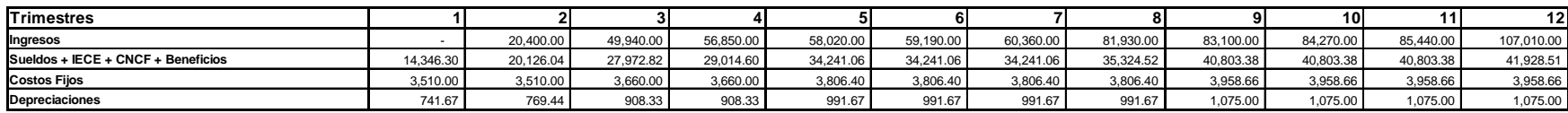

**Flujo de Fondos para el proyecto**

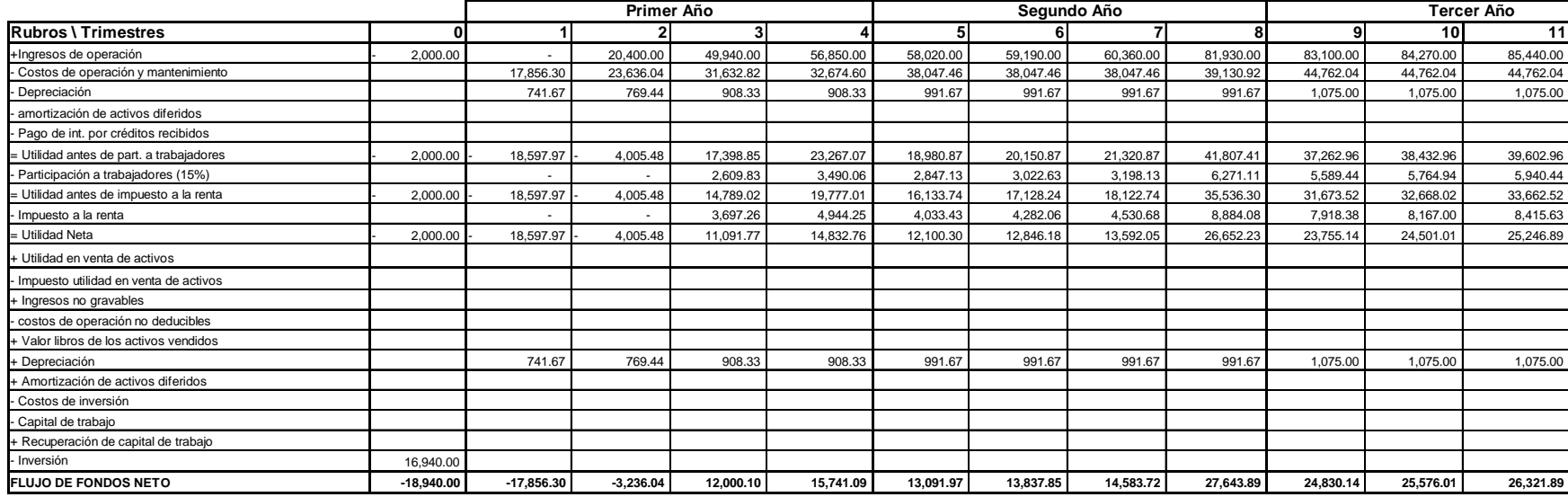

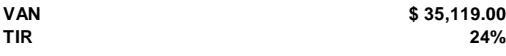

#### **Tabla de Amortizacion**

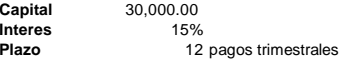

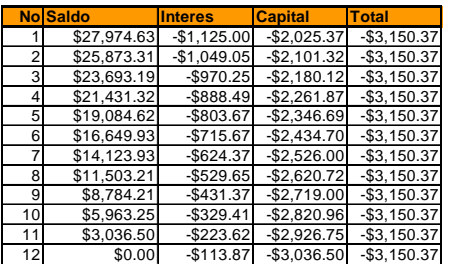

#### **Flujo de Fondos del Inversionista**

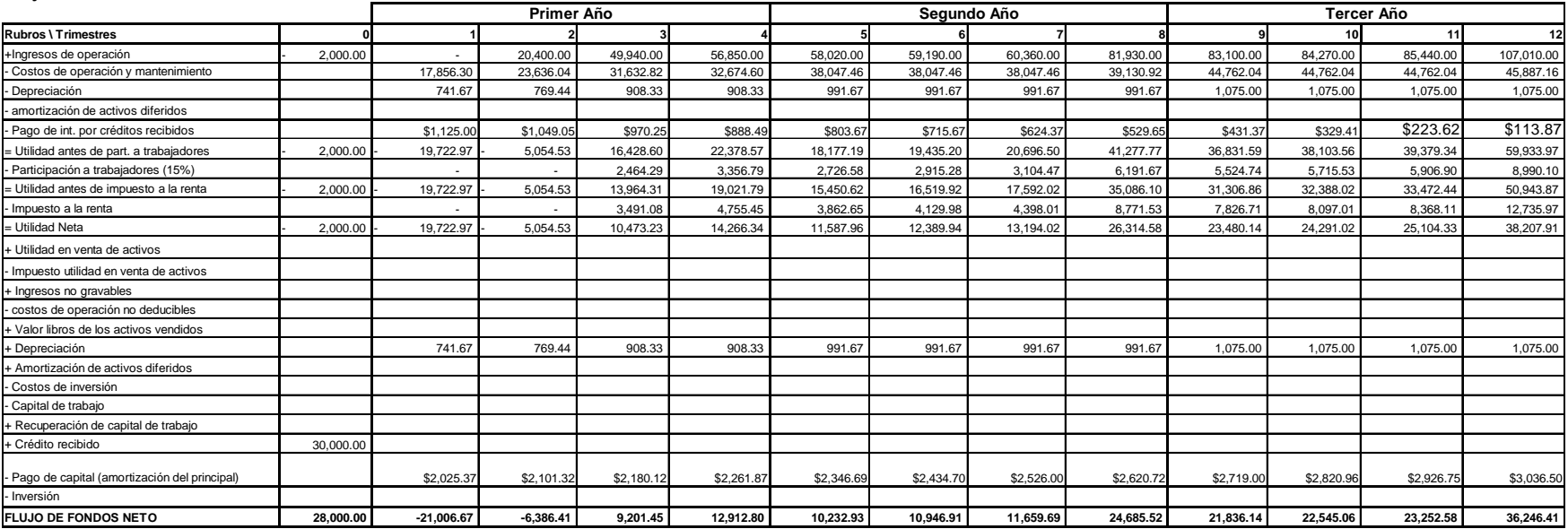

**VAN**

# **Anexo 7 – Flujo de Fondos para el Proyecto y el Inversionista - Alternativa 2: Ejecución del Proyecto en una Empresa existente**

#### **Datos anuales**

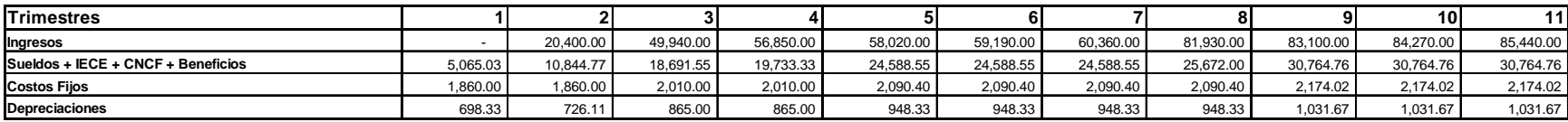

#### **Flujo de Fondos para el proyecto**

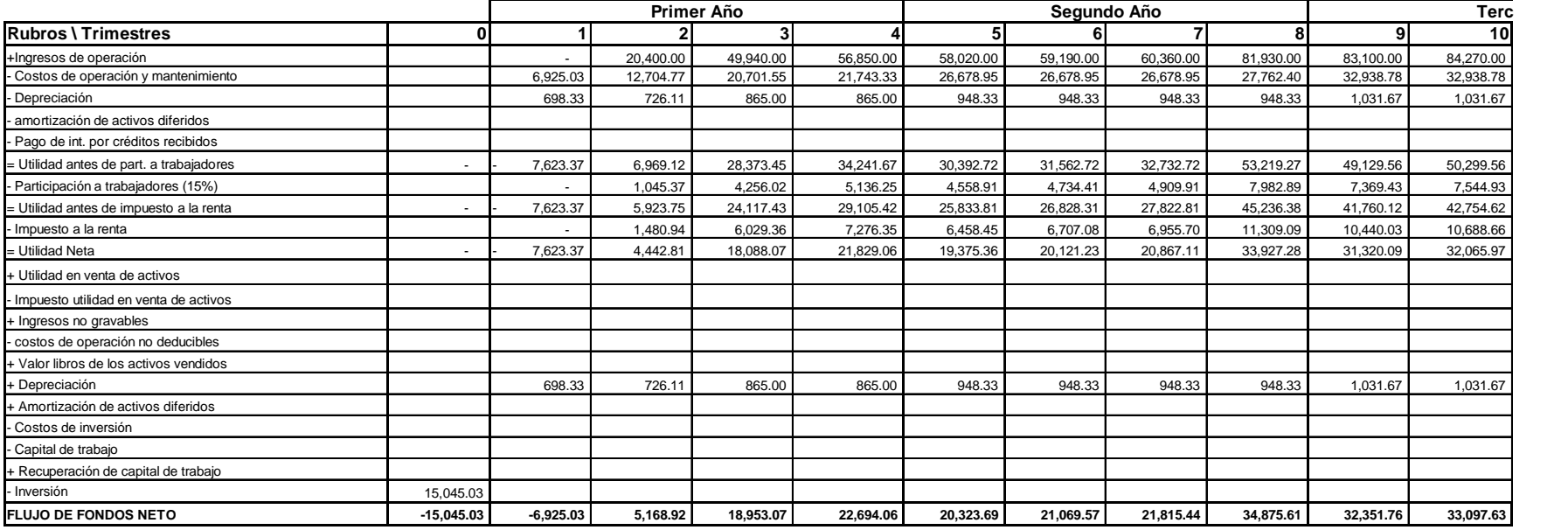

**VANTIR52%**

**\$ 82,844.92**

#### **Tabla de Amortizacion**

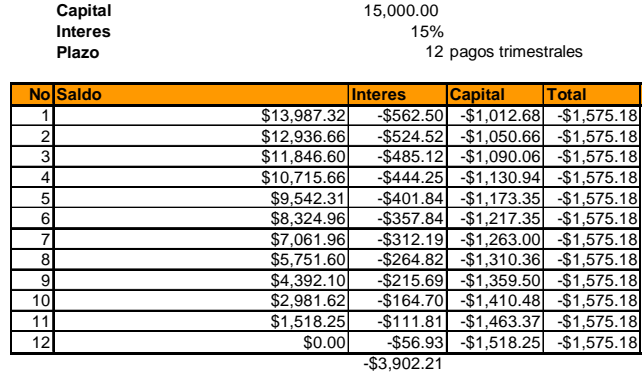

**Flujo de Fondos del Inversionista**

|                                                |           | Primer Año  |            |            |            | Segundo Año |            |            |            | <b>Tercer Año</b> |            |            |
|------------------------------------------------|-----------|-------------|------------|------------|------------|-------------|------------|------------|------------|-------------------|------------|------------|
| <b>Rubros \ Trimestres</b>                     |           |             |            |            |            |             |            |            |            |                   | 10         | 11         |
| +Ingresos de operación                         |           |             | 20,400.00  | 49.940.00  | 56.850.00  | 58,020.00   | 59,190.00  | 60.360.00  | 81,930.00  | 83,100.00         | 84.270.00  | 85,440.00  |
| Costos de operación y mantenimiento            |           | 6.925.03    | 12,704.77  | 20,701.55  | 21,743.33  | 26,678.95   | 26,678.95  | 26,678.95  | 27,762.40  | 32,938.78         | 32,938.78  | 32,938.78  |
| Depreciación                                   |           | 698.33      | 726.11     | 865.00     | 865.00     | 948.33      | 948.33     | 948.33     | 948.33     | 1.031.67          | 1,031.67   | 1,031.67   |
| amortización de activos diferidos              |           |             |            |            |            |             |            |            |            |                   |            |            |
| Pago de int. por créditos recibidos            |           | \$562.50    | \$524.52   | \$485.12   | \$444.25   | \$401.84    | \$357.84   | \$312.19   | \$264.82   | \$215.69          | \$164.70   | \$111.81   |
| - Utilidad antes de part. a trabajadores       | $\sim$    | 8,185.87    | 6,444.59   | 27,888.33  | 33,797.42  | 29.990.88   | 31,204.88  | 32.420.53  | 52,954.44  | 48,913.87         | 50,134.85  | 51,357.75  |
| Participación a trabajadores (15%)             |           |             | 966.69     | 4,183.25   | 5.069.61   | 4.498.63    | 4.680.73   | 4.863.08   | 7.943.17   | 7,337.08          | 7.520.23   | 7,703.66   |
| = Utilidad antes de impuesto a la renta        | ۰.        | 8,185.87    | 5,477.90   | 23,705.08  | 28,727.81  | 25,492.25   | 26,524.15  | 27,557.45  | 45,011.28  | 41,576.79         | 42.614.62  | 43,654.08  |
| Impuesto a la renta                            |           |             | 1.369.48   | 5,926.27   | 7,181.95   | 6,373.06    | 6.631.04   | 6,889.36   | 11.252.82  | 10,394.20         | 10.653.66  | 10,913.52  |
| = Utilidad Neta                                | ۰.        | 8,185.87    | 4,108.43   | 17,778.81  | 21,545.85  | 19,119.19   | 19,893.11  | 20,668.09  | 33,758.46  | 31,182.59         | 31,960.97  | 32,740.56  |
| Utilidad en venta de activos                   |           |             |            |            |            |             |            |            |            |                   |            |            |
| Impuesto utilidad en venta de activos          |           |             |            |            |            |             |            |            |            |                   |            |            |
| + Ingresos no gravables                        |           |             |            |            |            |             |            |            |            |                   |            |            |
| costos de operación no deducibles              |           |             |            |            |            |             |            |            |            |                   |            |            |
| Valor libros de los activos vendidos           |           |             |            |            |            |             |            |            |            |                   |            |            |
| + Depreciación                                 |           | 698.33      | 726.11     | 865.00     | 865.00     | 948.33      | 948.33     | 948.33     | 948.33     | 1,031.67          | 1.031.67   | 1,031.67   |
| + Amortización de activos diferidos            |           |             |            |            |            |             |            |            |            |                   |            |            |
| Costos de inversión                            |           |             |            |            |            |             |            |            |            |                   |            |            |
| Capital de trabajo                             |           |             |            |            |            |             |            |            |            |                   |            |            |
| - Recuperación de capital de trabajo           |           |             |            |            |            |             |            |            |            |                   |            |            |
| + Crédito recibido                             | 15,000.00 |             |            |            |            |             |            |            |            |                   |            |            |
| - Pago de capital (amortización del principal) |           | \$1,012.68  | \$1,050.66 | \$1,090.06 | \$1,130.94 | \$1,173.35  | \$1,217.35 | \$1,263.00 | \$1,310.36 | \$1,359.50        | \$1,410.48 | \$1,463.37 |
| Inversión                                      |           |             |            |            |            |             |            |            |            |                   |            |            |
| <b>FLUJO DE FONDOS NETO</b>                    | 15.000.00 | $-8.500.22$ | 3,783.88   | 17.553.75  | 21,279.92  | 18,894.17   | 19.624.10  | 20,353.43  | 33,396.43  | 30.854.76         | 31.582.15  | 32,308.86  |

**VAN**